DEPARTMENT OF THE TREASURY ALCOHOL AND TOBACCO TAX AND TRADE BUREAU

# **PERMITS ONLINE**

## Customer User Guide and Tips

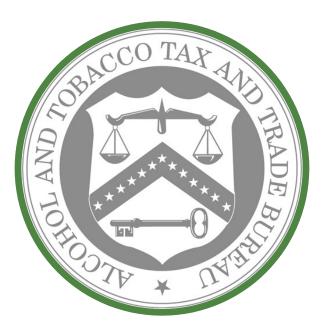

This manual describes how to use Permits Online. It is not intended to describe the statutory or regulatory requirements that TTB administers, and terminology used in Permits Online may differ slightly from terminology appearing in the statutes and regulations. Please see <u>TTB Statutes</u> or <u>TTB Regulations</u> for more information.

| VHAT IS PERMITS ONLINE?                                                                                                    |  |  |
|----------------------------------------------------------------------------------------------------|--|--|
| SELF-REGISTRATION                                                                                                    |  |  |
| FORGOTTEN USER NAME AND/OR PASSWORD                                                                                                    |  |  |
| GETTING STARTED                                                                                                    |  |  |
| Owner Officer Information                                                                                                    |  |  |
| ALCOHOL COMMODITY APPLICATIONS - ORIGINAL APPLICATIONS                                                                                                    |  |  |
| ORIGINAL AFP                                                                                                    |  |  |
| TOBACCO COMMODITY APPLICATIONS - ORIGINAL APPLICATIONS                                                                                                    |  |  |
| APPLICATION FOR NEW MANUFACTURER OF PROCESSED TOBACCO.       11         APPLICATION FOR NEW MANUFACTURER OF TOBACCO PRODUCTS.       11         APPLICATION FOR NEW TOBACCO EXPORT WAREHOUSE.       12         APPLICATION FOR NEW TOBACCO IMPORTER.       12     |  |  |
| FIREARMS AND AMMUNITION APPLICATIONS - ORIGINAL APPLICATIONS                                                                                                    |  |  |
| APPLICATION FOR NEW FIREARMS OR AMMUNITION TAX-FREE REGISTRATION                                                                                                    |  |  |
| CHANGES AFTER ORIGINAL QUALIFICATION - ALCOHOL                                                                                                    |  |  |
| Amended - All Alcohol Commodity Commonly Filed.       13         Amended AFP.       14         Amended Brewery.       14         Amended DSP.       14         Amended SDS TF USGOV.       15         Amended WHL IMP.       15         Amended Winery.       15 |  |  |
| CHANGES AFTER ORIGINAL QUALIFICATION - TOBACCO AND FIREARMS                                                                                                    |  |  |
| Amended - All Commonly Filed                                                                                                    |  |  |
| COMPLETING AN APPLICATION FOR OWNER AND OFFICER INFORMATION (OOI)17                                                                                                    |  |  |
| FOREIGN PLACE OF BIRTH                                                                                                    |  |  |
| CREATING A COMMODITY APPLICATION                                                                                                    |  |  |
| BOND TABLE                                                                                                    |  |  |

| REQUI           | RED ATTACHMENTS                                                                                                    | 23             |
|-----------------|----------------------------------------------------------------------------------------------------|----------------|
| UPLOA           | ADING DOCUMENTS WITHIN YOUR PERMITS ONLINE APPLICATION                                                                                                    | 23             |
| UPLOA           | ADING DOCUMENTS AFTER SUBMISSION OF THE APPLICATION                                                                                                    | 26             |
| GENER           | RAL HELP                                                                                                    |                |
| HELP B          | BUTTONS                                                                                                    |                |
| NAVIG           | GATION                                                                                                    |                |
| SYSTEM          | M TIMEOUT                                                                                                    | 29             |
| APPLIC          | CATION CONTACTS AND ADDRESSES                                                                                                    | 29             |
| ADDIN           | IG ADDITIONAL APPLICATION CONTACTS                                                                                                    |                |
| REQUI           | RED FIELDS AND NON-APPLICABLE FIELDS                                                                                                    | 31             |
| TRACK           | (ING NUMBERS                                                                                                    |                |
| SAVE A          | AND RESUME LATER                                                                                                    |                |
| сомм            | /UNICATION FROM TTB                                                                                                    | 34             |
| COLLEG          | CTIONS                                                                                                    | 35             |
| VIEWI           | NG YOUR APPLICATION DATA AND ATTACHMENTS                                                                                                    |                |
| RECRE           | ATING APPLICATION DATA ON CERTAIN TTB FORMS                                                                                                    | 37             |
|                 |                                                                                                    |                |
| RESUB           | BMITTING AN ABANDONED OR WITHDRAWN APPLICATION                                                                                                    |                |
|                 | BMITTING AN ABANDONED OR WITHDRAWN APPLICATION                                                                                                    | 38             |
| SPECIA          |                                                                                                    | 38<br>40       |
| SPECIA<br>PERMI | AL CIRCUMSTANCES                                                                                                    | 38<br>40<br>41 |
| SPECIA          | AL CIRCUMSTANCES                                                                                                    |                |
| SPECIA<br>PERMI | AL CIRCUMSTANCES<br>ITS ONLINE SCREEN PRINTS<br>AFP                                                                                                    |                |
| SPECIA<br>PERMI | AL CIRCUMSTANCES<br>ITS ONLINE SCREEN PRINTS<br>AFP<br>BREWERY                                                                                                    |                |
| SPECIA<br>PERMI | AL CIRCUMSTANCES<br>ITS ONLINE SCREEN PRINTS<br>AFP<br>BREWERY<br>DSP<br>OWNER OFFICER INFORMATION APPLICATION<br>SDS - DEALER                                                                                                    |                |
| SPECIA<br>PERMI | AL CIRCUMSTANCES                                                                                                    |                |
| SPECIA<br>PERMI | AL CIRCUMSTANCES<br>ITS ONLINE SCREEN PRINTS<br>AFP<br>BREWERY<br>DSP<br>OWNER OFFICER INFORMATION APPLICATION<br>SDS - DEALER                                                                                                    |                |
| SPECIA<br>PERMI | AL CIRCUMSTANCES.<br>ITS ONLINE SCREEN PRINTS.<br>AFP<br>BREWERY<br>DSP.<br>OWNER OFFICER INFORMATION APPLICATION.<br>SDS – DEALER.<br>SDS – DEALER.<br>SDS – USER<br>SPIRITS FOR USE BY US GOV.<br>TAX FREE ALCOHOL USERS.                                                                                                    |                |
| SPECIA<br>PERMI | AL CIRCUMSTANCES<br>ITS ONLINE SCREEN PRINTS<br>AFP<br>BREWERY<br>DSP<br>OWNER OFFICER INFORMATION APPLICATION<br>SDS - DEALER<br>SDS - DEALER<br>SDS - USER<br>SPIRITS FOR USE BY US GOV<br>TAX FREE ALCOHOL USERS<br>WHOLESALER/IMPORTER                                                                                                    |                |
| SPECIA<br>PERMI | AL CIRCUMSTANCES                                                                                                    |                |
| SPECIA<br>PERMI | AL CIRCUMSTANCES                                                                                                    |                |
| SPECIA<br>PERMI | AL CIRCUMSTANCES<br>ITS ONLINE SCREEN PRINTS.<br>AFP<br>BREWERY<br>DSP<br>OWNER OFFICER INFORMATION APPLICATION<br>SDS - DEALER.<br>SDS - DEALER.<br>SDS - USER<br>SPIRITS FOR USE BY US GOV.<br>TAX FREE ALCOHOL USERS<br>WHOLESALER/IMPORTER.<br>WHOLESALER/IMPORTER.<br>WINERY<br>FIREARMS OR AMMUNITION TAX FREE REGISTRATION.<br>MANUFACTURER OF PROCESSED TOBACCO.      |                |
| SPECIA<br>PERMI | AL CIRCUMSTANCES<br>ITS ONLINE SCREEN PRINTS<br>AFP<br>BREWERY<br>DSP<br>OWNER OFFICER INFORMATION APPLICATION<br>SDS - DEALER<br>SDS - DEALER<br>SDS - USER<br>SPIRITS FOR USE BY US GOV<br>TAX FREE ALCOHOL USERS<br>WHOLESALER/IMPORTER<br>WINERY<br>FIREARMS OR AMMUNITION TAX FREE REGISTRATION<br>MANUFACTURER OF PROCESSED TOBACCO<br>MANUFACTURER OF TOBACCO PRODUCTS |                |
| SPECIA<br>PERMI | AL CIRCUMSTANCES<br>ITS ONLINE SCREEN PRINTS.<br>AFP<br>BREWERY<br>DSP<br>OWNER OFFICER INFORMATION APPLICATION<br>SDS - DEALER.<br>SDS - DEALER.<br>SDS - USER<br>SPIRITS FOR USE BY US GOV.<br>TAX FREE ALCOHOL USERS<br>WHOLESALER/IMPORTER.<br>WHOLESALER/IMPORTER.<br>WINERY<br>FIREARMS OR AMMUNITION TAX FREE REGISTRATION.<br>MANUFACTURER OF PROCESSED TOBACCO.      |                |

### **PERMITS ONLINE** Customer User Guide and Tips

#### What is PERMITS ONLINE?

PERMITS ONLINE is a secure, web-based system that will facilitate and streamline the online submission, routing, and internal processing of Original and Amended applications to the Alcohol and Tobacco Tax and Trade Bureau (TTB). Users of PERMITS ONLINE receive automated email notification of application status changes from start to finish. Applicants will find step-by-step guidance within each application section and specific field-by-field help.

#### **Self-Registration**

PERMITS ONLINE has a self-registration feature which allows users to register online. Just click on the "Register For An Account" link in the top-right corner of the <u>PERMITS ONLINE Home</u> <u>Page</u>. Registered users may create new applications and track the progress of submitted applications. You will create a User Name and Password that you must use to log into the system.

Your password must meet the following requirements:

- Minimum of 8 characters
- Must contain each of the following:
  - At least 1 upper-case letter (A, B, C, . . .)
  - At least 1 number (1, 2, 3, . . .)
  - At least 1 special character except for ', ", \_, =, &, @
- Must **not** contain the following:
  - Your user ID
  - The following characters: ', ", \_, =, &, @
- Cannot start with a number or special character
- Cannot be any of your previous 10 password(s)
- Cannot be a password that you have used in the last 48 hours

**Important!** Be sure to provide a valid email address when completing the Contact information. You will receive an email at that address which contains the information necessary to activate

your account. If you are unable to access the initial registration email, you will not be able to complete your registration.

#### Forgotten User Name and/or Password

If you forget your User Name, log in using the email address that you used to set up your account. You will see your User Name on the next screen.

If you forget your password, select the link, "I've forgotten my password" and correctly answer the security questions. PERMITS ONLINE will send you an email with a reset password. Log in using the emailed password, and immediately change your password.

| User Name o | or E-mail:         |            |
|-------------|--------------------|------------|
|             |                    | ]          |
| Password:   |                    |            |
|             |                    |            |
| Login »     |                    |            |
| Rememb      | er me on this co   | mputer     |
|             | Ive forgotten my   | password   |
| New U       | sers: Register for | an Account |

#### **GETTING STARTED**

PERMITS ONLINE is designed so that the permit application is divided into two parts. In the first part, the user provides information about themselves as the applicant and, in the second part, the user provides information related to the business in which the applicant intends to engage. The information about the applicant is referred to as the "Owner Officer Information". The information about the business is referred to as the "Commodity Application". Both of these parts make up the application for a permit or, in the case of beer or malt beverages, a notice. However, the information about the user/applicant is requested to be input first so that the set of information about the applicant can be used for multiple commodity applications.

| Select a Category              |
|--------------------------------|
| Original AFP                   |
| Original Brewery               |
| Original DSP                   |
| Original SDS TFA USGOV         |
| Original WHL IMP               |
| Original Winery                |
| Owner Officer Information      |
| Request Access - Existing Data |

Owner Officer Information - Every person that will be listed as a stockholder holding 10% or more, Sole Proprietor, Partner, Officer, Director, Trustee, Member and/or Managing Member of an LLC; a limited or general partner in a partnership; or a sole proprietor must complete this application.

TIPS: You should complete and submit your Owner Officer Information (OOI) application(s) prior to creating and submitting your commodity application.

After submitting the OOI, you will receive an OOI Tracking Number which you will need to insert into the "Officer Ownership Information" table in your commodity application.

You do NOT have to wait for the OOI application to be approved prior to submitting your commodity application.

Click <u>here</u> for detailed instructions for submitting OOI applications to TTB.

| Select a Category              |
|--------------------------------|
| Original AFP                   |
| Original Brewery               |
| Original DSP                   |
| Original SDS TFA USGOV         |
| Original WHL IMP               |
| Original Winery                |
| Owner Officer Information      |
| Request Access - Existing Data |

Request Access - Existing Data - Select this option if you would like to request electronic access to application data that exists with TTB. You must have existing authorization (via signing authority or TTB F 5000.8, Power of Attorney) on file with TTB to be granted access.

**If you do not have** *existing* **authorization DO NOT use this application.** See "Adding Application Contacts."

#### Alcohol Commodity Applications - Original Applications

| Select a Category                 |  |
|-----------------------------------|--|
| Select a Category<br>Original AFP |  |
| Original Brewery                  |  |
| Original DSP                      |  |
| Original SDS TFA USGOV            |  |
| Original WHL IMP                  |  |
| Original Winery                   |  |
| Owner Officer Information         |  |
| Request Access - Existing Data    |  |

 Original AFP - Select this option if you wish to apply as an Alcohol Fuel Plant (AFP) (Small, Medium or Large) An AFP is established with the sole purpose of producing, processing and storing, and using or distributing distilled spirits to be used exclusively for fuel use. [27 CFR Part 19, Subpart X]

- Small AFP A small alcohol fuel plant (small plant) is a plant that produces and/or receives not more than 10,000 proof gallons of spirits in one calendar year. [27 CFR 19.662, 19.673 and 19.674]
- Medium AFP A medium alcohol fuel plant (medium plant) is a plant which produces and/or receives more than 10,000 but not more than 500,000 proof gallons of spirits per calendar year. [27 CFR 19.662, 19.675]
- Large AFP A large alcohol fuel plant (large plant) produces and/or receives more than 500,000 proof gallons of spirits per calendar year. [27 CFR 19.662, 19.676 and 19.677
- Science Fair or School Experimental AFP Applications These application types are not available through Permits Online.

| Select a Category                |  |
|----------------------------------|--|
| Original AFP<br>Original Brewery |  |
| Original Brewery                 |  |
| Original DSP                     |  |
| Original SDS TFA USGOV           |  |
| Original WHL IMP                 |  |
| Original Winery                  |  |
| Owner Officer Information        |  |
| Request Access - Existing Data   |  |

- > Original Brewery Select this option if you wish to apply as a new:
  - Brewery or Brewpub- If you are interested in producing beer or malt beverages for sale, operating a brewpub on brewery premises, or wish to alternate a brewery premises with another brewery, you fall into this category. At this time we are not accepting Sake applications or applications to engage in pilot operations via Permits Online. [27 CFR Part 25, Subpart G]
  - Sake This application is not available through Permits Online.
  - **Pilot Brewery** This application is not available through Permits Online.
  - **Experimental Brewery** This application is not available through Permits Online.

--Select a Category--Original AFP Original Brewery Original DSP Original SDS TFA USGOV Original WHL IMP Original Winery Owner Officer Information Request Access - Existing Data

- > Original DSP Select this option if you wish to operate as a:
  - Distilled Spirits Plant Beverage A distilled spirits plant Beverage may be established to produce, bottle, rectify, process or store beverage spirits. Examples of beverage distilled spirits include neutral spirits or alcohol (i.e. vodka or grain spirits), whiskey, gin, brandy, blended applejack, rum, Tequila, cordials and liqueurs. [27 CFR Part 19, Subpart D]
  - Distilled Spirits Plant Industrial A distilled spirits plant may be established to manufacture articles, or produce, bottle or package, denature or warehouse spirits for industrial use. These spirits are not intended for beverage use. Vinegar Plants in which vinegar is produced by the "vaporizing process" also fall into this category for purposes of PERMITS ONLINE. [27 CFR Part 19, Subpart W].
  - Distilled Spirits Plant (Beverage and Industrial) A distilled spirits plant may conduct beverage and industrial operations from the same premises. If you wish to produce both beverage and industrial distilled spirits, you must file an application to conduct both types of operations.
  - Experimental Distilled Spirits Plants This application is not available through Permits Online.
  - Volatile Fruit-Flavored Concentrate Plants This application is not available through Permits Online.

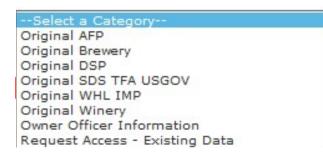

- > Original SDS TF USGOV Select this option if you wish to establish a:
  - Application for New Specially Denatured Spirits DEALER A SDS Dealer may purchase/package and store specially denatured spirits for resale to users of specially denatured spirits or to other dealers. [27 CFR 20.41(a)]
  - Application for New Specially Denatured Spirits USER A SDS User may purchase and/or recover specially denatured spirits to <u>use</u> in a process or in the manufacture

of a substance, preparation, or product. Also select this option if you plan to recover denatured spirits from articles. [27 CFR 20.41(b)]

- Application for Spirits for the Use of the US Government (for Specially Denatured and/or Tax Free) – A United States Government Agency who plans to purchase specially denatured spirits to <u>use</u> in a process or in the manufacture of a substance, preparation or product and/or plan to use ethyl alcohol or ethanol at 190 proof or more for non-beverage purposes. [27 CFR Part 20, Subpart N]
- Application for New Tax Free Alcohol User A TFA may use and/or recover ethyl alcohol or ethanol at 190 proof or more for non-beverage purposes in scientific research and medicinal uses by educational organizations, hospital, laboratories, etc. Note: One cannot apply for tax-free alcohol if manufacturing.

| Select a Category              |
|--------------------------------|
| Original AFP                   |
| Original Brewery               |
| Original DSP                   |
| Original SDS TFA USGOV         |
| Original WHL IMP               |
| Original Winery                |
| Owner Officer Information      |
| Request Access - Existing Data |

Original WHL IMP - Application for Wholesaler and/or Importer - Select this option if you wish to operate as a:

- Wholesaler (distributor) of alcohol products (purchasing products for resale at the wholesale level), including activities as an exporter. [27 CFR 1.22]
- Importer of alcohol products. [27 CFR 1.20]

|   | Select a Category                            |
|---|----------------------------------------------|
|   | Original AFP                                 |
|   | Original Brewery                             |
|   | Original DSP                                 |
|   | Original SDS TFA USGOV                       |
|   | Original WHL IMP                             |
| 1 | Original Winery<br>Owner Officer Information |
| l | Owner Officer Information                    |
|   | Request Access - Existing Data               |

- > Original Winery -Select this option if you wish to establish a:
  - **Bonded Winery Producing and Blending** a facility in which wine will be produced, blended, cellar treated, stored, bottled, and/or packaged. [27 CFR

24.100, 24.105 and 24.107] (**Note**: If you wish to establish a facility to produce cider containing 7% or more alcohol, apply as a Bonded Winery. If you wish to establish a facility to produce cider containing cider containing UNDER 7% alcohol, apply as a "Cider Producer," described below.)

- **Bonded Wine Cellar** a facility in which wine will be cellar treated, stored, bottle, and/or packaged, but not produced.
- **Bonded Wine Cellar and Wine Blender** A facility in which wine will be cellar treated, blended, stored, bottled and/or packaged. Production of wine by fermentation is prohibited.[27 CFR 24.100, 24.105, and 24.107]
- **Taxpaid Wine Bottling House** a facility in which wine on which the Federal excise tax has been paid is bottled or packaged. [27 CFR 24.100, 24.102, and 24.105]
- **Cider Producer Under 7% Alcohol Only** a Bonded Winery producing cider containing UNDER 7% alcohol. If you may produce a cider product containing 7% or more alcohol, apply as a Bonded Winery rather than as a Cider Producer.
- Experimental Winery This application is not available through Permits Online.
- Volatile Fruit-Flavored Concentrate Plants This application is not available through Permits Online.
- Vinegar Plants (on Winery Premises) This application is not available through Permits Online.

#### **Tobacco Commodity Applications - Original Applications**

Select Original Tobacco from the drop down.

| / |
|---|
|---|

O Application for New Manufacturer of Processed Tobacco

- Application for New Manufacturer of Tobacco Products
- Application for New Tobacco Export Warehouse
- O Application for New Tobacco Importer
- Application for New Manufacturer of Processed Tobacco Select this option if you want to become a Manufacturer of Processed Tobacco:
  - A *Manufacturer of Processed Tobacco* is any person who processes tobacco other than tobacco products. [27 CFR 40.11]

- *Processed Tobacco* is any tobacco that has undergone processing, but does not include tobacco products. For purposes of this definition, the processing of tobacco does not include the farming or growing of tobacco or the handling of tobacco solely for sale, shipment, or delivery to a manufacturer of tobacco products or processed tobacco, nor does the processing of tobacco include curing, baling, or packaging activities. [27 CFR 40.11]
- The processing of tobacco includes, but is not limited to, stemming (that is, removing the stem from the tobacco leaf), fermenting, threshing, cutting, or flavoring the tobacco, or otherwise combining the tobacco with non-tobacco ingredients. [27 CFR 40.11]
- Application for New Manufacturer of Tobacco Products Select this option if you want to become a Manufacturer of Tobacco Products:
  - A *Manufacturer of Tobacco Products* is any person who manufacturers cigars, cigarettes, smokeless tobacco, pipe tobacco, or roll-you-own tobacco, *other than*: a person who produces tobacco products solely for the person's own personal consumption or use, or a proprietor of a customs bonded manufacturing warehouse with respect to the operation of such warehouse. [26 U.S.C. 5702(d)]
  - A *Manufacturer of Tobacco Products* is also any person who for commercial purposes makes available for consumer use a machine capable of making cigarettes, cigars, or other tobacco products. [26 U.S.C. 5702(d)]
  - Tobacco products include cigars, cigarettes, smokeless tobacco (snuff or chewing tobacco), pipe tobacco, and roll-your-own tobacco. [26 U.S.C. 5702(c), (m)]

#### Application for New Tobacco Export Warehouse – Select this option if you want to become a proprietor of an Export Warehouse:

- An *Export Warehouse* is a bonded internal revenue warehouse for the storage of tobacco products or cigarette papers or tubes or any processed tobacco, upon which the internal revenue tax has not been paid, for subsequent shipment to a foreign country, Puerto Rico, the Virgin Islands, or a possession of the United States, or for consumption beyond the jurisdiction of the internal revenue laws of the United States. [26 U.S.C. 5702(h)]
- Application for New Tobacco Importer Select this option if you want to become an Importer of tobacco products or an Importer of processed tobacco:

- An *Importer* is any person in the United States to whom non-taxpaid tobacco products or any processed tobacco manufactured in a foreign country, Puerto Rico, the Virgin Islands, or a possession of the United States are shipped or consigned. [26 U.S.C. 5702(k)]
- Also select this option if you currently hold a permit to import processed tobacco only and want to begin importing tobacco products.

#### Firearms and Ammunition Applications - Original Applications

Select Original Firearms from the drop down.

| Original Firearms                                                |  |
|------------------------------------------------------------------|--|
| Opplication for New Firearms or Ammunition Tax-Free Registration |  |

- > Application for New Firearms or Ammunition Tax-Free Registration Select this option if you want to obtain a registration to sell or purchase firearms or ammunition tax-free:
  - What the registration allows:
    - 0 Manufacturers and importers may sell firearms or ammunition tax free for specific purposes or uses by the purchaser: [27 CFR 53.131]

(1) For use by the purchaser for further manufacture, or for resale by the purchaser to a second purchaser for use by such second purchaser in further manufacture,

(2) For export, or for resale by the purchaser to a second purchaser for export,

(3) For use by the purchaser as supplies for vessels or aircraft,

(4) To a State or local government for the exclusive use of the State or local government, and

(5) To a nonprofit educational organization for its exclusive use.

#### **Changes After Original Qualification - Alcohol**

The following amendments are available for permit or notice holders who submitted an application or notice electronically via PERMITS ONLINE or for applicants who requested to have their paper permit or notice converted to PERMITS ONLINE.

#### Click <u>here</u> for a description of the following Amendments:

| Select a | Category             |
|----------|----------------------|
| Amended  | - All Commonly Filed |
| Amended  | AFP                  |
| Amended  | Brewery              |
| Amended  |                      |
| Amended  | SDS TFA USGOV        |
| Amended  | WHL IMP              |
| Amended  | Winery               |

- Amended All Alcohol Commodity Commonly Filed Select this option to see general amendments used by all alcohol commodities:
  - Add/Remove Power of Attorney Alcohol
  - Add/Remove Signing Authority Alcohol
  - Add/Remove Variance or Alternate Method Alcohol
  - Change in Business Name Alcohol
  - Change in Control Alcohol
  - Change in Mailing Address Alcohol
  - Change of Officer, Director, or Non-Managing LLC Member, or Stock Holder more than 10% Alcohol
  - Change in Premise Address due to USPS Alcohol
  - Export Certificate Alcohol
  - Termination of Business Alcohol
- Amended AFP Select this option to see specific amendments for Alcohol Fuel Plant permits/registrations:
  - AFP Bond Superseding/Strengthening
  - AFP Receiving Spirits or Denatured Spirits by Transfer in Bond
  - Change in AFP Bonded Premises (extended, curtailed or modify)
  - Change in AFP Premises Location
  - Change in Type/Size

Amended Brewery - Select this option to see specific amendments for Brewery notices and registrations:

- Add / Remove / Change Alternation of Brewery Premises
- Add / Remove Brewery Alternation of Proprietor
- Add / Remove Brewery Trade Name
- Add / Remove Non Contiguous Extension Brewery Premises
- Bond, Superseding/Strengthening/Continuation
- Change in Brewery Bonded Premises (extended, curtailed, or modify)
- Change in Brewery Operations
- Change in Brewery Premises Location

Amended DSP - Select this option to see specific amendments for Distilled Spirits Plant (DSP) permits/registrations:

- Add / Remove Alternation of DSP Premises
- Add / Remove DSP Alternation of Proprietor
- Add / Remove DSP Trade Name
- Add / Remove Non Contiguous Extension DSP Premises
- Bond Superseding/Strengthening
- Change in DSP Equipment, Construction or Use of Building
- Change in DSP Operations or Production Procedures
- Change in DSP Premises Location
- Change in Security
- DSP Receiving Spirits or Denatured Spirits by Transfer in Bond

Amended SDS TF USGOV - Select this option to see specific amendments for Specially Denatured Spirits - Users & Dealers, Tax Free or US GOV permits/registrations:

- Add or Remove Recovery Operations SDS User / Tax Free
- Add or Remove Ship to Location SDS User / SDS Dealer / Tax Free
- Add or Remove Use Location SDS User / Tax Free
- Change in Premises Location SDS User / SDS Dealer / Tax Free
- Change in Withdrawal Amount SDS User / SDS Dealer / Tax Free

Amended WHL IMP - Select this option to see specific amendments for Wholesaler or Importer permits/registrations:

- Add / Remove Wholesaler/Importer Trade Name
- Change in Wholesaler/Importer Operations
- Change in Wholesaler/Importer Premises Location

Amended Winery - Select this option to see specific amendments for Winery permits/registrations:

- Add / Remove / Change in Alternation of Winery Premises
- Add / Remove Non Contiguous Extension of Winery Premises
- Add / Remove Winery Alternation of Proprietor
- Add / Remove Winery Trade Name / DBA
- Change in Winery Bonded Premises (extended, curtailed or modify)
- Change in Winery Premises Location
- Winery Bond Superseding/Strengthening

#### **Changes After Original Qualification - Tobacco and Firearms**

Amended - All Commonly Filed 🛛 🗸

- O Add / Remove Power of Attorney Tobacco and Firearms
- O Add / Remove Signing Authority Tobacco
- O Add / Remove Variance or Alternate Method Tobacco
- ⊖ Change in Business Name Tobacco and Firearms
- O Change in Control Tobacco and Firearms
- O Change in Mailing Address Tobacco and Firearms
- O Change in Officer, Director, Member, or Stockholder holding ownership of 10% or more Tobacco and Firearms
- O Change in Premises Address due to USPS Tobacco and Firearms

○ Termination of Business - Tobacco and Firearms

#### Amended - All Commonly Filed - Select this option to see general amendments used by Tobacco and Firearms commodities:

- Add/Remove Power of Attorney Tobacco and Firearms
- Add/Remove Signing Authority Tobacco
- Add/Remove Variance or Alternate Method Tobacco
- Change in Business Name Tobacco and Firearms
- Change in Control Tobacco and Firearms
- Change in Mailing Address Tobacco and Firearms
- Change of Officer, Director, or Non-Managing LLC Member, or Stock Holder more than 10% Tobacco and Firearms
- Change in Premise Address due to USPS Tobacco and Firearms
- Termination of Business Tobacco and Firearms

Amended Tobacco

○ Add / Remove Tobacco Operating / Trade Name

○ Add Importer of Processed Tobacco Operations

O Change in Tobacco Premises Location

○ Change to bonded area (extend, curtail, or modify) for Manufacturer of Tobacco Products or Export Warehouse Proprietor

○ Tobacco Bond - Superseding / Strengthening for Manufacturer of Tobacco Products or Export Warehouse

#### > Amended Tobacco - Select this option to see specific amendments for Tobacco permits:

- Add / Remove Tobacco Operating / Trade Name
- Add Importer of Processed Tobacco

~

- Change in Tobacco Premise Location
- Change to bonded area (extend, curtail, or modify) for Manufacture of Tobacco Products or Export Warehouse Proprietor
- Tobacco Bond Superseding / Strengthening for Manufacture of Tobacco Products or Export Warehouse Proprietor

| Amended Firearms         | ~             |
|--------------------------|---------------|
|                          |               |
| Change in Firearms Premi | ises Location |

- Amended Firearms Select this option to see specific amendments for Firearms registrations:
  - Change in Firearms Premise Location

#### Completing an Application for Owner and Officer Information (OOI)

Log in and Select "Create a New Application" from your home window

| Home          | Alcohol Permit         | ts & Registrations       | Tobacco Perm                             | nits & Firearms Registration |
|---------------|------------------------|--------------------------|------------------------------------------|------------------------------|
| lcome         |                        |                          |                                          |                              |
| are now logge | ed in to TTB's Per     | rmits Online             |                                          |                              |
|               |                        |                          | or search for your e                     | visting                      |
| ilable.       | -                      | scription of application | or search for your e<br>on types current | -                            |
| ilable.       | k here for a <u>de</u> | scription of applicati   | on types cu<br>Permits & Fi              | urrentl                      |

Select the checkbox indicating that you have read and accepted the terms of the penalties of perjury statement, and select the "Continue Application" button.

| Please "Allow Pop-ups from This Site" before proceeding.                                                                                                    |                                                                                                    |
|----------------------------------------------------------------------------------------------------|----------------------------------------------------------------------------------------------------|
| Under penalties of perjury, I declare that I have examined this app<br>including accompanying statements, and to the best of my knowled<br>is true, correct, and complete. The applicant must immediately not<br>official with whom this application is filed of any change in ownersh<br>management, or control of the applicant (in the case of a corporati<br>in the officers, directors, or persons holding 10 percent or more of<br>stock). The business for which this application is made does not vic<br>the State in which the business will be conducted. In addition, if th<br>approved, the applicant will conduct operations within a reasonable<br>is the vice of the applicant the above terms. | dge and belief, it<br>tify the TTB<br>hip,<br>ion, any change<br>the corporate<br>olate the law of<br>his application is                                                                                                    |
| Continue Application »                                                                                                    |                                                                                                    |
| Select "Owner Officer Information"<br>from the dropdown menu, and<br>select the "Continue Application"<br>button. Complete the entire application.                                                                                                    | Select an Application Type Click here for a description of application types. For assistance please contact TTB at 1-855-TTB-PONL IMPORTANT: To protect the security of your information, your Permits Online session will end two hours after regardless of whether you are continuously working or not. If you are not able to complete and abunit your a please make sure to save your progress by clicking or Save and resume later's so your work is not lost. TIP: You must complete all Owner Officer Information (OD) application(c) prior to starting a com submitting all OOIs to TTD, you will receive an OOI Tracking Number. You will need to insert Number into the OFFICER/OWNERSHIP INFORMATION table in your commodity application. |
| TTB P 5020.06 (01/2015)                                                                                                    | Owner Officer Information                                                                                                    |
| Customer User Guide ar                                                                                                    | Continue Application »                                                                                                    |

PERMITS ONLINE will generate a unique OOI Tracking Number for each Owner Officer Information (OOI) application submitted. You will need these OOI Tracking Numbers as you continue through the permit application process. For applicants who are familiar with TTB forms, the Owner Officer Information is a combination of certain questions on Form 5000.9, Personnel Questionnaire and questions found on other TTB forms.

#### **Foreign Place of Birth**

If you are completing an Application for OOI and were born in another country, please enter both the city and country of your birth in the "Place of Birth City" field and then choose "FR" (for "foreign") in the "Place of Birth State" field.

#### **Creating a Commodity Application**

Log in and Select "Create a New Application" from your home window

| Home Alcohol Permits & Regi                                                                                                    | Tobacco Permits & Fire                                                                             | arms Registration |
|----------------------------------------------------------------------------------------------------|----------------------------------------------------------------------------------------------------|-------------------|
| Welcome<br>You are now logged in to TTB's Permits Onlin<br>You may now create an original or amended<br>applications. Click here for a <u>description</u><br>available. | application or search for your existing                                                            |                   |
| Alcohol Permits & Registrations<br>Create a New Application<br>Search Your Applications                                                                                 | Tobacco Permits & Firearms<br>Registration<br>Create a New Application<br>Search Your Applications |                   |

TTB P 5020.06 (01/2015)

Select the checkbox indicating that you have read and accepted the terms of the penalties of perjury statement, and select the "Continue Application" button. Please "Allow Pop-ups from This Site" before proceeding. Under penalties of perjury, I declare that I have examined this application, including accompanying statements, and to the best of my knowledge and belief, it is true, correct, and complete. The applicant must immediately notify the TTB official with whom this application is filed of any change in ownership, management, or control of the applicant (in the case of a corporation, any change in the officers, directors, or persons holding 10 percent or more of the corporate stock). The business for which this application is made does not violate the law of the State in which the business will be conducted. In addition, if this application is approved, the applicant will conduct operations within a reasonable period of time I have read and accepted the above terms.

Continue Application »

Select appropriate application type (such as: "Original Winery", "Original DSP" etc.) from the dropdown menu, and select the "Continue Application" button.

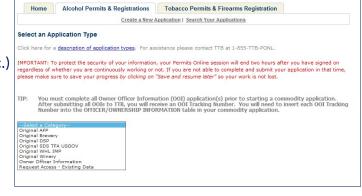

Continue through the application completing information and tables as needed. The "Officer/Ownership Information" and "Bond" table are discussed below. Officer/Ownership Information (OOI) Table

| EF ER/OWNERSI               |                     |                                                                                               |                                              |
|-----------------------------|---------------------|-----------------------------------------------------------------------------------------------|----------------------------------------------|
| I Ownership percenta        | ige should equal 10 | 0%. Select "Add a Row" to enter additional individu                                           | ials, companies and/or trusts.               |
|                             |                     | older holding 10% or more, Sole Proprietor, Partne<br>Trust holding ownership in the Company. | r, Officer, Director, Trustee, Member and/or |
| * How is Officer/Owner Info |                     | Officer/Owner Info Tracking No.: (?)                                                          | * Officer/Owner                              |
| Submitted?: You must ent    |                     |                                                                                               | Classification:                              |
| Owner or Officer            |                     |                                                                                               | Select 🗸                                     |
| Select                      | ~                   |                                                                                               |                                              |
| EIN:                        |                     | First Name:                                                                                   | Middle Name:                                 |
| LastName                    |                     | Cutting .                                                                                     | Email Address:                               |
| Last Name:                  |                     | Suffix:                                                                                       | Email Address:                               |
| Primary Title:              | (?)                 | List Additional Titles:                                                                       | Title if Other:                              |
| Select                      | ~                   |                                                                                               |                                              |
|                             |                     | ^                                                                                             |                                              |
|                             |                     |                                                                                               |                                              |
|                             |                     | · · · · ·                                                                                     |                                              |
| *Description of Duties or R | Relation to the     | Company Name:                                                                                 | Trust Name: (?)                              |
| Proposed Operation:         |                     |                                                                                               |                                              |
| ~                           |                     |                                                                                               |                                              |
|                             |                     |                                                                                               |                                              |
|                             |                     |                                                                                               |                                              |

The OOI Table is completed in the Application Information step of your commodity application. Complete all required information. Be sure to select "Electronically via PERMITS ONLINE" from the "How is Officer/Owner Info Submitted" dropdown menu. Enter the OOI tracking number previously provided in the

#### "Officer/Owner Info Tracking No." text box.

To add additional Officers/Owners, select "Add a Row." If you have more than one person to add, select the number of rows you need added. A row must be added for every stockholder, Sole Proprietor, Partner, Officer, Director, Trustee, Member and/or Managing Member as well as for any Company or Trust holding ownership in the Company. Failure to provide ownership information will delay your application. **Note:** If a row has been added for a Company or Trust, an OOI application is not required, therefore, select "Not applicable" from the dropdown sections for "How is Your Owner/Officer Info submitted".

| OFFICER/OWN         |                    | RMATION                      |                    |                        |                  |                     |                        |                          |
|---------------------|--------------------|------------------------------|--------------------|------------------------|------------------|---------------------|------------------------|--------------------------|
|                     |                    |                              | Select "Add a Row" | to enter additional in | dividuals con    | manies and/or tru   | ete                    |                          |
|                     |                    |                              |                    | re. Sole Proprietor. I |                  |                     |                        |                          |
| Member as well as t |                    |                              |                    |                        | vartner, Onice   | r, Director, Truste | e, member and          | for Managir              |
| Showing 0-0 of 0    |                    |                              |                    |                        |                  |                     |                        |                          |
| choning o o or o    |                    |                              |                    |                        |                  | Description         | 1                      |                          |
| How is Off          | ficer/Owner        |                              |                    |                        | List             | Title of Duties     |                        | Percent                  |
|                     |                    | f/Owner EIN Firs             | t Middle Last St   | Iffix Email Primar     | Additional       | if to the           | Company Tru<br>Name Na | ist Voting-<br>me Stock- |
| Submitted? No       | . 01455            |                              |                    |                        | Titles           | Other Proposed      |                        | Interes                  |
| No records found    |                    |                              |                    |                        |                  | Operation           |                        |                          |
| <                   |                    |                              |                    |                        |                  |                     |                        |                          |
| Add a Row           | Edit Selected      | Delete Select                | ed.                |                        |                  |                     |                        |                          |
| Add 2 Rows          | Lon octobed        | Dente Dento                  |                    |                        |                  |                     |                        |                          |
|                     | OF PREMISE         | s                            |                    |                        |                  |                     |                        |                          |
|                     | for each additiona | commodity type               | (under the same or | vnership) being cond   | lucted at this I | ocation alternating | the use of the         | premises.                |
| Add 4 Rows          |                    |                              |                    |                        |                  |                     |                        |                          |
| Add 5 Rows          |                    |                              |                    |                        |                  |                     |                        |                          |
| Add 6 Rows m        |                    | Are you alternati<br>entity? | ng with another    | If yes, Name of        |                  | yes, Permit         | If yes, Reg<br>Number  | istry                    |
| Add 7 Rows          |                    | inny .                       |                    |                        | N                | MITTING 1           | number                 |                          |
| Add 8 Rows          |                    |                              |                    |                        |                  |                     |                        |                          |
| Add 9 Rows          | Edit Selected      | Delete Select                | ed                 |                        |                  |                     |                        |                          |
|                     |                    |                              |                    |                        |                  |                     |                        |                          |

Be prepared to identify whether or not the 'person' is a Company, Individual or a Trust; provide their full name (no abbreviation); their primary title and additional titles with the applicant business; duties they will perform for the applicant business; percentage of voting stock or interest; the amount invested in the applicant business, if any; the source of those funds (name, city and state of their financial institution); and the method used to submit the source of funds documentation.

#### Bond Table

If your bond coverage is provided by a surety company, you will need to have your executed bond in hand to complete this table. If your bond will be a collateral/cash bond, you will be asked to provide your checking/savings account information, as all cash bonds must now be paid electronically.

|                                                   |                                                                                                    | ×                                                            |
|---------------------------------------------------|----------------------------------------------------------------------------------------------------|--------------------------------------------------------------|
| WINE BOND                                         |                                                                                                    |                                                              |
|                                                   | Paid Wine Bottling House) filing an original a<br>eet to assist in determining your correct bond cov | pplication must upload a wine bond with sufficient<br>erage. |
| Select "Add a Row" to enter the information liste | ed on your TTB Form 5120.36, Wine Bond. This in                                                      | nformation must match exactly with the uploaded form.        |
| *Commodity Type:                                  | *Bond Kind:                                                                                          | * Effective Date of Bond:                                    |
| Select V                                          | Select V                                                                                             |                                                              |
| *Bond Coverage - (?)                              | Bond Coverage - Deferral: (?)                                                                        | *Bond Coverage - Total Penal                                 |
| Operations:                                       | 0                                                                                                    | Sum:                                                         |
| -                                                 | -                                                                                                    |                                                              |
| *Bond Category:                                   | If Surety - Surety Name: (?)                                                                         | If Surety - Bond Number:                                     |
| Select                                            |                                                                                                    |                                                              |
| If T-Note or T-Bond - CUSIP<br>Number:            | If T-Note or T-Bond - Interest Rate:                                                                 | If T-Note or T-Bond - Maturity Date:                         |
| Number:                                           |                                                                                                    |                                                              |
| If T-Note or T-Bond - Issue Date:                 | * Execution Date: (?)                                                                                |                                                              |
|                                                   |                                                                                                    |                                                              |
|                                                   |                                                                                                    |                                                              |
| Submit                                            |                                                                                                    |                                                              |
| Submit Cancel                                     |                                                                                                    |                                                              |

#### Complete the applicable fields.

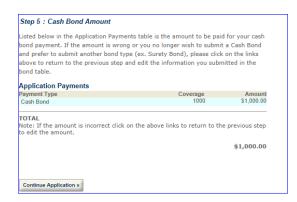

If you are providing a cash bond, this cash bond window will appear after you have reviewed your application.

#### If the information is correct, select "Continue Application."

You will receive the following:

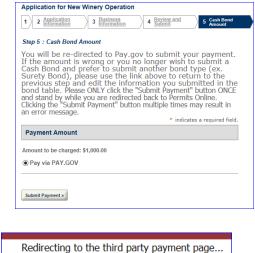

Select "Submit Payment," only once. You will be redirected to Pay.gov to submit your payment information. The following message may appear while you are being redirected.

Enter your banking information. You must provide the information for your cash bond in order to complete the submission of your PERMITS ONLINE application.

| Pay,gov                                                                                                    |                                                                                                    |
|----------------------------------------------------------------------------------------------------|----------------------------------------------------------------------------------------------------|
| Permits Online Cash Bond                                                                                                    |                                                                                                    |
| Please enter checking or savings account information<br>below.<br>* indicates required fields                                                                                                    |                                                                                                    |
| Agency Tracking ID: PONLCB63191<br>Payment Amount: \$1,000.00<br>* Account Holder Name:<br>* Account Type: Select an Account Type V<br>Routing Number Account Number Check Number<br>* O 26 91, 6 7 6 3': 9 21, 3 76 73 90 <sup>1/2</sup> 1 2 3 1,<br>* Routing Number:<br>* Account Number:<br>* Account Number:<br>* Confirm Account<br>Number: |                                                                                                    |
| Number:<br>Cancel Continue                                                                                                    | Paygov                                                                                                    |
| Click "Continue."                                                                                                    | Permits Online Cash Bond<br>Review and submit payment                                                                                                    |
| Read the "Authorization and Disclosure"<br>statement and then check the box to agree<br>to the statement. Select "Submit." You<br>will receive notification your application has<br>been submitted.                                                                                                    | Agency Tracking ID: PONLCB63191<br>Payment Amount: \$1,000.00<br>Payment Method: ACH Debit<br>Account Noder Name: me<br>Account Type: Business Checking<br>Routing Number: 044000037<br>Account Number: ************************************ |

#### **Required Attachments**

For each Original Application, the documents that are required to be submitted as part of your application depend on of the type of the application (Winery, Wholesaler/Importer, etc) and the type of business entity (Corporation, LLC, Sole Proprietorship, Partnership).

The documents also depend on your proposed operations. Based on answers you provide within your application, the system will auto-populate a line item in the "Statements and Documents" section for each of the "Required Attachments" for your application type. You will need to select the method of submission from a dropdown list for each of these documents ("Uploaded" **OR** "On File and Previously Approved by TTB"). **This selection does not upload the documents.** 

TTB may consider an application incomplete and abandoned if these required attachments are not received within 15 days of submitting your application. To prevent this action, ensure all "Required Attachments" listed in the "Statements and Documents" section of your application are uploaded in a timely manner. Click <u>here</u> for a detailed description of each Document Type.

#### **Uploading Documents Within Your Permits Online Application**

You may upload documents during and after submission. You must have the plug-in for Microsoft Silverlight to upload documents. The plug-in is free.

To upload a document, from within PERMITS ONLINE from Attachment.

| Attachment                                                                                                    |                                          |                        |                    |            |  |
|----------------------------------------------------------------------------------------------------|------------------------------------------|------------------------|--------------------|------------|--|
| Click "Browse" to search your computer for each of the required documents that need to be uploaded. Completing this section will require you to have previously saved each document on your computer. |                                          |                        |                    |            |  |
| Users running Apple OS X 10.6.8 o                                                                                                    | or later should click <u>here</u> for in | nstructions to provid  | e their supporting | documents. |  |
| WARNING: You will be required to<br>SAVE button at the bottom of this<br>successfully attached to your app                                                                                            | screen BEFORE clicking the               |                        |                    |            |  |
| Attachment List<br>Files can be up to 16MB in size.                                                                                                    | . Acceptable file types include          | e .doc, .docx, .pdf, . | jpg, .xls, .xlsx   |            |  |
| Name                                                                                                    | Туре                                     | Size                   | Date               | Action     |  |
| No records found.                                                                                                    |                                          |                        |                    |            |  |

Click "Browse."

| _                                                                                                    |                                                                                                    |
|----------------------------------------------------------------------------------------------------|----------------------------------------------------------------------------------------------------|
|                                                                                                    | File Upload X                                                                                                    |
| Click "Select Files" and navigate to the files<br>you wish to upload. You may select multiple fil<br>Click "Open." The selected files will appea<br>"File Upload" window. You may add additi<br>files or clear the list. Select "Finisk | WARNING: After selecting all the files you wish to upload, click the FINISH button at the bottom of this screen. The maximum file size allowed is 16 MB. html;htm;mht;mhtml are disallowed file types to upload. Select Files |
| TTB P 5020.06 (01/2015)                                                                                                    |                                                                                                    |
| Customer User Gu                                                                                                    |                                                                                                    |

Finish

| pottom of this screen.                                                                     |                   |           |
|--------------------------------------------------------------------------------------------|-------------------|-----------|
| The maximum file size allowed is 16 MB.<br>html;htm;mht;mhtml are disallowed file types to | upload.           |           |
| Select Files                                                                               |                   | Clear Lis |
| Amended Articles of Incorporation.doc                                                      | 12.36 KB Finished | ~         |
| Articles of Incorporation.docx                                                             | 12.36 KB Finished | ~         |
| Bond Form.docx                                                                             | 12.34 KB Finished | *         |
|                                                                                            |                   |           |
|                                                                                            |                   |           |

| Files can be up to 16MB in siz                     | Acceptable file types     | include dos doss odf       | ing yis ying  |        |        |
|----------------------------------------------------|---------------------------|----------------------------|---------------|--------|--------|
| nes can be up to torib in siz                      | te. Acceptable life types | include laber laber, iper, | Jpg, 100, 100 |        |        |
| Name                                               | Type                      | Size                       | Date          | Action |        |
| No records found.                                  |                           |                            |               |        |        |
| *Type:                                             |                           |                            |               |        | Remove |
| Amended Articles of Incorporation                  | ~                         |                            |               |        |        |
| File:<br>Amended Articles of<br>Incorporation.docx |                           |                            |               |        |        |
| * Description:                                     |                           |                            |               |        |        |
| AMENDED ART                                        |                           |                            | ^             |        |        |
|                                                    |                           |                            | $\sim$        |        |        |
| *Type:                                             |                           |                            |               |        | Remove |
| Articles of Incorporation                          | $\checkmark$              |                            |               |        |        |
| File:<br>Articles of Incorporation.docx            |                           |                            |               |        |        |
| *Description:                                      |                           |                            |               |        |        |
| ART                                                |                           |                            | ^             |        |        |
|                                                    |                           |                            |               |        |        |

You must select the file "Type" and provide a description for each uploaded file.

You must select "Save" before selecting "Continue Application." If you fail to select "Save," your documents will not upload.

| * Туре:                |          |
|------------------------|----------|
| Bond Form              |          |
| File:                  |          |
| Bond Form.docx         |          |
| * Description:         |          |
| BOND                   |          |
|                        | ^        |
|                        |          |
|                        | <u> </u> |
|                        |          |
| Save Browse Clear All  |          |
| Continue Application » |          |

If the upload is successful, the uploaded files will appear in the "Attachment List."

| Attachment                                                                                                    |                                                |                      |                    |           |           |  |  |
|----------------------------------------------------------------------------------------------------|------------------------------------------------|----------------------|--------------------|-----------|-----------|--|--|
| Cick "Browse" to search your computer for each of the required documents that need to be uploaded. Completing this section will<br>require you to have previously saved each document on your computer.                                                                                                    |                                                |                      |                    |           |           |  |  |
| Users running Apple OS X 10.6.8 or                                                                                                    | r later should click <u>here</u> for instruc   | tions to provide     | their supporting d | ocuments. |           |  |  |
| WARNING: You will be required to select a document "TYPE" and "Description" of each uploaded document. You MUST select the<br>SAVE button at the bottom of this screen BEFORE clicking the Continue Application button to ensure all the uploaded documents are<br>successfully attached to your application. |                                                |                      |                    |           |           |  |  |
| Attachment List<br>Files can be up to 16MB in size.                                                                                                    | Acceptable file types include .doo             | c, .docx, .pdf, .jp  | og, .xls, .xlsx    |           |           |  |  |
| Name                                                                                                    | Туре                                           | Size                 | Date               | Action    |           |  |  |
|                                                                                                    |                                                |                      | 01/06/2015         |           |           |  |  |
|                                                                                                    | Amended Articles of Incorporation              | 12.36 KB             |                    |           | Actions 🕶 |  |  |
| Amended Articles of Incorporation.docx                                                                                                    | Amended Articles of Incorporation<br>Bond Form | 12.36 KB<br>12.34 KB | 01/06/2015         |           | Actions V |  |  |
| Amended Articles of Incorporation.docx<br>Bond Form.docx<br>Articles of Incorporation.docx                                                                                                    |                                                |                      |                    |           |           |  |  |
| Amended Articles of Incorporation.docx<br>Bond Form.docx                                                                                                    | Bond Form                                      | 12.34 KB             | 01/06/2015         |           | Actions 🗸 |  |  |

Should you need to upload additional documents, select "Browse" and repeat the steps above. If you have completed uploading all required documents, select "Continue Application."

#### **Uploading Documents After Submission of the Application**

Sign in to your PERMITS ONLINE account. Select "Search Your Applications." Select the appropriate application. Click the arrow before "Supporting Documents and Attachments."

|                 | > Status (Click arrow                                                                                                    | v to view details)          |                                                  |                   |                  |                |              |   |
|-----------------|----------------------------------------------------------------------------------------------------|-----------------------------|--------------------------------------------------|-------------------|------------------|----------------|--------------|---|
|                 | ✓ Supporting Docum                                                                                                    | nents and Attachment        | s (Click arrow to vie                            | w details)        |                  |                |              |   |
|                 | Click "Browse" to search y<br>require you to have previo                                                                                                    |                             |                                                  | that need to      | be uploaded. Co  | ompleting this | section will |   |
| Click "Browse." | Users running Apple OS X                                                                                                    | 10.6.8 or later should clic | k <u>here</u> for instructions t                 | o provide thei    | r supporting doo | uments.        |              |   |
| click browse.   | WARNING: You will be required to select a document "TYPE" and "Description" of each uploaded document. You MUST select the SAVE button at the bottom of this screen BEFORE clicking the Continue Application button to ensure all the uploaded documents are successfully attached to your application. |                             |                                                  |                   |                  |                |              |   |
|                 | Attachment List<br>Files can be up to 16MB                                                                                                    | in size. Acceptable file t  | ypes include .doc, .doc                          | <, .pdf, .jpg, .) | ds, .xlsx        |                |              |   |
|                 | Name                                                                                                    | Record ID                   | Record Type                                      | Entity Type       | Type             | Size           | Date         |   |
|                 | ApplicationSummary 201410                                                                                                    | 27 112823.pdf<br>08188      | Application for Owner<br>and Officer Information | Related           | Other - Describ  | e 5.39 KB      | 10/27/2014   |   |
|                 | <                                                                                                    |                             |                                                  |                   |                  |                |              | > |
|                 | Browse                                                                                                    |                             |                                                  |                   |                  |                |              |   |
|                 | Related Records/A                                                                                                    | opplications (Click arr     | ow to view details)                              |                   |                  |                |              |   |

Click "Select Files" and navigate to the files you wish to upload. You may select multiple files. Click "Open." The selected files will appear in the "File Upload" window.

| File Upload                                                                                                  | ×      |
|----------------------------------------------------------------------------------------------------|--------|
| WARNING: After selecting all the files you wish to upload, click the FINISH button<br>bottom of this screen. | at the |
| The maximum file size allowed is <b>16 MB.</b><br>html;htm;mht;mhtml are disallowed file types to upload.    |        |
| Select Files                                                                                                 |        |
|                                                                                                    | •      |
| Finish Cancel                                                                                                |        |

You may add additional files or clear the list. Select "Finish."

| ne maximum file size allowed is 16 MB.<br>tml;htm;mht;mhtml are disallowed file types to | upload.           |            |
|------------------------------------------------------------------------------------------|-------------------|------------|
| Select Files                                                                             | (                 | Clear List |
| Amended Articles of Incorporation.doc                                                    | 12.36 KB Finished | × 1        |
| Articles of Incorporation.docx                                                           | 12.36 KB Finished | ~          |
| Bond Form.docx                                                                           | 12.34 KB Finished | *          |
|                                                                                          |                   |            |

You must select the file "Type" and provide a description for each uploaded file.

| Attachment List                |                             |                              |                  |        |        |
|--------------------------------|-----------------------------|------------------------------|------------------|--------|--------|
| Files can be up to 16MB in     | size. Acceptable file types | include .doc, .docx, .pdf, . | jpg, .xls, .xlsx |        |        |
|                                |                             |                              |                  |        |        |
| Name                           | Type                        | Size                         | Date             | Action |        |
| No records found.              |                             |                              |                  |        |        |
| *Type:                         |                             |                              |                  |        | Remove |
| Amended Articles of Incorporat | tion 💙                      |                              |                  |        |        |
| File:                          |                             |                              |                  |        |        |
| Amended Articles of            |                             |                              |                  |        |        |
| Incorporation.docx             |                             |                              |                  |        |        |
| * Description:                 |                             |                              |                  |        |        |
| AMENDED ART                    |                             |                              |                  |        |        |
|                                |                             |                              | ^                |        |        |
|                                |                             |                              |                  |        |        |
|                                |                             |                              | ~                |        |        |
|                                |                             |                              | Ť                |        |        |
|                                |                             |                              |                  |        |        |
| * Type:                        |                             |                              |                  |        | Remove |
| Articles of Incorporation      | ~                           |                              |                  |        |        |
| File:                          |                             |                              |                  |        |        |
| Articles of Incorporation.doc  |                             |                              |                  |        |        |
| * Description:                 |                             |                              |                  |        |        |
| ART                            |                             |                              |                  |        |        |
|                                |                             |                              | ~                |        |        |
|                                |                             |                              |                  |        |        |
|                                |                             |                              |                  |        |        |
|                                |                             |                              | $\sim$           |        |        |
|                                |                             |                              |                  |        |        |

You must select "Save" before selecting "Continue Application." If you fail to select "Save," your documents will not upload.

| *Type:<br>Bond Form              |              |
|----------------------------------|--------------|
| File:                            |              |
| Bond Form.docx<br>* Description: |              |
| BOND                             | ~            |
|                                  |              |
|                                  | $\checkmark$ |
|                                  |              |
| Save Browse Clear All            |              |
| Continue Application »           |              |

If the upload is successful, the uploaded files will appear in the "Attachment List."

| · Supporting Documents and                                                                                                    | Attachmen              | Supporting Documents and Attachments (Click arrow to view details) |                 |                  |           |            |   |  |
|----------------------------------------------------------------------------------------------------|------------------------|--------------------------------------------------------------------|-----------------|------------------|-----------|------------|---|--|
| Click "Browse" to search your computer for each of the required documents that need to be uploaded. Completing this section will require you to have previously saved each document on your computer. |                        |                                                                    |                 |                  |           |            |   |  |
| Jsers running Apple OS X 10.6.8 or la                                                                                                    | ater should clic       | ck <u>here</u> for instructions t                                  | o provide their | supporting doc   | uments.   |            |   |  |
| Attachment List<br>Files can be up to 16MB in size. A                                                                                                    |                        |                                                                    |                 |                  |           |            |   |  |
|                                                                                                    | Record ID              | Record Type                                                        | Entity Type     | Туре             | Size      | Date       |   |  |
|                                                                                                    |                        |                                                                    |                 |                  |           |            |   |  |
|                                                                                                    | odf OOI-2014-<br>08188 | Application for Owner<br>and Officer Information                   | Related         | Other - Describe | 9 5.39 KB | 10/27/2014 |   |  |
| Name<br>ApplicationSummary 20141027 112823.r                                                                                                    |                        |                                                                    | Related         | Other - Describe | e 5.39 KB | 10/27/2014 | > |  |

Should you need to upload additional documents, select "Browse" and repeat the steps above. If you have completed uploading all required documents, select "Continue Application."

An "Application Summary" document will generate and attach for each application submitted. If you submit an application for a commodity and an OOI application, you will see two Application Summary documents. [**Note:** Although appearing as two "applications" these are two parts of the application for a permit or notice.]

#### **General Help**

At the top of every page in the application information section, there is general guidance that explains the reason for the requested information and provide guidance on completing the associated fields.

#### **Help Buttons**

Throughout each application, there are numerous Help buttons represented by a question mark inside a circle. **Select these buttons for field-specific instructions and guidance.** This help can assist you in avoiding routine mistakes. Submitting an accurate and complete application helps us process your application in the most efficient and timely manner.

#### Navigation

Should you need to correct something on a previous page, you may use the back button or click on the tab needing to be corrected. Select "Leave this Page" from the pop-up window. You will also have the opportunity to make corrections from the review screen prior to submission.

#### System Timeout

There is a two (2) hour timeout whether active or inactive. PERMITS ONLINE does not automatically save your work, so you will lose any information you have not saved should the system timeout. We suggest you use the system's "Save and Resume Later" feature often. If there are required fields on the page you are trying to save, you may enter a single character in the required field(s) to allow you to save. When you resume the application please be sure you complete the fields in which you placed a single character.

#### **Application Contacts and Addresses**

Within various PERMITS ONLINE applications, there are five different types of Application Contacts, which identify addresses and primary contact persons associated with each application.

- Officer-Owner This contact refers to an owner or officer of an applicant company. This contact information is provided in the "Application for Owner Officer Information. "
- Application Contact This contact is the primary person with whom TTB will discuss application information and who will receive email notifications from TTB about the submitted application. This may be a consultant or an owner, officer, or other employee representing the applicant company. We recommend at least one Owner or Officer be added as an Application Contact. See "Adding Additional Application Contacts."
- **Business Headquarters** This contact includes information about the primary person within the applicant company with whom TTB will, if necessary, conduct a phone interview about the proposed operations. This person must have signing authority on behalf of the applicant business, and cannot be a consultant.

In this section, you will also provide the applicant's official company name and Employer Identification Number. If the applicant is an organization, enter its name exactly as it appears on the organizational documents registered with the State, including punctuation and any abbreviations. If a sole proprietorship, enter the name as you would like it to appear on your approved documents. If a partnership (with organizational documents), enter all partners' names as you would like them to appear on your approved documents.

- Mailing Address This contact includes information about the address where you would like to receive mail from TTB.
- **Premises Address** This contact includes information about the address where the proposed operations will take place.

In many cases, these contacts and addresses will be the same, and the option for auto-fill is available in some instances. The auto-fill option uses the information from your PERMITS ONLINE user registration.

#### **Adding Additional Application Contacts**

Additional Application Contacts may be added **AFTER** an application has been submitted. Application Contacts must have signing authority listed in the approved application. If the individual you wish to add has signing authority, follow the steps below to link them to the approved application. If the individual does not have signing authority, you must file an amendment to add the individual as Power of Attorney. After TTB approval, the individual will need to Register with PERMITS ONLINE and create a new application entitled *Request Access – Existing Data*. Please follow the steps below to complete this application.

- Log into <u>PERMITS ONLINE</u> Click on the "Create A New Application" link
- Select "Request Access Existing Data"
- Enter the information for the new Application Contact
- Identify the Application Tracking Number, Permit / Registry Number, or EIN of the application(s)/record(s) to which you wish to be linked.
- Check the box for the Penalties of Perjury statement
- Review and Submit

#### **Required Fields and Non-Applicable Fields**

Within each application, there are required fields which you must complete. These required fields are marked with a red asterisk \*. Certain fields can become "required" based on your answers to previous questions. Likewise, certain questions will become unavailable, or "grayed out" based on your answers to previous questions.

Be sure to read the general help for each application information section, as some sections may not be required based on your proposed operations. This is especially true of the "Application Tables" page of the Application for OOI.

#### **Tracking Numbers**

PERMITS ONLINE generates several types of tracking numbers.

If you begin an application and save it prior to submission, you will receive a Temporary Tracking Number. You may reopen the application, and complete and submit it at a later time. An example of a Temporary Tracking Number is **2010-TMP-003245**. If you have been assigned a TMP number, your application has not been submitted.

Once an application has been submitted, you will receive an email providing you with an Initial Tracking Number. If you previously received a Temporary Tracking Number by saving an incomplete application, that number is no longer valid once the application is submitted. An example of an Initial Tracking Number is **IW-2010-00165**.

The **IW** in the Initial Tracking Number stands for Importer/Wholesaler. In this example, a customer completed a New Importer/Wholesaler (IW) application, and could have applied for approval to become an importer, a wholesaler, or both.

For original applications, you may receive a second email providing you with one or more new Application Tracking Numbers after TTB initially reviews the application and accepts it as complete enough for further processing. If you received a second email containing an Application Tracking Number, it replaces the Initial Tracking Number and the Initial Tracking Number is no longer needed.

For an Application for OOI, as well as for most Amendments, the Initial Tracking Number you receive is also your Application Tracking Number.

You may check the status of your application 7 days a week, 24 hours a day using these tracking numbers.

#### **Samples of Tracking Numbers**

#### OOI-2011-00000

Owner or Officer Information Application Tracking Number (Is associated with the related commodity application)

#### 2010-TMP-003245

Temporary Application Tracking Number (Is replaced by the commodity application after it is submitted)

#### IW-2011-00000

Importer/Wholesaler Application Tracking Number (assigned at submission)

#### 2011-IMP-00000-O

Importer Application Tracking Number (assigned upon approval)

#### 2011-WHL-00000-O

Wholesaler Application Tracking Number(assigned upon approval)

#### TF-2011-00000

Tax-free Alcohol User Application Tracking Number (assigned at submission)

#### 2011-TFA-00000-O

Tax-free Alcohol User Original Application Tracking Number (assigned when assigned to specialist for processing)

#### SU-2010-00165

Specially Denatured Spirits User Application Tracking Number (assigned at submission)

#### 2010-SDSU-00248-O

Specially Denatured Spirits User Original Application Tracking Number(assigned when assigned to specialist for processing)

#### SD-2010-00165

Specially Denatured Spirits Dealer Application Tracking Number (assigned at submission)

#### 2010-SDSD-00248-O

Specially Denatured Spirits Dealer Original Application Tracking Number(assigned when assigned to specialist for processing)

#### US-2010-00165

United States Government Application Tracking Number (assigned at submission)

#### 2010-USTFA-00248-O

United States Government Tax-free Alcohol User Original Application Tracking Number(assigned when assigned to specialist for processing)

#### 2010-USSDS-00248-O

United States Government Specially Denatured Spirits User Original Application Tracking Number(assigned when assigned to specialist for processing)

#### Save and Resume Later

While completing an application in PERMITS ONLINE, you may choose to click "Save and Resume Later" in the bottom right-hand corner of the page, if you run out of time or find that you don't have all of the information necessary to complete the application at that time.

The "Save and Resume Later" option works only if you have completed all of the required fields (and related information sections and tables) up to the point where you leave the application.

Do not use "Save and Resume Later" on amended applications as it will not save your information. Once you click "Save and Resume Later", you will be taken to the "Search For Applications" screen. The application (with a Temporary Tracking Number) at the top of the page will be the application you just saved for later completion. Write down the Temporary Tracking Number of that application.

To resume the application later, you must select "Search Your Applications" from the PERMITS ONLINE Home page. Next, select "Resume Application" at the end of the row for the correct Temporary Tracking Number. The system will take you to the first page of the application. You must select "Continue Application" to page through to the page where you left the application so you can continue completing the application information.

#### **Communication from TTB**

TTB will email you at various steps in the application process. These emails will contain status updates and communicate actions you must take before we can continue to process your application. Status changes may include, "Received", "Incomplete", "Pending", "Review in Progress", "Abandoned", "Withdrawn", "Denied", or "Approved". In certain instances, you must log into PERMITS ONLINE to view additional information such as comments or instructions.

Comments will be sent to you (if applicable) that notify you of missing required documentation (Initial Review), application data that TTB corrected (Specialist Review), or specific instructions or limitations regarding an approval or denial of your application (Manager Disposition). To view these additional Comments about your application, use the following steps:

- Login into PERMITS ONLINE
- Use the "Search Your Applications" button to find your application
- Click on the application tracking number
- Click on the arrow next to the Status bar
- Click on the arrow button next to either "Initial Review", "Specialist Review", or "Manager Disposition"
- Click on the plus sign (+) box next to one of the above categories to reveal the specific comments

TTB will attach to your application any documents that indicate its final disposition. This may include an approval letter, permit, registration, bond, power of attorney and other approval documents (as applicable) or information regarding a denial, withdrawal, or abandonment. To access these documents, click on the arrow next to "Supporting Documents and Attachments." Then, click on the name of the document, and select "Open" to view, print, or save the TTB attachment.

#### Collections

If you file multiple applications within PERMITS ONLINE, you may choose to organize your applications using a feature called 'Collections'. This will be especially useful if you are a consultant or if your company has multiple regulated operations or locations. Once you have created more than one application, you may create Collections.

| Records      |                          |                                                      |                         |                                    |                                           |          |                  |
|--------------|--------------------------|------------------------------------------------------|-------------------------|------------------------------------|-------------------------------------------|----------|------------------|
| Showing 1-10 | of 48   <u>Add to</u>    | collection   Coov                                    | Record                  |                                    |                                           |          |                  |
| Date         | Tracking<br>Number       | Application Type                                     | EIN / Business<br>Name  | Perm/Reg/Op                        | Address                                   | Statue   | Action           |
| 01/08/2015   | 2015-TERM-<br>00001-A    | Termination of<br>Business -<br>Alcohol              | 11-1111112 / test       | OH-W-<br>21058/BWN-OH-<br>21055/NA |                                           | Approved |                  |
| 01/06/2015   | 2015-IMP-<br>00001-O     | Alcohol Importer                                     | 22-3334444 /<br>whl/imp | OH-I-21032                         | 1 main ST,<br>cincinnati OH 45202         | Approved | Create Amendment |
| 01/06/2015   | 2015-WHL-<br>00001-O     | Alcohol<br>Wholesaler<br>and/or Exporter             | 22-3334444 /<br>whl/Imp | OH-P-21063                         | 1 main ST,<br>cincinnati OH 45202         | Approved | Create Amendment |
| 01/06/2015   | IW-2015-<br>00001        | Application for<br>New Wholesaler<br>and/or Importer | 22-3334444 /<br>whl/Imp |                                    | 1 main ST,<br>cincinnati OH 45202         | Approved |                  |
| 01/06/2015   | <u>WN-2015-</u><br>00001 | Application for<br>New Winery<br>Operation           | 11-1111112 / test       |                                    | 123 E NORTH AVE,<br>SOMEWHERE OH<br>45222 | Received |                  |

After selecting "Search Your Applications" from the Home screen, select the boxes next to the applications you wish to organize together in a collection and then click "Add to collection".

| Records      |                    |                                |      |                                    |                                           |          |                  |
|--------------|--------------------|--------------------------------|------|------------------------------------|-------------------------------------------|----------|------------------|
| Showing 1-10 | of 48   <u>Add</u> | to collection   Copy Record    | _    |                                    |                                           |          |                  |
| Date         | Trackin<br>Number  | Create a New Collection        | 3    | Perm/Reg/Op                        | Address                                   | Statue   | Action           |
| 01/08/2015   | 2015-TE<br>00001-A | * Name:<br>Sample              | est  | OH-W-<br>21058/BWN-OH-<br>21055/NA |                                           | Approved |                  |
| 01/06/2015   | 2015-IM<br>00001-C | Description:                   |      | OH-I-21032                         | 1 main ST,<br>cincinnati OH 45202         | Approved | Create Amendment |
| 01/06/2015   | 2015-Wi<br>00001-C | ~                              |      | OH-P-21063                         | 1 main ST,<br>cincinnati OH 45202         | Approved | Create Amendment |
| 01/06/2015   | IW-2015<br>00001   | ~                              |      |                                    | 1 main ST,<br>cincinnati OH 45202         | Approved |                  |
| 01/06/2015   | WN-201<br>00001    | Add Cancel                     | est  |                                    | 123 E NORTH AVE,<br>SOMEWHERE OH<br>45222 | Received |                  |
| 12/09/2014   | 2014-BV<br>02519-0 | Producing and<br>Blending Wine | .est | OH-W-<br>21058/BWN-OH-<br>21055    | 123 E NORTH AVE,<br>SOMEWHERE OH<br>45222 | Approved | Create Amendment |

You may either create a new Collection or choose an existing Collection.

|                                      |                                         | Account Man   | agement   Lo | qout |
|--------------------------------------|-----------------------------------------|---------------|--------------|------|
|                                      |                                         | Collections   | Reports (16) | ♥    |
|                                      |                                         | (D)           |              |      |
|                                      |                                         | Logged in as: | 1.1          | 1    |
| Home Alcohol Permits & Registrations | Tobacco Permits & Firearms Registration |               |              |      |
| Create a New Ap                      | pplication   Search Your Applications   |               |              |      |
| Records                              |                                         |               |              |      |

After your collection is created you may select the "Collections" button at the top of the screen, to open a collection folder and review all of the applications within that collection.

| Collections<br>Here is a list of your collections. Click the link next to the collection name that you want to manage. |        |             |                   |        |  |  |
|----------------------------------------------------------------------------------------------------|--------|-------------|-------------------|--------|--|--|
| Showing 1-1 of                                                                                                    | 1      |             |                   |        |  |  |
| Date Modified                                                                                                    | Name   | Description | Number of Records |        |  |  |
| 01/13/2015                                                                                                    | Sample |             | 3                 | Delete |  |  |

Please note, however, that all applications remain in the primary "Records" list even if they have also been selected as part of a collection. There is no limit to the number of collection folders you can create.

Viewing Your Application Data and Attachments TTB P 5020.06 (01/2015) To view your application data and attachments after you have submitted the application or after you have saved the application prior to submission, you will need to log in, use the "Search Your Applications" button to find your application, and then click on the tracking number of the application.

First click on the arrow next to "View Details" within the "Record/Application Details" section. You may then open various subsections of your application by clicking on the plus sign (+) next to each subsection.

To access and view any documents you have attached to your application, click on the arrow next to "Supporting Documents and Attachments". Click on the name of the document and select "Open" to view the attachment.

To see the tracking numbers of any other applications (Initial Application, official Commodity-Specific Application, or Application for Owner Officer Information) related to the one you have selected, click on the arrow next to "Related Records/Applications". You can switch to one of those related applications by clicking "View" to the right of the application.

# **Recreating Application Data on Certain TTB Forms**

| ALCOHOL AND TOBACCO TAX AND TRADE BUREAU<br>U.S. Department of the Treasury |                                                                                                    |                               |
|-----------------------------------------------------------------------------|----------------------------------------------------------------------------------------------------|-------------------------------|
| Logged in as:k                                                              | kimberly briedis   Collections (1) ▼   Reports (16) ▼                                                                                                    | Account Management   Logout   |
|                                                                             | Reports (16):<br>Application Data Detail<br>Application Summary<br>Application Summary<br>THE F500.2 IS Change of Bond Winery<br>THE F500.2 IS Change of Bond Winery<br>THE F500.2 IS environmental Information<br>THE F500.3 IN Water Clustly<br>THE F500.3 IN Owner of Attorney |                               |
| Application for New Specially Denatured Spiri                               | TTB F5100.1 Signing Authority                                                                                                    |                               |
| 1 Contacts & 2 Application<br>Location 2 Application 3 Business             | TTB F5100.16 Transfer in Bond<br>TTB F5110.56 Distilled Spirits Bond<br>TTB F5120.25 Winery Registration<br>TTB F5120.36 Wine Bond                                                                                                    |                               |
| Step 1: Contacts & Location > Business Contacts                             | TTB F5130.22 Brewer's Bond<br>TTB F5130.23 Brewer's Bond Continuation Certificat<br>TTB F5130.25 Brewer's Collateral Bond                                                                                                    | * indicates a required field. |
| Application Contact                                                         | TTB F5130.27 Brewer's Collateral Bond Cont. Cert.                                                                                                    |                               |

Bonds, Change in Bonds and Powers of Attorney require a signature before uploading. You may create partially completed versions of these forms after you have completed your application. To do this, select "Search Your Applications" from the PERMITS ONLINE Home screen. Then, select the Tracking Number of the application you wish to open and view.

Next, click the "Reports" button at the top of the screen and select the form which you wish to generate. Certain forms containing personnel data such as Date of Birth and Social Security Number aren't available for privacy reasons. These include TTB Form 5000.9, Personnel Questionnaire, and TTB Form 5100.24, Application for Basic Permit.

```
TTB P 5020.06 (01/2015)
```

Please note that forms for other application types, including those forms not applicable to your application, are available in this list. If you select a form that does not apply to your application, it will appear blank.

# Resubmitting an Abandoned or Withdrawn Application

If your application has been abandoned or withdrawn you may use the "Copy Feature" within PERMITS ONLINE to duplicate the application you originally submitted. This feature affords you the opportunity to review the application and make any necessary edits before submittal. To "Copy" your application, Log into PERMITS ONLINE and follow the general steps below:

• Use the "Search Your Applications" button to find your application

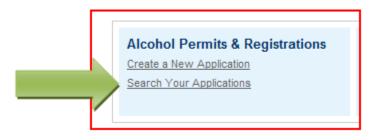

• Place a checkmark in the box next to the application tracking number you wish to copy and then click the "Copy Record" link. **Note:** You can only copy the "Initial Tracking Number" application, not the Tracking Number TTB gave you after Acceptance of your Initial Application.

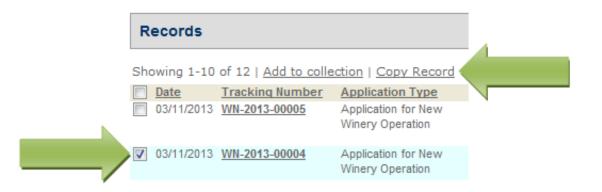

• You will see a screen showing sections of the application that will be duplicated. If you do not wish certain sections to be copied, simply remove the checkmark in the appropriate box and click the "Copy" button.

TTB P 5020.06 (01/2015)

| Copy | Record |
|------|--------|
|------|--------|

Available Sections (Information in the checked sections will be copied.)

| Address                                         | Application-Specific Information        |
|-------------------------------------------------|-----------------------------------------|
| Parcel                                          | Application-Specific Information Tables |
| Owner                                           | Education                               |
| Licensed Professionals                          | Continuing Education                    |
| Contacts                                        | Examination                             |
| Detail Information                              | Valuation Calculator                    |
| Additional Information                          |                                         |
|                                                 |                                         |
| Please verify all information on the new record | before submitting it.                   |
| Copy <u>Cancel</u>                              |                                         |

- You will then be presented with the application information. You should review each page for accuracy and make any necessary edits. Click the "Continue Application" button at the bottom of each page of the application.
- After completing the application, you will have the opportunity to review the application information one last time. After you have ensured the application contains accurate information, click the "Continue Application" button. You will immediately receive an email stating TTB has received your application and be given an Application Tracking Number.

# **Special Circumstances**

If you are submitting an amendment for a Change in Location from one state to another state file an original application for the appropriate commodity.

Applications for sake plants, experimental wineries and DSPs, vinegar plants, volatile fruit-flavor concentrate plants, AFP applications for science fairs and school experiments and pilot breweries must be submitted as paper applications.

**Permits Online Screen Prints** 

> AFP

#### Step 1: Contacts & Location > Business Contacts

\* indicates a required field.

## Application Contact

Please enter information about the contacts associated with this application. Only those contact types required for your specific application will be listed. A description of each contact type follows:

Application Contact: This information pertains to the primary person who will track the application in Permits Online and receive email notifications from TTB. The Person listed as the Application Contact must be a registered user of Permits Online and have signature authority.

Business Headquarters: This section pertains to the business entity or person, if sole proprietor applying for approval. Supply your Legal Business Name as shown registered with the Internal Revenue Service (IRS). Individuals applying as a sole proprietor should use their given name.

Mailing Address: Provide the address where your mail is received.

Officer-Owner: This information pertains to the individual person that will be listed on the original or amended application filed with TTB as an officer, owner, member, or partner with the applicant entity. All address fields refer to the legal residence (home address) for the application contact person identified in this section. A separate Officer/Owner Information Application must be filed for each individual.

| Auto-fill with  |                           | $\sim$ |
|-----------------|---------------------------|--------|
| *First Name:    | Middle Name: * Last Name: |        |
| Position/Title: |                           |        |
| Business Name:  | :                         | 3      |
| Address:        |                           |        |
| *City:          | * State:                  | *Zip:  |
| Country:        |                           |        |
| Select          | ×                         |        |
| *Primary Phone  | : Alternate Phone:        | Fax:   |
| E-mail:         |                           |        |
| Clear           |                           |        |

#### **Business Headquarters**

Please enter information about the contacts associated with this application. Only those contact types required for your specific application will be listed. A description of each contact type follows:

# Application Contact: This information pertains to the primary person who will track the application in Permits Online and receive email notifications from TTB. <u>The Person listed as the Application Contact must be a registered user of Permits Online and have signature authority.</u>

Business Headquarters: This section pertains to the business entity or person, if sole proprietor applying for approval. Supply your Legal Business Name as shown registered with the Internal Revenue Service (IRS). Individuals applying as a sole proprietor should use their given name.

Mailing Address: Provide the address where your mail is received.

Officer-Owner: This information pertains to the individual person that will be listed on the original or amended application filed with TTB as an officer, owner, member, or partner with the applicant entity. All address fields refer to the legal residence (home address) for the application contact person identified in this section. A separate Officer/Owner Information Application must be filed for each individual.

| 🗌 Auto-fill with 👔     |                   |      |                                    |          |
|------------------------|-------------------|------|------------------------------------|----------|
| *Business Name:        |                   | •    | * Em ployer Identification Num ber | 1        |
| Address:               |                   |      |                                    |          |
| *City:                 | * State:          | *Zip | 2:                                 |          |
| Country:               |                   |      |                                    |          |
| *Primary Phone:        | Alterna te Phone: | Fax: |                                    |          |
| E-mail:                |                   |      |                                    |          |
| Clear                  |                   |      |                                    |          |
| Continue Application » |                   |      |                                    | Save and |

Save and resume later. 🔳

# Step 1: Contacts & Location > Business Location

\* indicates a required field.

# Premise Address

This section pertains to the physical location and address where your approved operations will take place.

| Stre et #:            | Fraction:                        | Direction:         | * Street Name : |         | Type:<br>Select | <br>Suffix:<br>Seled 🗸 |
|-----------------------|----------------------------------|--------------------|-----------------|---------|-----------------|------------------------|
| Unit Type :<br>Select | $\mathbf{\overline{\mathbf{v}}}$ | Unit No.:          |                 |         |                 |                        |
| Rural Address:        |                                  | (                  | 2               |         |                 |                        |
| Other Address:        |                                  | (                  | 2               |         |                 |                        |
| *City:                |                                  | * State:<br>Select | *Zip:<br>▼      |         | ounty:          |                        |
| *Premise Contact      | Name:                            | *                  | Premise Phone I | Number: | 1               |                        |

Continue Application »

Save and resume later.

## Mailing Address

Please enter information about the contacts associated with this application. Only those contact types required for your specific application will be listed. A description of each contact type follows:

Application Contact: This information pertains to the primary person who will track the application in Permits Online and receive email notifications from TTB. The Person listed as the Application Contact must be a registered user of Permits Online and have signature authority.

Business Headquarters: This section pertains to the business entity or person, if sole proprietor applying for approval. Supply your Legal Business Name as shown registered with the Internal Revenue Service (IRS). Individuals applying as a sole proprietor should use their given name.

Mailing Address: Provide the address where your mail is received.

Officer-Owner: This information pertains to the individual person that will be listed on the original or amended application filed with TTB as an officer, owner, member, or partner with the applicant entity. All address fields refer to the legal residence (home address) for the application contact person identified in this section. A separate Officer/Owner Information Application must be filed for each individual.

| Auto-fill with 👔                    |
|-------------------------------------|
| Business Name:                      |
| First Name: Middle Name: Last Name: |
| *Address:                           |
| P.O. Box :                          |
| *City: *State: *Zip:                |
| Country:<br>Select                  |
| Primary Phone : Fax:                |
| E-mail:                             |
| Clear                               |

indicates a required field.

# Application Information

## REASON FOR THE APPLICATION

Indicate whether this Original Application is being filed due to a New Business, a Change of Proprietorship, or a Change in General Partner(s) by checking the appropriate box.

| New Business: *                          | ()  |                   |
|------------------------------------------|-----|-------------------|
| Change of Proprietors hip - Ownership: * | (2) |                   |
| Change of General Partner(s): *          | (2) |                   |
| Enter Permit Number of Predecessor:      |     | $\langle \rangle$ |
| Enter Name and Address of Predecessor:   |     | ^                 |
|                                          |     | ~                 |

## APPLICATION INFORMATION

This information pertains to your business organization and the timing of commencement of your proposed operations.

| *Type of Organization:                             | ?Select   |                    |
|----------------------------------------------------|-----------|--------------------|
| Doing Business As:                                 | ()        | ^                  |
|                                                    |           | ~                  |
| State Where Incorpora ted/Organized:               | (?)Select |                    |
| Start Date for New Business Upon Approva<br>TTB: * | lby       |                    |
| Date of Change: *                                  | (2)       |                    |
|                                                    |           | _                  |
| Continue Application »                             | Save an   | id resume later. 📋 |

## AFP OPERATION INFORMATION

| * Size of Plant:                                                                                                    | Small (less than or equal to 10,000 Proof Gallons) |  |
|----------------------------------------------------------------------------------------------------|----------------------------------------------------|--|
| * Does the applicant own the property where the activity will take place?:                                                  | ○ Yes ○ No                                         |  |
| If no, please provide name and address of<br>property owner: *                                                              | ^                                                  |  |
|                                                                                                    | ~                                                  |  |
| * Give description of security, such as locks, (?)<br>fences, alarms and measures taken to<br>prevent unauthorize daccess : | ^                                                  |  |
|                                                                                                    | ~                                                  |  |
| * Des cription of Plant Premises:                                                                                           | ^                                                  |  |
|                                                                                                    | ~                                                  |  |
| *What is the maxim um quantity of distilled spirits<br>to be produced and received during a calendar<br>year?:              | 5                                                  |  |
| *I will comply with the Clean Water Act:                                                                                    |                                                    |  |

If you do not own the property where the activity will take place, you must up bad a statement with the property owner's signature giving Officers of the Alcohol and Tobacco Tax and Trade Bureau and state and local officers permission to access the premises. Click here for the permission statement.

| ENVIRONMENTAL INFORMATION<br>Enter "Not Applicable" as needed                |         |
|------------------------------------------------------------------------------|---------|
| *Enter Number of Employees (must be at least one):                           |         |
| *Address of Premises:                                                        | <u></u> |
| *Provide the name of your gas and electric<br>com pany:                      | ^       |
| *Describe any air pollution control equipment in<br>connection with heating: | ~       |
| g.                                                                           | Ç.      |
| *Describe any solid waste (Example: broken<br>glass, grape must, cardboard): | Ô       |
| *Describe means of disposal for solid waste                                  |         |
| (Example : commercial garbage collection,<br>incineration):                  | <u></u> |
| *Describe any air pollution control equipment<br>used with incinerators.:    | ^       |
|                                                                              | ×       |
| * Describe any liquid waste (Example:wash<br>water, spilled product):        |         |
| *Describe means of disposal for liquid waste                                 |         |
| (Example : commercial sewer, septic system):                                 | Ç       |
| *Describe operational noise sources :                                        | ^       |
|                                                                              | ~       |

| WATER QUALITY INFORMATION<br>Enter "Not Applicable" as needed |   |   |
|---------------------------------------------------------------|---|---|
| Describe a ctivity to be conducted :                          |   | ^ |
| Describe any liquid waste released into navigable             |   | ~ |
| waters:                                                       | - | ^ |
| Provide beginning and ending dates for the                    |   | ~ |
| release:                                                      |   | ^ |
| Decribe how you will monitor the quality and                  |   | ~ |
| characteristics of the discharge:                             |   | ^ |
|                                                               |   | ~ |

|                                                                                                    |                                      | x                                                        |
|----------------------------------------------------------------------------------------------------|--------------------------------------|----------------------------------------------------------|
| AFP BOND<br>Medium and Large Alcohol Fuel Plants are require<br>Fuel Plant Producer. Select "Add a Row " to enter |                                      | Ith sufficient coverage for the operations of an Alcohol |
| *Bond Kind:                                                                                                    | *Effective Date of Bond:             | *Amount of Bond:                                         |
| Select 🗸                                                                                                    |                                      |                                                          |
| * Bond Category:                                                                                                  | If Surety - Surety Name: 🕐           | If Surety - Bond Number:                                 |
| If T-Note or T-Bond - CUSIP Number:                                                                               | If T-Note or T-Bond - Interest Rate: | If T-Note or T-Bond - Maturity Date:                     |
| If T-Note or T-Bond - Issue Date:                                                                                 | * Exe cution Date : (?)              |                                                          |
| Submit Cancel                                                                                                    |                                      |                                                          |

|                                                                    |                                                                              |                                                          | × |
|--------------------------------------------------------------------|------------------------------------------------------------------------------|----------------------------------------------------------|---|
| OFFICER/OWNERSHIP INFORM                                           | <b>IATION</b><br>0%. Select "Add a Row" to enter additional individuals, com | panies and/or trusts.                                    | ^ |
|                                                                    | older holding 10% or more, Sole Proprietor, Partner, Officer                 |                                                          |   |
| *How is Officer/Owner Info Submitted?:                             | Officer/Owner Info Tracking No.: (?)                                         | * Offic er/Owner Class ification:                        |   |
| EIN:                                                               | First Name:                                                                  | Middle Name:                                             |   |
| Last Name:                                                         | Suffix:                                                                      | Em ail Address:                                          |   |
| Primary Title : (?<br>Se lect v                                    | List Additional Title s:                                                     | Title if Other: (?)                                      |   |
| * Desc ription of Duties or Relation to the<br>Proposed Operation: | Company Name:                                                                | Trust Name : (?)                                         |   |
| * Percent Voting-Stock - Interes t: 🝞                              | * Investment in Business:                                                    | * Fina ncia I Institution: Name, (?)<br>City and State : |   |
| * Source of Funds (SOF) Description: (?)                           | * How is SOF Documentation Submitted?: (?)                                   | ↓ v                                                      |   |
| Ginel                                                              |                                                                              |                                                          | ~ |

Γ

| SIGNING AUTHORITY<br>Select "Add a Row " for each employee of the<br>or Indivibual | company who has the authority to sign and/act on behalf o       | f y our company . Authority can be granted by title                            |
|------------------------------------------------------------------------------------|-----------------------------------------------------------------|--------------------------------------------------------------------------------|
| Be sure to include any one w ho w libe a regis<br>register for these systems.      | tered user for COLAs and Formulas Online. Please note: Yo       | ur permit must be APPROVED before you can                                      |
| * A uthority Granted by:                                                           | First Name:                                                     | Middle Name:                                                                   |
| Select                                                                             |                                                                 |                                                                                |
| Last Name:                                                                         | Suffix:                                                         | Title:                                                                         |
|                                                                                    | Sele d                                                          | Select                                                                         |
| Title if Other:                                                                    | * Source of Authority:                                          | Type of Board Meeting: 🕡                                                       |
|                                                                                    | Sele d                                                          | Select                                                                         |
| Date of Meeting:                                                                   | *Type:                                                          | If Limited, Signing Authority Capacity:                                        |
|                                                                                    | Sele d                                                          | <u>`</u>                                                                       |
| *Effective Date:                                                                   | Is this person authorized to prepare or review                  | Is this person authorized to submit                                            |
|                                                                                    | la bel submissions?:<br>OYes ONo                                | labels for approval?:<br>O Yes O No                                            |
|                                                                                    |                                                                 | 0                                                                              |
| Is this person authorized to prepare or<br>review formula submissions?:            | Is this person authorized to submit form ulas for<br>approval?: | Does this person already have a COLAs<br>Online and/or Formulas Online account |
| O Yes O No                                                                         | O Yes O No                                                      | with TTB?:                                                                     |
| 0 12 0 10                                                                          | 0.000                                                           | O Yes O No                                                                     |
| Phone Number:                                                                      | Street:                                                         | City:                                                                          |
|                                                                                    |                                                                 | -                                                                              |
| State:                                                                             | Zip:                                                            | Email Address:                                                                 |
| Select                                                                             | -                                                               |                                                                                |
| Submit                                                                             |                                                                 |                                                                                |

^

~

| POWER OF ATTORNEY INFORM                                                                                   |                                                                                        | act on your behalf. Be sure to include anyone who                                    |  |
|----------------------------------------------------------------------------------------------------|----------------------------------------------------------------------------------------|--------------------------------------------------------------------------------------|--|
| will be a registered user for COLAs and Formulas                                                           |                                                                                        |                                                                                      |  |
| * First Name :                                                                                             | Middle Name:                                                                           | *Last Name:                                                                          |  |
| Suffix:<br>Select                                                                                          | *Address:                                                                              | *Phone Area Code:                                                                    |  |
|                                                                                                    | ~                                                                                      |                                                                                      |  |
| *Phone:                                                                                                    | Phone Extension:                                                                       | Fax Area Code:                                                                       |  |
| Fax Number:                                                                                                | Email:                                                                                 | *Type:<br>Select                                                                     |  |
| If Limited, Specific Powers to be<br>Conferred:                                                            | *Effective Date:                                                                       | Is this person authorized to prepare or<br>review label submissions ?:<br>O Yes O No |  |
| Is this person authorized to submit labe Is<br>for approval?:<br>O Yes O No                                | Is this person authorized to prepare or<br>review form ula submissions?:<br>O Yes O No | Is this person authorized to submit<br>formula s for a pproval?:<br>O Yes O No       |  |
| Does this person already have a COLAs<br>Online and/or Formulas Online account<br>with TTB?:<br>O Yes O No |                                                                                        |                                                                                      |  |
| Submit Cancel                                                                                              |                                                                                        |                                                                                      |  |

# REQUEST FOR VARIANCE

Select "Add a Row " for each Request for Alternate Method (Variance Request) or Request for Special Permission/Authorization. A letterhead notice must be up baded for each request.

| *Variance, Alternate Method, Special Perm | nissionType: | (?) | * Description of Request: |
|-------------------------------------------|--------------|-----|---------------------------|
| Select                                    |              | Υ.  | ~                         |
|                                           |              |     |                           |
|                                           |              |     | Ť                         |
| Submit Cancel                             |              |     |                           |
|                                           |              |     |                           |
|                                           |              |     |                           |
| AFP BASIC MATERIALS                       |              |     |                           |
|                                           |              |     |                           |
| Crop Residue:*                            |              |     |                           |
| Forage Crops:*                            |              |     |                           |
| Fruits or Fruit Products:*                |              |     |                           |
| Grain or Starch Products:*                |              |     |                           |
| Sugar Based Crops or Products:*           |              |     |                           |
| Other:*                                   |              |     |                           |
| If other, s pecify:                       |              |     | A                         |
|                                           |              |     | <u>^</u>                  |
|                                           |              |     | $\sim$                    |
|                                           |              |     |                           |
|                                           |              |     |                           |
|                                           |              |     |                           |

STILL INFORMATION

Select "Add a Row " to enter information on the type of still that will be used for the production of fuel alcohol

| * Still Manufacturer (if owner, state<br>owner): | (?) * Serial Number of Still: (?) | *Kind of Still:<br>Select | (?)<br>V |
|--------------------------------------------------|-----------------------------------|---------------------------|----------|
| If Other, Specify:                               | *Capacity - Proof Gallons: 👔      |                           |          |
| Submit Cancel                                    |                                   |                           |          |

×

| In Bond (Consent of Surety) NOTE A                                                        | n you plan to conduct that is not covered under your bond. Click <u>here</u> for a I<br>TTB Form 5000.18, Change in Bond (Consent of Surety), must be completed<br>ARE REQUES TING AN EXTENSION OF THE TERMS. |                                                                    |
|-------------------------------------------------------------------------------------------|----------------------------------------------------------------------------------------------------|--------------------------------------------------------------------|
| What is the corporate<br>surety, if any, listed on the<br>bond that you are<br>changing?: | What is the form number of the bond that you are changing?:<br>Select                                                                                                    | What is the dollar a mount of the<br>bond that you are changing ?: |
| What is the effective date of the<br>bond that you are changing?:                         | What is the effective date of this change in bond?: (?)                                                                                                    | We are changing the above (?)<br>bond as follows ::                |

| must hold a current bond with sufficient operation           | ts and/or denatured spirits in bond from another dome<br>on coverage to cover the tax on the spirits and/or den<br>II be generated and attached to your application. A co | atured spirits being transferred.                                     |
|--------------------------------------------------------------|----------------------------------------------------------------------------------------------------|-----------------------------------------------------------------------|
| * Serial Number: (?)<br>* Permit/Registry Number of Shipper: | To be Transferred - Spirits *Premise Address of Shipper:                                                                                                    | ☐ To be Transferred - Denature d Spirits<br>*Company Name of Shipper: |
| Approval Date of Receiver Bond:                              | * Do you have maximum bond coverage?:<br>O Yes O No<br>Quantity of Denature d Spirits<br>Transferred:                                                                     | Amount of Operations Coverage: (?) Comments:                          |
| *Name and Title of Authorized Person for<br>Receiving Plant: | r                                                                                                    |                                                                       |

ſ

#### STATEMENTS AND DOCUMENTS

Based on the answers that you provided, TTB has compiled a list of supporting documents that must be submitted with this application. Every document identified must be uploaded to this application within 15 days from the date you submitted to TTB or your application will be abandoned.

WARNING: Any information added within this Section will NOT be saved if you place the application in a Save and Resume Status. Therefore, we recommend you to wait to complete this section until you are ready to submit the application.

If a document is on file with a previous submission, click ACTIONS and select EDIT to change your Method of Submission.

| Showing 1-2 of 2                          |                           |          |                         |                                                         |           |
|-------------------------------------------|---------------------------|----------|-------------------------|---------------------------------------------------------|-----------|
| Document Type                             | Document Type if<br>Other | Comments | Method of<br>Submission | Permit, Registry or Tracking Number if on file with TTB |           |
| Letter of Intent From Foreign<br>Supplier |                           |          | Uploaded                |                                                         | Actions V |
| Meeting Minutes                           |                           |          | Uploaded                |                                                         | Actions V |
|                                           |                           |          |                         |                                                         |           |

Add a Row 💌 Edit Selected Delete Selected

| Attachment |  |
|------------|--|
|------------|--|

Click "Browse" to search your computer for each of the required documents that need to be uploaded. Completing this section will require you to have previously saved each document on your computer.

Users running Apple OS X 10.6.8 or later should click here for instructions to provide their supporting documents.

WARNING: You will be required to select a document "TYPE" and "Description" of each uploaded document. You MUST select the SAVE button at the bottom of this screen BEFORE clicking the Continue Application button to ensure all the uploaded documents are successfully attached to your application.

#### Attachment List

Files can be up to 16MB in size. Acceptable file types include .doc, .docx, .pdf, .jpg, .xls, .xlsx

| Name                                         | Туре                                                                                                    | Size | Date | Action                                                                                                    |
|----------------------------------------------|----------------------------------------------------------------------------------------------------|------|------|----------------------------------------------------------------------------------------------------|
| No records found.                            |                                                                                                    |      |      |                                                                                                    |
| Continue Application »                       |                                                                                                    |      |      | Save and resume later:                                                                                     |
|                                              |                                                                                                    |      |      |                                                                                                    |
|                                              | oclated box to indicate that you deci                                                                                      |      |      | amined this application and that it is true, correct<br>ation will be auto-filled into the field provided. |
| statement, including<br>thereof, has been ex | erjury, I declare that this ()<br>the document in support<br>amined by me and, to the<br>e and be lief, it is true,<br>e.: | ]    |      |                                                                                                    |
| * Declaration Date :                         | Γ                                                                                                    |      |      |                                                                                                    |
| Continue Application »                       | 1                                                                                                    |      |      | Save and resume later.                                                                                     |

## > BREWERY

indicates a required riela.

## Application Contact

Please enter information about the contacts associated with this application. Only those contact types required for your specific application will be listed. A description of each contact type follows:

Application Contact: This information pertains to the primary person who will track the application in Permits Online and receive email notifications from TTB. The Person listed as the Application Contact must be a registered user of Permits Online and have signature authority.

Business Headquarters: This section pertains to the business entity or person, if sole proprietor applying for approval. Supply your Legal Business Name as shown registered with the Internal Revenue Service (IRS). Individuals applying as a sole proprietor should use their given name.

Mailing Address: Provide the address where your mail is received.

Officer-Owner: This information pertains to the individual person that will be listed on the original or amended application filed with TTB as an officer, owner, member, or partner with the applicant entity. All address fields refer to the legal residence (home address) for the application contact person identified in this section. A separate Officer/Owner Information Application must be filed for each individual.

| Auto-fill with 👔                       | $\sim$ |
|----------------------------------------|--------|
| * First Name: Middle Name: * Last Name | :      |
| Position/Title:                        |        |
| )<br>Business Name:                    | 0      |
| Address:                               |        |
| *City: *State:                         | *Zip:  |
| Country:                               |        |
| *Primary Phone: Alternate Phone:       | Fax:   |
| E-mail:                                |        |
| Clear                                  |        |

\_

#### **Business Headquarters**

Please enter information about the contacts associated with this application. Only those contact types required for your specific application will be listed. A description of each contact type follows:

Application Contact: This information pertains to the primary person who will track the application in Permits Online and receive email notifications from TTB. The Person listed as the Application Contact must be a registered user of Permits Online and have signature authority.

Business Headquarters: This section pertains to the business entity or person, if sole proprietor applying for approval. Supply your Legal Business Name as shown registered with the Internal Revenue Service (IRS). Individuals applying as a sole proprietor should use their given name.

Mailing Address: Provide the address where your mail is received.

Officer-Owner: This information pertains to the individual person that will be listed on the original or amended application filed with TTB as an officer, owner, member, or partner with the applicant entity. All address fields refer to the legal residence (home address) for the application contact person identified in this section. A separate Officer/Owner Information Application must be filed for each individual.

| 🗌 Auto-fill with 👔     |                   |      |                                    |      |                   |  |
|------------------------|-------------------|------|------------------------------------|------|-------------------|--|
| *Business Name:        |                   | 2    | * Em pløyer Identification Num ber | •    |                   |  |
| Address:               |                   |      |                                    |      |                   |  |
| * City:                | * State:          | *Zip | с                                  |      |                   |  |
| Country:               |                   |      |                                    |      |                   |  |
| *Primary Phone:        | Alterna te Phone: | Fax: |                                    |      |                   |  |
| E-mail:                |                   |      |                                    |      |                   |  |
| Clear                  |                   |      |                                    |      |                   |  |
| Continue Application » |                   |      |                                    | Save | and resume later. |  |

#### Mailing Address

Please enter information about the contacts associated with this application. Only those contact types required for your specific application will be listed. A description of each contact type follows:

Application Contact: This information pertains to the primary person who will track the application in Permits Online and receive email notifications from TTB. The Person listed as the Application Contact must be a registered user of Permits Online and have signature authority.

Business Headquarters: This section pertains to the business entity or person, if sole proprietor applying for approval. Supply your Legal Business Name as shown registered with the Internal Revenue Service (IRS). Individuals applying as a sole proprietor should use their given name.

Mailing Address: Provide the address where your mail is received.

Officer-Owner: This information pertains to the individual person that will be listed on the original or amended application filed with TTB as an officer, owner, member, or partner with the applicant entity. All address fields refer to the legal residence (home address) for the application contact person identified in this section. A separate Officer/Owner Information Application must be filed for each individual.

| Auto-fill with (?) kimberly briedis | <u>v</u>   |                        |
|-------------------------------------|------------|------------------------|
| Business Name:                      | ()         |                        |
| First Name: Middle Name: Last Na    | me:        |                        |
| *Address:                           | ]          |                        |
| P.O. Box:                           |            |                        |
| *City: *State:<br>Select            | *Zip:<br>▼ |                        |
| Country:<br>Select                  | <u>_</u>   |                        |
| Primary Phone : Alternat            | Fax:       |                        |
| E-mail:                             |            |                        |
| Clear                               |            |                        |
| Continue Application »              |            | Save and resume later. |

## REASON FOR THE APPLICATION

Indicate whether this Original Application is being filed due to a New Business, a Change of Proprietorship, or a Change in General Partner(s) by checking the appropriate box.

| New Business: *                        | (?) ☑ |   |
|----------------------------------------|-------|---|
| Change of Proprietors hip - Ownership: | ()    |   |
| Change of General Partner(s):          | (?)   |   |
| Enter Registry Num ber of Predecessor: |       | ^ |
|                                        |       | ~ |
| Enter Name and Address of Predecessor: |       | ^ |
|                                        |       | ~ |

# APPLICATION INFORMATION

This information pertains to your business organization and the timing of commencement of your proposed operations.

| *Type of Organization:                              | ISelect  |                        |
|-----------------------------------------------------|----------|------------------------|
| State Where Incorporated/Organized:                 | I-Select |                        |
| Start Date for New Business Upon Approval by TTB: * | y V      |                        |
| Date of Change:                                     | ?        |                        |
| Continue Application »                              |          | Save and resume later. |

# OFFICER/OWNERSHIP INFORMATION

#### important ! Ow nership percentage should equal 100%. Select "Add a Row" to enter additional individuals, companies and/or trusts.

This information must be provided for every stockholder holding 10% or more, Sole Proprietor, Partner, Officer, Director, Trustee, Member and/or Managing Member as well as for any Company or Trust holding ow nership in the Company.

| *How is Officer/Owner Info Submitted?:     | Officer/Owner Info Tracking No.: 🕐     | * Offic er/Owner Class ification | E.  |
|--------------------------------------------|----------------------------------------|----------------------------------|-----|
| Select                                     |                                        | Sele d                           |     |
| EIN:                                       | First Name:                            | Middle Name:                     |     |
|                                            |                                        |                                  |     |
| Last Name:                                 | Suffix:                                | Em ail Address:                  |     |
|                                            | Select                                 |                                  |     |
| Primary Title:                             | List Additional Title s:               | Title if Other: (?)              |     |
| Select                                     |                                        |                                  |     |
|                                            |                                        |                                  |     |
|                                            | ~                                      |                                  |     |
|                                            |                                        |                                  |     |
| * Description of Duties or Relation to the | Company Name:                          | Trust Name : 👔                   |     |
| Propose d Operation:                       |                                        |                                  |     |
| ~                                          |                                        |                                  |     |
|                                            |                                        |                                  |     |
| ~                                          |                                        |                                  |     |
| *Percent Voting-Stock -Interest: 👔         | * Investment in Business:              | * Fina ncia I Institution: Name. | (?) |
| Teretilit voling otox interest.            |                                        | City and State :                 | 0   |
|                                            |                                        |                                  |     |
|                                            |                                        | ^                                |     |
|                                            |                                        |                                  |     |
|                                            |                                        |                                  |     |
| * Source of Funds (SOF) Description: 闭     | * How is SOF Documentation Submitted?: | (2)                              |     |
|                                            | Select                                 | ×                                |     |
| $\sim$                                     |                                        |                                  |     |
| ~                                          |                                        |                                  |     |
|                                            |                                        |                                  |     |
| Submit Cancel                              |                                        |                                  |     |
| Cancel                                     |                                        |                                  |     |

## ALTERNATION OF PREMISES

Select "Add a Row " for each additional commodity type (under the same ow nership) being conducted at this location atternating the use of the premises.

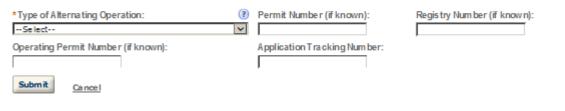

## ALTERNATION OF PROPRIETORS

Select "Add a Row " for each Alternating Proprietor conducting operations at this location.

| *Type of Arrangement:      | Host Name:        | Host Permit Number:      |
|----------------------------|-------------------|--------------------------|
| Host Registry Number:      | Tenant Name :     | Tenant Permit Number:    |
| Tenant Registry Number:    | Co-Tena nt Nam e: | Co-Tenant Permit Number: |
| Co-Tenant Registry Number: |                   |                          |
| Submit Cancel              |                   |                          |

## SIGNING AUTHORITY

Select "Add a Row " for each employee of the company who has the authority to sign and/act on behalf of your company. Authority can be granted by title or individual

Be sure to include any one who will be a registered user for COLAs and Formulas Online. Please note: Your permit must be APPROVED before you can register for these systems.

| *Authority Granted by:                                                  | First Name:                                                           | Middle Name:                                                                   |
|-------------------------------------------------------------------------|-----------------------------------------------------------------------|--------------------------------------------------------------------------------|
| Select                                                                  |                                                                       |                                                                                |
| Last Name:                                                              | Suffix:                                                               | Title:                                                                         |
|                                                                         | Sele d                                                                | Select V                                                                       |
| Title if Other:                                                         | * Source of Authority: (?)                                            | Type of Board Meeting: 👔                                                       |
|                                                                         | Seled                                                                 | Select                                                                         |
| Date of Meeting:                                                        | *Type:                                                                | If Limited, Signing Authority Capacity:                                        |
|                                                                         | Sele d                                                                | <u>^</u>                                                                       |
|                                                                         |                                                                       |                                                                                |
|                                                                         |                                                                       | ~                                                                              |
|                                                                         |                                                                       |                                                                                |
| *Effective Date:                                                        | Is this person authorized to prepare or review<br>label submissions?: | Is this person authorized to submit                                            |
| Ĩ                                                                       | O Yes O No                                                            | labels for approval?:<br>O Yes O No                                            |
|                                                                         | 0 0                                                                   | 0 0                                                                            |
| Is this person authorized to prepare or<br>review formula submissions?: | Is this person authorized to submit form ulas for<br>approval?:       | Does this person already have a COLAs<br>Online and/or Formulas Online account |
| O Yes O No                                                              | O Yes O No                                                            | with TTB?:                                                                     |
| 0 0                                                                     | 0                                                                     | O Yes O No                                                                     |
| Phone Number:                                                           | Street:                                                               | City:                                                                          |
|                                                                         |                                                                       |                                                                                |
| State:                                                                  | Zip:                                                                  | Ema il Address:                                                                |
| Select                                                                  |                                                                       |                                                                                |
| Submit -                                                                |                                                                       |                                                                                |

|                                                 |                                             | ×                                                                                                   |
|-------------------------------------------------|---------------------------------------------|----------------------------------------------------------------------------------------------------|
|                                                 |                                             | act on your behalf. Be sure to include any one who<br>ED before you can register for these systems. |
| * First Name :                                  | Middle Name:                                | * Last Name :                                                                                       |
|                                                 |                                             |                                                                                                    |
| Suffix:                                         | *Address:                                   | *Phone Area Code:                                                                                   |
| Select                                          |                                             |                                                                                                    |
|                                                 | <u> </u>                                    |                                                                                                    |
| *Phone:                                         | Phone Extension:                            | Fax Area Code:                                                                                      |
|                                                 |                                             |                                                                                                    |
| Fax Number:                                     | Email:                                      | *Type:                                                                                              |
|                                                 |                                             | Select                                                                                              |
| If Limited, Specific Powers to be<br>Conferred: | *Effective Date:                            | Is this person authorized to prepare or<br>review label submissions ?:                              |
| conterred.                                      |                                             | O Yes O No                                                                                          |
| ^                                               |                                             |                                                                                                    |
|                                                 |                                             |                                                                                                    |
|                                                 |                                             |                                                                                                    |
|                                                 |                                             | Is this person authorized to submit                                                                 |
| for approval?:<br>O Yes O No                    | review form ula submissions?:<br>O Yes O No | formulas for a pproval?:<br>O Yes O No                                                              |
| Does this person already have a COLAs           |                                             | 0.00.0                                                                                              |
| Online and/or Formula s Online a count          |                                             |                                                                                                    |
| with TTB?:                                      |                                             |                                                                                                    |
| O Yes O No                                      |                                             |                                                                                                    |
| Submit Cancel                                   |                                             |                                                                                                    |
|                                                 |                                             |                                                                                                    |

# TRADE NAMES / OPERATING NAME

Select "Add a Row " for each trade name you wish to use. Each trade name must be appropriately registered. Click here for general trade name rules. NOTE: You may only select one Operating Name(DBA).

| *Type:<br>Select                                                                                                    | Whowill you be Bottling on Account<br>For?: | (?) *Name: |
|----------------------------------------------------------------------------------------------------|---------------------------------------------|------------|
|                                                                                                    | ~                                           | -          |
|                                                                                                    | ~                                           |            |
| * I certify that the listed trade name has<br>been registered with my County (CA) or<br>State (AII States):<br>O Yes O No<br>Submit Cancel |                                             |            |

TTB P 5020.06 (01/2015)

×

| lect "Add a Row " for each Request for Alternate Met                                            | thod (Variance Request) or Request for Special Permission/Authorization. A la | terhead notice must |
|-------------------------------------------------------------------------------------------------|-------------------------------------------------------------------------------|---------------------|
| upbaded for each request.                                                                       | inde (vanance nequeor) of nequeor of special rennice on Automation. A re      | allement notice mus |
| ariance, Alternate Method, Special Permissi                                                     | on Type : (?) * Description of Request:                                       |                     |
| Select                                                                                          | V A                                                                           |                     |
|                                                                                                 |                                                                               |                     |
|                                                                                                 | ×                                                                             |                     |
| Submit Cancel                                                                                   | ,                                                                             |                     |
|                                                                                                 |                                                                               |                     |
|                                                                                                 |                                                                               |                     |
|                                                                                                 |                                                                               |                     |
|                                                                                                 |                                                                               |                     |
| REWERY OPERATION INFO                                                                           |                                                                               |                     |
| is section pertains to your proposed brewing operat                                             | ions and premises.                                                            |                     |
| rewery/Microbrewery:*                                                                           |                                                                               |                     |
| rewpub (Tanks):*                                                                                | •                                                                             |                     |
| rewpub (Bottles/Kegs):*                                                                         |                                                                               |                     |
| Does the applicant own the land or building<br>om prising the brewery?:                         | ○ Yes ○ No                                                                    |                     |
| yes, please provide us with the name and                                                        |                                                                               |                     |
| ddress of any mortgagee, or other person wh<br>as a claim on the land or buildings comprising   |                                                                               | ^                   |
| e brewery. If there is no mortgagee, or other<br>aim on the land or buildings, please enter "No | st                                                                            | ~                   |
| pplicable":                                                                                     |                                                                               |                     |
| no, please provide us with the name/address<br>e owner of the land or buildings com prising t   |                                                                               | ~                   |
| ewery, and of any mortgagee, or other claim<br>e land or buildings comprising the brewery:*     |                                                                               |                     |
|                                                                                                 |                                                                               | ~                   |
| Does the applicant own the equipment that wi<br>e used in the operation?:                       | III O Yes O No                                                                |                     |
| no, please provide name and address of the                                                      |                                                                               |                     |
|                                                                                                 |                                                                               | ^                   |
| uipment owner:*                                                                                 |                                                                               |                     |
|                                                                                                 |                                                                               | $\sim$              |

ľ

#### BREWPUB STATEMENT

Complete the statements below acknow ledging that you understand the responsibility's of conducting brew pub operations.

ſ

We must separate the brewery operations (nonpublic area) from public area of the brewery premises by an a dequate partition. Access to the brewery operations must be restricted to authorized visitors and employees only:\* The serving tanks as noted on our attached dia gram are our tax-determ ined beer tanks:\*

The se tanks have a working capacity of approximately how many barrels/kegs:\*

Capacity measured in: \*

--Select-- 💌

The se tanks are accurately calibrated with appropriate measuring devices:\*

We must transfer be er ready for consumption or sale from our fermenters into an empty taxdetermination tank for meas urement by the approved mea suring device:\*

We will make prompt and accurate records of these transactions to determine tax due:\*

Does the applicant plan to sell retail liquors other  $\bigcirc$  Yes  $\bigcirc$  No than bee r?:\*

# BREWERY INFORMATION

| *Are you a member of a controlled group?:                                                                                                    | O Yes O No                 |        |
|----------------------------------------------------------------------------------------------------|----------------------------|--------|
| As part of the controlled group will the control<br>group produce m ore than 60,000 but less than<br>2,000,000 barrels of beer per year?:                                                                                                    |                            |        |
| *What is your estimated production in<br>barrels per year?:                                                                                                    | (?)Select                  |        |
| * Provide a description of each tract of land<br>that comprises the brewery by distance and<br>directions. (LAND ONLY):                                                                                                    | 8                          | $\sim$ |
|                                                                                                    |                            |        |
| *Describe each Brewery Premises Building:<br>Provide size, construction, use and location<br>of doors and windows:                                                                                                    | 8                          | $\sim$ |
|                                                                                                    | I                          |        |
| <ul> <li>a.) Identify what area of the brewery will be us<br/>as a tavern including the boundaries of the tav</li> <li>b.) Identify the areas of the brewery that are</li> </ul>                                                                                                    |                            | ^      |
| accessible to the public and those not c.)<br>Describe security measures that will prevent<br>public access to the brewing area (s). d.)<br>Describe in detail the method to be used for                                                                                                    |                            | $\sim$ |
| mea suring beer for the purpose of tax<br>determ ination. Identify the tanks which will<br>periodically contain tax-determined beer, and<br>other areas where tax-determined beer will b<br>stored:*                                                                                                    |                            |        |
| IF ALTERNATING: a) Describe any area of the<br>brewery which will be used in the alternation<br>operations. b) Describe which area of the                                                                                                    |                            | ^      |
| brewery is appointed to (alternating company<br>and their operations. c) Describe all areas,<br>building, floors, rooms, equipment and pipelin<br>which will be shared.:                                                                                                    |                            | $\sim$ |
| * Describe brewery security to include; locks,<br>access to the brewery and how un-taxpaid go<br>will be protected during and after business                                                                                                    |                            | ^      |
| hours:                                                                                                    |                            | $\sim$ |
| * Do you understand that if the brewery charge<br>for tasting of beer or has any other charges, s<br>as a charge for tours or parking, the tasting ro<br>cannot be part of the brewery premises and y<br>must tax pay the beer before removing it to the<br>tasting room. Lines cannot be run from the<br>brewery to the serving bar: You must remove<br>beer in kegs or some other type of a pproved<br>container and pay the tax on the keg/containe<br>it is removed from the brewery to the tasting<br>room: | such<br>com<br>ou<br>e     |        |
| * Do you understand that if the brewery charg<br>for tasting the beer or has any other charges,<br>such as a charge for tours or parking, the tas<br>room cannot be part of the brewery premises<br>and you must tax pay the beer before rem ovir<br>to the tasting room. Line s cannot be run from<br>brewery to the serving bar: You must remove<br>beer in kegs or some other type of a pproved<br>container and pay the tax on the keg/containe<br>it is removed from the brewery to the tasting<br>room:    | ing<br>ng it<br>the<br>the |        |

## ENVIRONMENTAL INFORMATION

Enter "Not Applicable" as needed

| *Enter Number of Employees (must be at least one):                                            |   |
|-----------------------------------------------------------------------------------------------|---|
| *Address of Premises:                                                                         | ~ |
|                                                                                               | ~ |
| *Provide the name of your gas and electric<br>com pany:                                       | ~ |
|                                                                                               | ~ |
| *Describe any air pollution control equipment in<br>connection with heating:                  | ~ |
|                                                                                               | ~ |
| *Describe any solid waste (Example: broke n<br>glass, grape must, cardboard):                 |   |
|                                                                                               | ~ |
| * Describe means of disposal for solid waste<br>(Example: commercial garbage collection,      |   |
| incineration):                                                                                |   |
| *Describe any air pollution control equipment                                                 |   |
| used with incinerators.:                                                                      | ^ |
|                                                                                               | ~ |
| * Describe any liquid waste (Example : wash<br>water, spilled product):                       | ~ |
|                                                                                               | ~ |
| *Describe means of disposal for liquid was te<br>(Example : commercial sewer, septic system): | ^ |
|                                                                                               | ~ |
| *Describe operational noise sources :                                                         | ~ |
|                                                                                               | ~ |

| WATER QUALITY INFORMATION<br>Enter "Not Applicable" as needed                       |   |        |
|-------------------------------------------------------------------------------------|---|--------|
| * Describe activity to be conducted :                                               | 3 | ^      |
|                                                                                     |   | $\sim$ |
| * Describe any liquid waste released into<br>navigable waters:                      |   | ^      |
|                                                                                     |   | $\sim$ |
| *Provide beginning and ending dates for the release:                                |   | ^      |
|                                                                                     |   | $\sim$ |
| * Decribe how you will monitor the quality and<br>characteristics of the discharge: |   | ^      |
|                                                                                     |   | $\sim$ |

# MEMBERS OF CONTROLLED GROUP

Select "Add a Row " for each member of the controlled group; (a.) One brew ery owns controlling interest in another brew ery (b.) There is a common ownership in the controlling interest in each brew ery

| *Employer Identification Number: (?) | *Registry Number:                                 | *Company Name: (?) |  |
|--------------------------------------|---------------------------------------------------|--------------------|--|
|                                      |                                                   | ~                  |  |
| *Brewery Location: (?)               | *Barrels of Beer at Reduced Rate per (?)<br>year: |                    |  |
| Submit Cancel                        |                                                   |                    |  |

×

# NON-CONTIGUOUS LOCATIONS

Select "Add a Row " for each non-contiguous premises. The non-contiguous premises must be a continuation of the existing premises and must not be a stand abne operation.

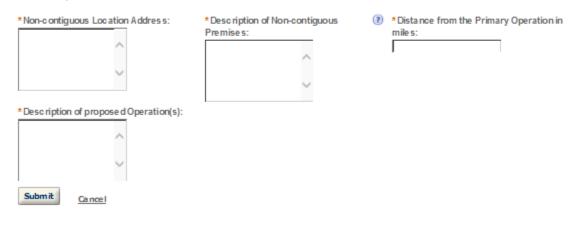

## BREWERS BOND

A Brew er's Bond with sufficient coverage is required for Brew ery Operations. If you plan to have a surety company issue your bond, use TTB F 5130.22. If paying by check or by Treasury Security use TTB F 5130.25. Select "Add a Row" to enter the information from the bond form.

| *Bond Kind:<br>Select *Bond Category:<br>Select | * Effective Date of Bond:<br>If Surety - Surety Name: (?) | *Amount of Bond:<br>0<br>If Surety - Bond Number:      |
|-------------------------------------------------|-----------------------------------------------------------|--------------------------------------------------------|
| Treasury Security - CUSIP Number:               | Treasury Security - Maturity Date:                        | Treasury Security - Interest Rate: (?)                 |
| Treasury Security - Par Value: (?)              | Treasury Security - Issue Date:                           | Federal Reserve Bank where deposited:<br>St. Louis, MO |
| * Exe cution Date : (?)                         | Expiration Date:                                          | ,                                                      |

×

## CONSENT OF SURETY

Select "Add a Row " for each operation you plan to conduct that is not covered under your bond. Click <u>here</u> for a list of examples that will require a Change In Bond (Consent of Surety) NOTE: A TTB Form 5000.18, Change in Bond (Consent of Surety), must be completed and up baded. ENTER THE INFORMATION BELOW FROM THE BOND THAT YOU ARE REQUESTING AN EXTENSION OF THE TERMS.

| What is the corporate<br>surety, if any, listed on the<br>bond that you are<br>changing?: | What is the form number of the bond that you are changing?:Select | What is the dollar a mount of the<br>bond that you are changing? |
|-------------------------------------------------------------------------------------------|-------------------------------------------------------------------|------------------------------------------------------------------|
| What is the effective date of the bond that you are changing?:                            | What is the effective date of this change in bond?: (?)           | We are changing the above (?)<br>bond as follows ::              |
| Submit Cancel                                                                             |                                                                   |                                                                  |

#### STATEMENTS AND DOCUMENTS

Based on the answers that you provided, TTB has compiled a list of supporting documents that must be submitted with this application. Every document identified must be uploaded to this application within 15 days from the date you submitted to TTB or your application will be abandoned.

VIA RNING: Any information added within this Section will NOT be saved if you place the application in a Save and Resume Status. Therefore, we recommend you to wait to complete this section until you are ready to submit the application.

If a document is on file with a previous submission, click ACTIONS and select EDIT to change your Method of Submission.

| Showing 1-7 of 7                                   |                           |            |                         |                                                           |                  |
|----------------------------------------------------|---------------------------|------------|-------------------------|-----------------------------------------------------------|------------------|
| Document Type                                      | Document Type If<br>Other | Com me nts | Method of<br>Submission | Permit, Registry or Tracking Number I<br>on file with TTB | r                |
| Lease Agreement or Proof of<br>Property Ow nership |                           |            | Uploaded                |                                                           | Actions 🕶        |
| Source of Funds Documentation                      |                           |            | Uploa de d              |                                                           | Actions 🕶        |
| Diagram, Plant or Plan                             |                           |            | Uploa de d              |                                                           | Actions 🕶        |
| Partnership Agreement                              |                           |            | Uploa de d              |                                                           | Actions 🕶        |
| Meeting Minutes                                    |                           |            | Uploa de d              |                                                           | Actions 🕶        |
| Certificate to Operate in Foreign Stat             | le                        |            | Uploa de d              |                                                           | <u>Actions</u> 🕶 |
| Bond Form                                          |                           |            | Uploaded                |                                                           | Actions 🕶        |

Adda Row 💌 Edit Selected Delete Selected

#### Attachment

Click "Browse" to search your computer for each of the required documents that need to be uploaded. Completing this section will require you to have previously saved each document on your computer.

Users running Apple OS X 10.6.8 or later should click here for instructions to provide their supporting documents.

WARNING: You will be required to select a document "TYPE" and "Description" of each uploaded document. You MUST select the SAVE button at the bottom of this screen BEFORE clicking the Continue Application button to ensure all the uploaded documents are successfully attached to your application.

### Attachment List

Files can be up to 16MB in size. Acceptable file types include .doc, .docx, .pdf, .jpg, .xls, .xlsx

| Name              | Түрө | Size | Date | Action |
|-------------------|------|------|------|--------|
| No records found. |      |      |      |        |
| Browse            |      |      |      |        |
| YOUR DECLARATION  |      |      |      |        |

You must check the associated box to indicate that you declare, under penalities of perjury, that you have examined this application and that it is true, correct, and complete to the best of your knowledge and belief. The date that you check the box signifying this declaration will be auto-filled into the field provided.

i understand that i may not produce or receive product until the premises and operations are approved by the Director, National Revenue Center.

| * Under penalties of perjury, I declare that I have<br>examined this application, including<br>accompanying statements, and to the best of my<br>knowledge and belief, it is true, correct, and<br>complete.: |  |                        |
|----------------------------------------------------------------------------------------------------|--|------------------------|
| * Declaration Date :                                                                                                    |  |                        |
| Continue Application »                                                                                                    |  | Save and resume later. |

> DSP

### Application Contact

Please enter information about the contacts associated with this application. Only those contact types required for your specific application will be listed. A description of each contact type follows:

Application Contact: This information pertains to the primary person who will track the application in Permits Online and receive email notifications from TTB. The Person listed as the Application Contact must be a registered user of Permits Online and have signature authority.

Business Headquarters: This section pertains to the business entity or person, if sole proprietor applying for approval. Supply your Legal Business Name as shown registered with the Internal Revenue Service (IRS). Individuals applying as a sole proprietor should use their given name.

Mailing Address: Provide the address where your mail is received.

Officer-Owner: This information pertains to the individual person that will be listed on the original or amended application filed with TTB as an officer, owner, member, or partner with the applicant entity. All address fields refer to the legal residence (home address) for the application contact person identified in this section. A separate Officer/Owner Information Application must be filed for each individual.

| Auto-fill with 👔                    | $\sim$ |
|-------------------------------------|--------|
| *First Name: Middle Name: *Last Nam | 1e:    |
| Position/Title:                     |        |
| J<br>Business Name:                 | (?)    |
| Address:                            |        |
| *City: *State:<br>Select V          | *Zip:  |
| Country:                            | 1      |
| *Primary Phone: Alternate Phone:    | Fax:   |
| E-mail:                             |        |
| I                                   |        |
| Clear                               |        |

## **Business Headquarters**

Please enter information about the contacts associated with this application. Only those contact types required for your specific application will be listed. A description of each contact type follows:

Application Contact: This information pertains to the primary person who will track the application in Permits Online and receive email notifications from TTB. <u>The Person listed as the Application Contact must be a registered user of Permits Online and have signature authority.</u>

Business Headquarters: This section pertains to the business entity or person, if sole proprietor applying for approval. Supply your Legal Business Name as shown registered with the Internal Revenue Service (IRS). Individuals applying as a sole proprietor should use their given name.

Mailing Address: Provide the address where your mail is received.

Officer-Owner: This information pertains to the individual person that will be listed on the original or amended application filed with TTB as an officer, owner, member, or partner with the applicant entity. All address fields refer to the legal residence (home address) for the application contact person identified in this section. A separate Officer/Owner Information Application must be filed for each individual.

| Auto-fill with 👔       |                  |      |                                 |        |
|------------------------|------------------|------|---------------------------------|--------|
| *Business Name:        |                  | (?   | *Employer Identification Number | (?)    |
| Address:               |                  |      |                                 |        |
| *City:                 | * State:         | *Zip | κ                               |        |
| Country:               |                  |      |                                 |        |
| *Primary Phone:        | Alternate Phone: | Fax: |                                 |        |
| E-mail:                |                  |      |                                 |        |
| Clear                  |                  |      |                                 |        |
| Continue Application » |                  |      |                                 | Save a |

Save and resume later.

#### Mailing Address

Please enter information about the contacts associated with this application. Only those contact types required for your specific application will be listed. A description of each contact type follows:

Application Contact: This information pertains to the primary person who will track the application in Permits Online and receive email notifications from TTB. The Person listed as the Application Contact must be a registered user of Permits Online and have signature authority.

Business Headquarters: This section pertains to the business entity or person, if sole proprietor applying for approval. Supply your Legal Business Name as shown registered with the Internal Revenue Service (IRS). Individuals applying as a sole proprietor should use their given name.

Mailing Address: Provide the address where your mail is received.

Officer-Owner: This information pertains to the individual person that will be listed on the original or amended application filed with TTB as an officer, owner, member, or partner with the applicant entity. All address fields refer to the legal residence (home address) for the application contact person identified in this section. A separate Officer/Owner Information Application must be filed for each individual.

| Auto-fill with 👔 kimberly | briedis 🗸 🗸               | ]    |                        |
|---------------------------|---------------------------|------|------------------------|
| Business Name:            | (?)                       |      |                        |
| First Name: Middle Name   | E: Last Name:             |      |                        |
| *Address:                 |                           |      |                        |
| Р.О. Вак:                 |                           |      |                        |
|                           | State: *Zip:<br>-Select V |      |                        |
| Country:<br>Select        | v                         |      |                        |
| Primary Phone :           | Alternate Phone:          | Fax: |                        |
| E-mail:                   | _                         |      |                        |
| Clear                     |                           |      |                        |
| Continue Application »    |                           |      | Save and resume later. |

# REASON FOR THE APPLICATION

Indicate whether this Original Application is being filed due to a New Business, a Change of Proprietorship, or a Change in General Partner(s) by checking the appropriate box.

| New Business: *                            | •    |                   |
|--------------------------------------------|------|-------------------|
| Change of Proprietors hip - Ownership: *   | ()   |                   |
| Change of General Partner(s): *            | (?)  |                   |
| Enter Permit Number of Predecessor:        |      | $\langle \rangle$ |
| Enter Operating Permit Number of Predecess | ior. | ^                 |
|                                            |      | $\sim$            |
| Enter Registry Number of Predecessor:      |      | ^                 |
|                                            |      | $\sim$            |
| Enter Name and Address of Predecessor:     |      | ^                 |
|                                            |      | $\sim$            |

#### APPLICATION INFORMATION

This information pertains to your business and the timing of commencement of your proposed operations.

| *Type of Organization:                              | Inselect   | V                      |
|-----------------------------------------------------|------------|------------------------|
| State wher Incorporated/Organized:                  | Inselect V |                        |
| Start Date for New Business Upon Approval by TTB: * |            |                        |
| Date of Change: *                                   | ?          |                        |
| Continue Application »                              |            | Save and resume later. |

#### OWNER BACKGROUND INFORMATION

\*Has the applicant or any person listed on this OYes ONo application ever been denied a permit, license, or other authorization to engage in any business to manufacture, distribute, im port, sell, or use alcohol products (beverage or nonbeverage) by any government a gency (Federal, State, local or foreign) or had such a permit, license, or other authorization revoked, suspended, or otherwise terminated?:

If yes, provide details:

| * Has the applicant or any person listed in this<br>application ever been arrested for, charged with,<br>or convicted of any crime under Federal, State, or<br>Foreign laws other than traffic violations or<br>convictions that are not felonies under Federal or<br>State law ?: | ⊖Yes ⊖No |
|----------------------------------------------------------------------------------------------------|----------|
| If yes, provide details including dates, places and final disposition:                                                                                                    |          |

# **OFFICER/OWNERSHIP INFORMATION**

#### important ! Ow nership percentage should equal 100%. Select "Add a Row" to enter additional individuals, companies and/or trusts.

This information must be provided for every stockholder holding 10% or more, Sole Proprietor, Partner, Officer, Director, Trustee, Member and/or Managing Member as well as for any Company or Trust holding ow nership in the Company.

| *How is Officer/Owner Info Submitted?:               | Officer/Owner Info Tracking No.: 闭                       | * Officer/Owner Classification:              |
|------------------------------------------------------|----------------------------------------------------------|----------------------------------------------|
| Select                                               |                                                          | Sele d                                       |
| EIN:                                                 | First Name:                                              | Middle Name:                                 |
|                                                      |                                                          |                                              |
| Last Name:                                           | Suffix:                                                  | Em ail Address:                              |
|                                                      | Select                                                   |                                              |
| Primary Title:                                       | List Additional Titles:                                  | Title if Other: (?)                          |
| Select                                               |                                                          |                                              |
|                                                      |                                                          |                                              |
|                                                      | $\sim$                                                   |                                              |
|                                                      |                                                          |                                              |
| * Description of Duties or Relation to the           | Company Name:                                            | Trust Name: 🕐                                |
| Propose d Operation:                                 | 1                                                        | I I                                          |
| ~                                                    |                                                          |                                              |
|                                                      |                                                          |                                              |
| ~                                                    |                                                          |                                              |
| * Percent Voting-Stock - Interest: (?)               | * Investment in Business :                               | * Fina ncia I Institution: Name, (?)         |
|                                                      |                                                          | City and State :                             |
|                                                      |                                                          |                                              |
|                                                      |                                                          | <u>^</u>                                     |
|                                                      |                                                          | ~                                            |
|                                                      |                                                          |                                              |
| -                                                    |                                                          |                                              |
| * Source of Funds (SOF) Description: (?)             | * How is SOF Documentation Submitted?: (?                |                                              |
| ~                                                    | Select V                                                 | 1                                            |
|                                                      |                                                          |                                              |
| ~                                                    |                                                          |                                              |
|                                                      |                                                          |                                              |
| Submit Cancel                                        |                                                          |                                              |
|                                                      |                                                          |                                              |
|                                                      |                                                          |                                              |
|                                                      |                                                          | ×                                            |
|                                                      |                                                          | 6                                            |
| ALTERNATION OF PREMISES                              |                                                          |                                              |
| Select "Add a Row " for each additional commodity ty | pe (under the same ow nership) being conducted at this k | ocation alternating the use of the premises. |
| *Type of Alternating Operation:                      | Permit Number (if known):                                | Registry Number (if known):                  |
| Select                                               |                                                          |                                              |
| Operating Permit Number (if known):                  | Application Tracking Number:                             |                                              |
|                                                      |                                                          |                                              |
| Submit Cancel                                        |                                                          |                                              |
| Concer                                               |                                                          |                                              |

# ALTERNATION OF PROPRIETORS

Select "Add a Row " for each Alternating Proprietor conducting operations at this location.

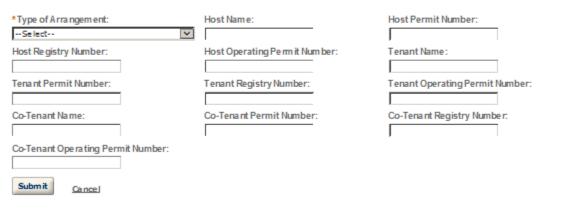

#### SIGNING AUTHORITY

Select "Add a Row " for each employee of the company who has the authority to sign and/act on behalf of your company. Authority can be granted by title or individual

Be sure to include any one who will be a registered user for COLAs and Formulas Online. Please note: Your permit must be APPROVED before you can register for these systems.

| *Authority Granted by:                      | First Name:                                      | Middle Name:                                       |
|---------------------------------------------|--------------------------------------------------|----------------------------------------------------|
| Select 💌                                    |                                                  |                                                    |
| Last Name:                                  | Suffix:                                          | Title:                                             |
|                                             | Seled                                            | Select V                                           |
| Title if Other:                             | * Source of Authority: (?)                       | Type of Board Meeting: 🕡                           |
|                                             | Sele d                                           | Select                                             |
| Date of Meeting:                            | *Type:                                           | If Limited, Signing Authority Capacity:            |
|                                             | Sele d                                           |                                                    |
|                                             |                                                  | ^                                                  |
|                                             |                                                  |                                                    |
|                                             |                                                  |                                                    |
| * Effective Date:                           | Is this person authorized to prepare or review   | Is this person authorized to submit                |
| · · · · · · · · · · · · · · · · · · ·       | la bel submissions?:                             | labels for approval?:                              |
|                                             | O Yes O No                                       | O Yes O No                                         |
| Is this person authorized to prepare or     | Is this person authorized to submit formulas for | Does this person already have a COLAs              |
| review form ula submissions?:<br>O Yes O No | approval?:<br>O Yes O No                         | Online and/or Formulas Online account<br>with TTB? |
| O les O los                                 | O fies O No                                      | O Yes O No                                         |
| Phone Number:                               | Street:                                          | City:                                              |
|                                             | Sileet.                                          | City.                                              |
| State:                                      | Zip:                                             | Ema il Address:                                    |
| Select                                      | Zip.                                             |                                                    |
|                                             |                                                  |                                                    |
| Submit Cancel                               |                                                  |                                                    |
|                                             |                                                  |                                                    |

# POWER OF ATTORNEY INFORMATION

Select "Add a Row " for each non-employee of the company you are granting the authority to sign or act on your behalf. Be sure to include any one who will be a registered user for COLAs and Formulas Online. Please note: Your permit must be APPROVED before you can register for these systems.

| * First Name :                                                                                             | Middle Name:                                                                           | *Last Name:                                                                          |
|----------------------------------------------------------------------------------------------------|----------------------------------------------------------------------------------------|--------------------------------------------------------------------------------------|
| Suffix:                                                                                                    | *Address:                                                                              | *Phone Area Code:                                                                    |
| *Phone:                                                                                                    | Phone Extension:                                                                       | Fax Area Code:                                                                       |
| Fax Number:                                                                                                | Email:                                                                                 | *Type:<br>Select                                                                     |
| If Limited, Specific Powers to be<br>Conferred:                                                            | * Effective Date:                                                                      | Is this person authorized to prepare or<br>review label submissions ?:<br>O Yes O No |
| Is this person authorized to submit labels<br>for approval ?:<br>O Yes O No                                | Is this person authorized to prepare or<br>review form ula submissions?:<br>O Yes O No | Is this person authorized to submit<br>formula s for a pproval?:<br>O Yes O No       |
| Does this person already have a COLAs<br>Online and/or Formulas Online account<br>with TTB?:<br>O Yes O No |                                                                                        |                                                                                      |
| Submit Cancel                                                                                              |                                                                                        |                                                                                      |

# TRADE NAMES / OPERATING NAME

Select "Add a Row " for each trade name you wish to use. Each trade name must be appropriately registered. Click here for general trade name rules. NOTE: You may only select one Operating Name(DBA).

| *Type:                                                                                                    | Who will you be Bottling on Account | (?) | *Name: |  |
|----------------------------------------------------------------------------------------------------|-------------------------------------|-----|--------|--|
| Select                                                                                                    | For?:                               |     |        |  |
|                                                                                                    | ^                                   |     |        |  |
|                                                                                                    | ~                                   |     |        |  |
| *Icertify that the listed trade name has<br>been registered with my County (CA) or<br>State (AII States):<br>O Yes O No |                                     |     |        |  |
| Submit Cancel                                                                                                    |                                     |     |        |  |
|                                                                                                    |                                     |     |        |  |

×

# REQUEST FOR VARIANCE

Select "Add a Row " for each Request for Alternate Method (Variance Request) or Request for Special Permission/Authorization. A letterhead notice must be uploaded for each request.

| *Variance, Alternate Method, Special Permis<br>Select                                                                                                    | sion Type: (?) * Description of Request: |          |
|----------------------------------------------------------------------------------------------------|------------------------------------------|----------|
| Submit Cancel                                                                                                    |                                          |          |
| DSP OPERATION TYPE                                                                                                    |                                          |          |
| *What Type of Distilled Spirits Plant Operation<br>are you applying for?:                                                                                                    | n(s)Select                               |          |
| DSP BEVERAGE OPERATION INFO                                                                                                    |                                          |          |
| Distiller:                                                                                                    | ()                                       |          |
| Warehouseman:                                                                                                    | ()                                       |          |
| Processor (Rectifier):                                                                                                    | ()                                       |          |
| Processor(Bottling):                                                                                                    | ()                                       |          |
| Provide the total proof gallons of spirits that c<br>be produced daily:                                                                                                    | an                                       |          |
| Describe step by step procedure s used to<br>produce spirits from an original source.<br>Beginning with treating, mashing or fermentir<br>raw materials and continuing through each st<br>distilling, purifying and refining and production<br>gauge.: | te p;                                    | < \<br>\ |
| Describe how you plan to store "Bulk" Spirits                                                                                                    |                                          | <u>^</u> |
| Provide the total amount of bulk wine gallons<br>can be stored:                                                                                                    | that                                     |          |
| Describe the stora ge for bottle d, cased and package d spirits.:                                                                                                    |                                          | < \<br>\ |
| Will spirits be redistilled?:                                                                                                    | O Yes ⊖ No                               |          |

# DSP INDUSTRIAL OPERATION INFO

| Distiller:*                                                                                                    | ?                                                                                                    |                   |
|----------------------------------------------------------------------------------------------------|----------------------------------------------------------------------------------------------------|-------------------|
| Warehouseman: *                                                                                                    | ?                                                                                                    |                   |
| Bottling or Packa ging:*                                                                                                    |                                                                                                    |                   |
| Denaturing Spirits:*                                                                                                    |                                                                                                    |                   |
| Manufacturing Articles :*                                                                                                    | Image: Control of the second second secon |                   |
| Processor - Other:*                                                                                                    | 2                                                                                                    |                   |
| If other, s pecify:                                                                                                    |                                                                                                    | < >               |
| Provide the total proof gallons of spirits that ca<br>be produced daily:                                                                                                    | an                                                                                                    |                   |
| Describe step by step procedure s used to<br>produce spirits from an original source.<br>Beginning with treating, mashing or fermentin<br>raw materials and continuing through each ste<br>distilling, purifying and refining and production<br>gauge: | ep;                                                                                                    | < >               |
| Describe how you plan to store "Bulk" Spirits:                                                                                                    |                                                                                                    | < >               |
| Provide the total amount of bulk wine gallons t<br>can be stored:                                                                                                    | that                                                                                                    |                   |
| Describe the stora ge for bottle d, cased and package d spirits:                                                                                                    |                                                                                                    | $\langle \rangle$ |

Will spirits be redistilled?:

OYes ONo

# DSP INFORMATION

| * Describe each Tract of Land by using<br>directions and distances:                                                                                                    | (1)            | ^      |
|----------------------------------------------------------------------------------------------------|----------------|--------|
|                                                                                                    |                | ~      |
| * Describe each bonded premise building;<br>provide size by using directions and<br>distances, construction, use of each building,<br>location of doors and windows and any<br>outside tanks.:                                                                                                    | (2)            | $\sim$ |
| * Des cribe your General Premises which<br>include all areas of plant that can not be<br>covered under the bond:                                                                                                    | 3              | < >    |
| * Spe cify when only a room or floor of a buildin<br>will be used for plant operations and provide t<br>location and description of the building, floor a<br>room:                                                                                                    | he             | $\sim$ |
| Description of Alternating Premises (if applica ble):                                                                                                    | (2)            | $\sim$ |
| * Give the maximum number of proof gallons<br>that will be produced, stored and in transit to<br>the bonded premises during a 15 day period:                                                                                                    | (7)            |        |
| *A general description of the physical securit<br>the distilled spirits plant, including methods u<br>to secure buildings or plant operation located<br>within a portion of the building and outdoor tai                                                                                                    | sed            | $\sim$ |
| *Will any guard personnel be employed?:                                                                                                    | ○ Yes ○ No     |        |
| *Will any electronic or mechanical alarm system<br>be used?:                                                                                                    | tem O Yes O No |        |
| *I certify that lock s us ed will meet the followi<br>specifications as required in the Code of Fede<br>Regulations, Part, 19.192 (f). (i) Corre sponding<br>serial number on the lock and on the key, exc<br>for master key locking systems; (ii) Case<br>harde ned shackle at least one-fourth inch in<br>diameter, with heel and toe locking, (iii) Body<br>width of at least 2 inches; (iv) Capture d key<br>feature (key may not be removed while shack<br>unlocked); (v) A tumbler with at least 5 pins; a<br>(vi) A lock and key containing no bitting data: | ept            |        |
| * List of persons, by their position and title wh<br>will have responsibility for the custody and<br>access to keys for the locks.:                                                                                                    | 0              | $\sim$ |
| * I certify that accounting records for this dist<br>spirits plant will be maintained in accordance<br>with generally accepted accounting principle:                                                                                                    | —              |        |

If a ny other business is to be conducted on the distilled spirits plant premises, as provided in subpart D of this part, a description of the business, a list of the buildings and/or equipment to be used, and a statement as to the relationship, if any, of the business to distilled spirits operations at the plant:

| • |
|---|
| 1 |

| ENVIRONMENTAL INFORMATION<br>Enter "Not Applicable" as needed                                              |     |
|----------------------------------------------------------------------------------------------------|-----|
| *Enter Number of Employees (must be at least one):                                                         |     |
| *Address of Premises:                                                                                      | ~ ~ |
| * Provide the name of your gas and electric<br>com pany:                                                   | ~ ~ |
| * Describe any air pollution control equipment in<br>connection with heating:                              | ~ ~ |
| * Describe any solid waste (Example: broke n<br>glass, grape must, cardboard):                             | ~ ~ |
| * Describe means of disposal for solid waste<br>(Example: commercial garbage collection,<br>incineration): | ~ ~ |
| * Describe any air pollution control equipment<br>used with incinerators.:                                 | ~   |
| * Describe any liquid waste (Example : wash<br>water, spilled product):                                    | ~   |
| *Describe means of disposal for liquid was te<br>(Example:commercial sewer, septic system):                | ~   |
| *Describe operational noise sources :                                                                      | ~ ~ |

| WATER QUALITY INFORMATION<br>Enter "Not Applicable" as needed                       |     |   |
|-------------------------------------------------------------------------------------|-----|---|
| * Describe activity to be conducted :                                               | (P) | ^ |
|                                                                                     |     | ~ |
| * Describe any liquid waste released into<br>navigable waters:                      |     | ^ |
|                                                                                     |     | ~ |
| *Provide beginning and ending dates for the release:                                |     | ^ |
|                                                                                     |     | ~ |
| * Decribe how you will monitor the quality and<br>characteristics of the discharge: |     | ^ |
|                                                                                     |     | ~ |

# DSP EQUIPMENT

Select "Add a Row " to list all stills, tanks and condensers used in production, storage and processing of distilled spirits, whe, denatured spirits and articles.

| *Type of Equipment:                                                  | If other equipment, please describe: | * Serial Number:                   |
|----------------------------------------------------------------------|--------------------------------------|------------------------------------|
| Capacity: (?)<br>How Used/Intended Use:<br>Select V<br>Submit Cancel | Kind of Still:<br>Select             | If other still, please de scribe : |

×

# NON-CONTIGUOUS LOCATIONS

Select "Add a Row " for each non-contiguous premises. The non-contiguous premises must be a continuation of the existing premises and must not be a stand abne operation.

# \*Non-contiguous Location Address:

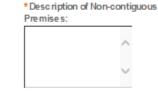

To the Primary Operation in miles:

L

# \* Description of proposed Operation(s):

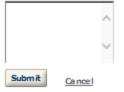

## DSP BOND

A Distilled Spirits Bond (TTB F 5110.56) with sufficient coverage is required. Click here to determine the amount needed for the operation(s) being conducted. Select "Add a Row" to enter the information from the Distilled Spirits Bond.

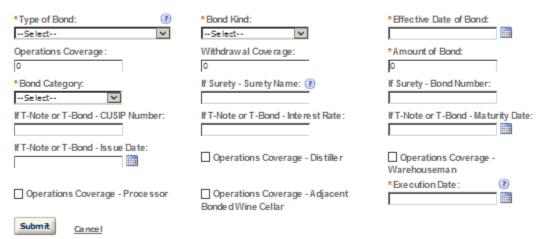

# RELATED BONDS AND PERMITS

Select "Add a Row " for each regulated Alcohol operation of the same ow nership at this location.

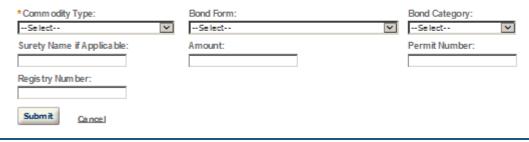

TTB P 5020.06 (01/2015)

## TRANSFER IN BOND

Select "Add a Row " If you will receive bulk spirits and/or denatured spirits in bond from another domestic distilled spirits plant or alcohol fuel producer. You must hold a current bond with sufficient operation coverage to cover the tax on the spirits and/or denatured spirits being transferred.

Note: Once approved a transfer in bond form will be generated and attached to your application. A copy should be supplied to the company who transferred the spirits.

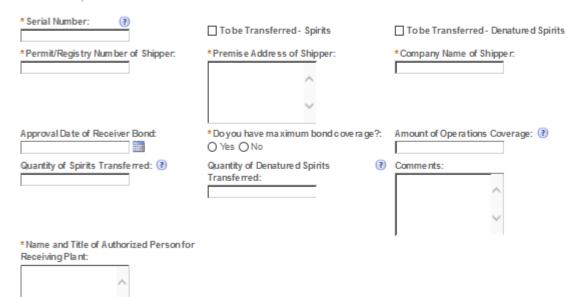

×

#### CONSENT OF SURETY

Select "Add a Row " for each operation you plan to conduct that is not covered under your bond. Click <u>here</u> for a list of examples that will require a Change In Bond (Consent of Surety) NOTE: A TTB Form 5000.18, Change Inf Bond (Consent of Surety), must be completed and upbaded. ENTER THE INFORMATION BELOW FROM THE BOND THAT YOU ARE REQUESTING AN EXTENSION OF THE TERMS.

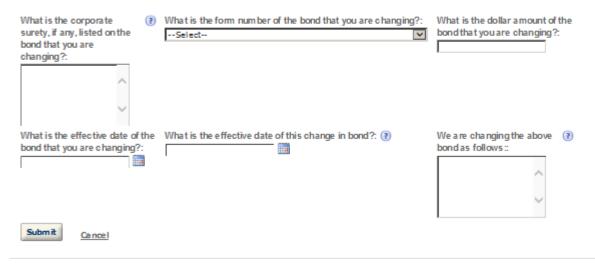

TTB P 5020.06 (01/2015)

## STATEMENTS AND DOCUMENTS

Based on the answers that you provided, TTB has compiled a list of supporting documents that must be submitted with this application. By ery document identified must be uploaded to this application within 15 days from the date you submitted to TTB or your application will be abandoned.

VIA RNING: Any information added within this Section will NOT be saved if you place the application in a Save and Resume Status. Therefore, we recommend you to wait to complete this section until you are ready to submit the application.

If a document is on file with a previous submission, click ACTIONS and select EDIT to change your Method of Submission.

| Showing 1-5 of 5                                   |                           |            |                         |                                                           |           |
|----------------------------------------------------|---------------------------|------------|-------------------------|-----------------------------------------------------------|-----------|
| Docume nt Ty pe                                    | Document Type If<br>Other | Com me nts | Method of<br>Submission | Permit, Registry or Tracking Number I<br>on file with TTB | r         |
| Lease Agreement or Proof of<br>Property Ow nership |                           |            | Uploaded                |                                                           | Actions V |
| Source of Funds Documentation                      |                           |            | Uploa de d              |                                                           | Actions V |
| Diagram, Plant or Plan                             |                           |            | Uploa de d              |                                                           | Actions 🕶 |
| Meeting Minutes                                    |                           |            | Uploa de d              |                                                           | Actions 🕶 |
| Bond Form                                          |                           |            | Uploaded                |                                                           | Actions 🔻 |

Adda Row 💌 Edit Selected Delete Selected

| Attachment |  |  |  |
|------------|--|--|--|
|            |  |  |  |

Click "Browse" to search your computer for each of the required documents that need to be uploaded. Completing this section will require you to have previously saved each document on your computer.

Users running Apple OS X 10.6.8 or later should click here for instructions to provide their supporting documents.

WARNING: You will be required to select a document "TYPE" and "Description" of each uploaded document. You MUST select the SAVE button at the bottom of this screen BEFORE clicking the Continue Application button to ensure all the uploaded documents are successfully attached to your application.

#### Attachment List

Files can be up to 16MB in size. Acceptable file types include .doc, .docx, .pdf, .jpg, .xls, .xlsx

| Name              | Туре | \$ Ize | Date | Action |
|-------------------|------|--------|------|--------|
| No records found. |      |        |      |        |

Browne

#### YOUR DECLARATION

You must check the associated box to indicate that you declare, under penalities of perjury, that you have examined this application and that it is true, correct, and complete to the best of your knowledge and belief. The date that you check the box signifying this declaration will be auto-filled into the field provided.

I understand that I may not produce or receive product until the premises and operations are approved by the Director, National Revenue Center.

| * Under penalties of perjury, I declare that I have<br>examine d this application, including<br>accompanying statements, and to the best of my<br>knowledge and belief, it is true, correct, and<br>com plete.: |  |                        |  |
|----------------------------------------------------------------------------------------------------|--|------------------------|--|
| * Dec laration Date :                                                                                                    |  |                        |  |
| Continue Application »                                                                                                    |  | Save and resume later. |  |

# OWNER OFFICER INFORMATION APPLICATION

#### Officer-Owner

Please enter information about the contacts associated with this application. Only those contact types required for your specific application will be listed. A description of each contact type follows:

Application Contact: This information pertains to the primary person who will track the application in Permits Online and receive email notifications from TTB. The Person listed as the Application Contact must be a registered user of Permits Online and have signature authority.

Business Headquarters: This section pertains to the business entity or person, if sole proprietor applying for approval. Supply your Legal Business Name as shown registered with the Internal Revenue Service (IRS). Individuals applying as a sole proprietor should use their given name.

Mailing Address: Provide the address where your mail is received.

Officer-Owner: This information pertains to the individual person that will be listed on the original or amended application filed with TTB as an officer, owner, member, or partner with the applicant entity. All address fields refer to the legal residence (home for the application contact per in intified in this section. A separate Officer/Owner Information Application must be filed tor each individual.

| Auto-fill with 👔 kim berly briedis                                                                                                    |                        |
|----------------------------------------------------------------------------------------------------|------------------------|
| *First Name:     Middle Name:     * Last Name:       kimberly     s     briedis                                                                                                    |                        |
| Position/Title:                                                                                                    |                        |
| Address:<br>550 main street                                                                                                    |                        |
| * State: * Zip:<br>cincin nati OH ¥ 45202-                                                                                                    |                        |
| United States                                                                                                    |                        |
| *Primary Phone: Alternate Phone: Fax:     513-684-6981                                                                                                    |                        |
| E-mail:<br>kimberly.briedis@ttb.gov                                                                                                    |                        |
| * SSN:         * Gender:         * Birth Date:           ***-**-3333         Image: Compare Compare Compar |                        |
| Cear                                                                                                    |                        |
| Continue Application »                                                                                                    | Save and resume later. |

------

Applicaton Information

#### BASIC INFORMATION

Identify each person's or company's name (Including other businesses) who: - is a director, an officer, a partner, or the sole proprietor. - Ow ns more than 10 percent of the outstanding stock of the applicant. - Directs the management and policies for purchasing, selling, or using firearms or ammunition of the business or organization.

| Permit - Registry Application Tracking<br>Number (If Known)::                                                             | 0                                     |   |
|----------------------------------------------------------------------------------------------------|---------------------------------------|---|
| * Nam e Usually Use d:                                                                                                    | (?) c                                 |   |
| *Have you ever been known by any other nam<br>(include nicknames, aliases)?:                                              | ne ⊖Yes   No                          |   |
| Other Names Used (Maiden name,<br>nicknames, aliases):                                                                    | (?)                                   |   |
| If a married woman, give full maiden name:                                                                                |                                       |   |
| If a married woman, give date of marriage :                                                                               |                                       |   |
| * Place of Birth City:                                                                                                    | c                                     |   |
| *Place of Birth State:                                                                                                    | FR V                                  |   |
| *Are you a US Citize n?:                                                                                                  | ● Yes ○ No                            |   |
| *Have you lived outside of the United States within the past 10 years?:                                                   | ⊖Yes 	● No                            |   |
| *1. Have you ever been arrested for any violat<br>of any Federal or State law relating to liquor of<br>tobacco products?: |                                       |   |
| If YES to question 1 - explain (Charges for mir<br>traffic violations need not be reported)::                             | or .                                  |   |
| *2. Have you ever been arrested for violation<br>any other Federal or State Law?:                                         | on OYes  No                           |   |
| If YES to question 2 - explain (Charges for<br>minor traffic violations need not be reported):                            |                                       |   |
|                                                                                                    | · · · · · · · · · · · · · · · · · · · |   |
| *3. Have you ever been convicted of a ny felon<br>mis deme anor under Federal or State Law ?:                             | yor⊖Yes                               |   |
| If YES to question 3 - explain (Charges for<br>minor traffic violations need not be reported):                            |                                       |   |
|                                                                                                    |                                       | - |

-----

| *4. Has disapprovalever been given to any              | O Yes      No |
|--------------------------------------------------------|---------------|
| application or notice of intention to manufacture,     |               |
| use, store, rectify, bottle, distribute, sell, import, |               |
| or trans port alcohol, denature d spirits, distilled   |               |
| spirits, beer, wines, or tobac co products filed by    |               |
| you or a ny firm or c orporation of which you were     |               |
| proprietor or a partner, officer, director, principal  |               |
| stockholder, or responsible employee?:                 |               |

If YES to question 4 - State name under which application was filed and reasons for disapproval:

#### AMENDED INFORMATION

| * Is this application being completed in<br>conjunction with an amended permit or<br>regis tration?:                                                                                                    | ⊖Yes       |
|----------------------------------------------------------------------------------------------------|------------|
| 1. Has this person ever been arrested for,<br>charged with, or convicted of, any crime under<br>Federal, State, or Foreign Laws other than<br>mis demeanor traffic violations or convictions<br>that are not felonies under Federal or State law?                                                                                                    | O Yes O No |
| If Yes, state the details:                                                                                                    |            |
| 2. Has this person ever been denied a permit,<br>license or other authorization to engage in any<br>business to manufacture, distribute, import, sell<br>or us e alcohol (beverage or non beverage),<br>tobacco products or a registration to sell,<br>manufacture, produce, import, export, purchase<br>or us e firearms or ammunition products by any<br>government (Federal, State, local or foreign)<br>agency or had such permit, license, registration<br>or other authorization revoked, suspended or<br>otherwise terminated?: | ⊖Yes ⊖No   |

If Yes, State the details:

#### SUPPLEMENTAL INFORMATION

You are required to complete this section if you meet one of the following criteria:

- You are applying for at least one of the following:
  - Brewers Notice or
  - · Distilled Spirits Plants permit or
  - Any Tobacco Permit

OR

You are not a United States citizen.

OR

- You are a United States citizen and you
  - Have lived outside of the United States within the past ten years. (\*\*You are exempt from this requirement if your
    residency outside of the United States within the past ten years was due to serving the United States armed forces.)

| 5. Are you rated by any Commercial Credit<br>Reporting Agency ?:                                                                                                    | ○Yes ○No |
|----------------------------------------------------------------------------------------------------|----------|
| If YES to question 5, give name and address of<br>agency and details of Rating:                                                                                                    |          |
| Height (Ft):                                                                                                    |          |
| Height (In):                                                                                                    |          |
| Weight:                                                                                                    |          |
| Color of Hair:                                                                                                    |          |
| Color of Eyes:                                                                                                    |          |
| Fathers Name:                                                                                                    |          |
| Mothers Maiden Name:                                                                                                    |          |
| 6. Have you ever been compromised, by payment<br>of penalties or otherwise, for any violation on and<br>Federal law relating to intermal revenue or<br>customs taxation of distilled spirits, wines, beer,<br>tobacco products, fire arms or ammunition<br>products?: | 1        |
| If YES to question 6 - explain:                                                                                                    | ^        |
|                                                                                                    | ~        |
| If Naturalized, give Date and Location where<br>Naturalization papers were issued:                                                                                                    | ^        |
|                                                                                                    | ~        |

TTB P 5020.06 (01/2015)

| If not a US citizen, give current citizenship sta                                                                                                    | tus:                                  |
|----------------------------------------------------------------------------------------------------|---------------------------------------|
| If not US Citizen, give Country of Citizenship:                                                                                                    | Select                                |
| 7. Have you as an individual or in connection v<br>a partnership, firm, or corporation ever been<br>connected with a Federal permit or approved<br>notice to manufacture, use, store, rectify, bot<br>distribute, sell, deal in, import, or transport<br>alcohol, de natured spirits, distilled spirits, bet<br>wines, tobacco products or with a Federal<br>registration to sell, manufacture, produce,<br>import, export, purchase or use firearms or<br>ammunition products ?: | tle ,                                 |
| If YES to question 7. Permit Number, if known                                                                                                    | . 3                                   |
| Period Covered:                                                                                                    |                                       |
| Name and Address under which permit was issued:                                                                                                    | *                                     |
| If discontinued, when and why?:                                                                                                    | (?)                                   |
| a aboontanaca, michana miy                                                                                                    | ×                                     |
|                                                                                                    | U U                                   |
|                                                                                                    |                                       |
| If revoked, was settlement made of civil<br>lia bilities incurred thereunder?:                                                                                                    | ? O Yes O No                          |
| If yes, when?:                                                                                                    |                                       |
| If no liabilities , so state :                                                                                                    | (7)                                   |
|                                                                                                    | <u>^</u>                              |
|                                                                                                    | ~ ~ ~ ~ ~ ~ ~ ~ ~ ~ ~ ~ ~ ~ ~ ~ ~ ~ ~ |
| 8. Have you ever been or are you now employ                                                                                                    |                                       |
| by any person, firm or corporation manufactu<br>or exporting tax-exempt tobacco products;<br>producing, storing, rectifying, bottling, selling,<br>importing or dealing in distilled spirits, wines,<br>beer, alcohol or denatured spirits; using or<br>distributing denatured spirits; using (other that<br>for personal use) distilled spirits or alcohol or<br>selling, manufacturing, producing, importing or<br>using fire arms or ammunition products?:                     | ning<br>an<br>r                       |
| If YES to question 8 when Employed?:                                                                                                    | 3                                     |
| In What Capacity:                                                                                                    | 8                                     |
| Name and Address of Person, Firm or<br>Corporation:                                                                                                    | •                                     |
|                                                                                                    |                                       |

| Remark s:                                   | (?)                                  |                    | ~                                                  |
|---------------------------------------------|--------------------------------------|--------------------|----------------------------------------------------|
| Continue Application »                      |                                      |                    | Save and resume later.                             |
|                                             |                                      |                    |                                                    |
|                                             |                                      |                    | ×                                                  |
| EMPLOYMENT INFORM                           | ATION                                |                    |                                                    |
|                                             | is section if you meet one of the fo | low ing crite ria: |                                                    |
|                                             | 2                                    | 5                  |                                                    |
|                                             | least one of the following:          |                    |                                                    |
| Brewers Notice                              |                                      |                    |                                                    |
| <ul> <li>Distilled Spirits P</li> </ul>     | -                                    |                    |                                                    |
| <ul> <li>Any Tobacco Per</li> </ul>         | .mit                                 |                    |                                                    |
| OR                                          |                                      |                    |                                                    |
| <ul> <li>You are not a United St</li> </ul> | ates citizen.                        |                    |                                                    |
|                                             |                                      |                    |                                                    |
| OR                                          |                                      |                    |                                                    |
| U.C.                                        |                                      |                    |                                                    |
| <ul> <li>You are a United States</li> </ul> | citizen and you                      |                    |                                                    |
| <ul> <li>Have lived outside</li> </ul>      | de of the United States within the   | past ten years. (  | (**You are exempt from this requirement if your    |
| residency outsid                            | e of the United States within the p  | ast ten years wa   | as due to serving the United States armed forces.) |
| *From:                                      | To:                                  | (?)                | *Position:                                         |
|                                             |                                      |                    |                                                    |
| *Name of Employer (Include Se               | If (?) *Address of Employe           | er (Include Self   | ()                                                 |
| Employment):                                | Employment):                         | Turning and        |                                                    |
|                                             |                                      |                    |                                                    |

Submit

Cancel

.

TTB P 5020.06 (01/2015)

# BANK REFERENCE INFORMATION

You are required to complete this section if you meet one of the following criteria:

- · You are applying for at least one of the following:
  - Brewers Notice or
  - Distilled Spirits Plants permit or
  - Any Tobacco Permit

OR.

· You are not a United States citizen.

OR

- You are a United States citizen and you
  - Have lived outside of the United States within the past ten years. (\*\*You are exempt from this requirement if your
    residency outside of the United States within the past ten years was due to serving the United States armed forces.)

#### If required, you must provide at minimum one (1) Bank Reference:

- · References provided should be able to speak to your character and business responsibility.
- · Do not include any relatives or employers listed in other areas of this application.

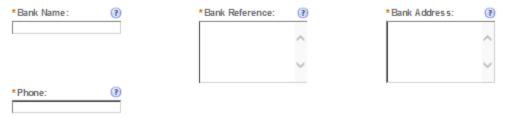

×

# RESIDENCE INFORMATION

ALL Applicants are required to complete this section

- If, you are not a United States citizen, or
- If, you are a United States citizen and you have lived outside of the United States within the past ten years
   You must provide residence information for the past ten (10) years.

#### OR

If, you are a United States citizen and you have not lived outside of the United States within the past ten years
 You must provide residence information for the past five (5) years.

| *From: |        | To: | (2) | *Address: | ? |
|--------|--------|-----|-----|-----------|---|
|        |        |     |     |           | ~ |
|        |        |     |     |           | ~ |
| Submit | Cancel |     |     | ,         |   |

# TTB P 5020.06 (01/2015)

×

# > SDS – DEALER

indicates a required iteld.

#### Application Contact

Please enter information about the contacts associated with this application. Only those contact types required for your specific application will be listed. A description of each contact type follows:

Application Contact: This information pertains to the primary person who will track the application in Permits Online and receive email notifications from TTB. The Person listed as the Application Contact must be a registered user of Permits Online and have signature authority.

Business Headquarters: This section pertains to the business entity or person, if sole proprietor applying for approval. Supply your Legal Business Name as shown registered with the Internal Revenue Service (IRS). Individuals applying as a sole proprietor should use their given name.

Mailing Address: Provide the address where your mail is received.

Officer-Owner: This information pertains to the individual person that will be listed on the original or amended application filed with TTB as an officer, owner, member, or partner with the applicant entity. All address fields refer to the legal residence (home address) for the application contact person identified in this section. A separate Officer/Owner Information Application must be filed for each individual.

| Auto-fill with  |                     | $\sim$ |
|-----------------|---------------------|--------|
| *First Name:    | Middle Name: * Last | Name:  |
| Position/Title: |                     |        |
| Business Name:  |                     | (?)    |
| Address:        |                     |        |
| +01             | * State:            | *7:    |
| *City:          | Select              | *Zip:  |
| Country:        |                     |        |
| *Primary Phone: | Alternate Phone:    | Fax:   |
| E-mail:         | I                   |        |
| Clear           |                     |        |

\_

#### **Business Headquarters**

Please enter information about the contacts associated with this application. Only those contact types required for your specific application will be listed. A description of each contact type follows:

Application Contact: This information pertains to the primary person who will track the application in Permits Online and receive email notifications from TTB. The Person listed as the Application Contact must be a registered user of Permits Online and have signature authority.

Business Headquarters: This section pertains to the business entity or person, if sole proprietor applying for approval. Supply your Legal Business Name as shown registered with the Internal Revenue Service (IRS). Individuals applying as a sole proprietor should use their given name.

Mailing Address: Provide the address where your mail is received.

Officer-Owner: This information pertains to the individual person that will be listed on the original or amended application filed with TTB as an officer, owner, member, or partner with the applicant entity. All address fields refer to the legal residence (home address) for the application contact person identified in this section. A separate Officer/Owner Information Application must be filed for each individual.

| Auto-fill with 👔                     |                                            |
|--------------------------------------|--------------------------------------------|
| *Business Name:                      | * Em pløyer Identification Num ber     (?) |
| Address:                             |                                            |
| *City: *State:                       | *Zip:                                      |
| Country:                             |                                            |
| *Primary Phone:     Alternate Phone: | Fax:                                       |
| E-mail:                              | ]                                          |
| Clear                                |                                            |
| Continue Application »               | Save and resume later.                     |

| Premise Address        | -                                                                           |  |
|------------------------|-----------------------------------------------------------------------------|--|
|                        | ysical location and address where your approved operations will take place. |  |
|                        |                                                                             |  |
| Street #: Fraction:    | Direction: * Street Name : Type : Suffix:<br>Select VSelect VSelect V       |  |
| Unit Type:             | Unit No.:                                                                   |  |
| Rural Address:         |                                                                             |  |
| Other Address:         | 3                                                                           |  |
|                        |                                                                             |  |
| * City:                | * State: *Zip: County:                                                      |  |
| *Premise Contact Name: | *Premise Phone Number:                                                      |  |

Continue Application »

Save and resume later.

#### Mailing Address

Please enter information about the contacts associated with this application. Only those contact types required for your specific application will be listed. A description of each contact type follows:

Application Contact: This information pertains to the primary person who will track the application in Permits Online and receive email notifications from TTB. The Person listed as the Application Contact must be a registered user of Permits Online and have signature authority.

Business Headquarters: This section pertains to the business entity or person, if sole proprietor applying for approval. Supply your Legal Business Name as shown registered with the Internal Revenue Service (IRS). Individuals applying as a sole proprietor should use their given name.

Mailing Address: Provide the address where your mail is received.

Officer-Owner: This information pertains to the individual person that will be listed on the original or amended application filed with TTB as an officer, owner, member, or partner with the applicant entity. All address fields refer to the legal residence (home address) for the application contact person identified in this section. A separate Officer/Owner Information Application must be filed for each individual.

| Auto-fill with (?) kimberly briedis |                        |
|-------------------------------------|------------------------|
| Business Name:                      |                        |
| First Name: Middle Name: Last Name: |                        |
| *Address:                           |                        |
| P.O. Box :                          |                        |
| *City: *State: *Zip:<br>Select      |                        |
| Country:<br>Select                  |                        |
| Primary Phone : Alternate Phone :   | Fax:                   |
| E-mail:                             |                        |
| Cear                                |                        |
| Continue Application »              | Save and resume later. |

#### SDS DEALER OPERATION INFO

Specially Denatured Alcohol Dealer Operation Information

| * Give the estimated withdrawal amount of<br>specially denatured spirits measured in wine<br>gallons you intend to use annually?: |   |   |
|----------------------------------------------------------------------------------------------------|---|---|
| * Purpose for which spirits will be used:                                                                                         |   |   |
|                                                                                                    | ~ | * |
| * Des cribe your alcohol storage area and<br>measures taken to prevent una uthorized access:                                      |   |   |
|                                                                                                    |   | , |

# REASON FOR THE APPLICATION

Indicate whether this Orighal Application is being filed due to a New Business, a Change of Proprietorship, or a Change in General Partner(s) by checking the appropriate box.

| New Business: *                          |                                                                                                    |                   |
|------------------------------------------|----------------------------------------------------------------------------------------------------|-------------------|
| Change of Proprietors hip - Ownership: * |                                                                                                    |                   |
| Change of General Partner(s): *          | Image: A state of the state of the state |                   |
| Permit Number(s) of Predecessor:         |                                                                                                    | $\langle \rangle$ |
| Name and Address of Predecessor:         |                                                                                                    | ^                 |
|                                          |                                                                                                    | $\sim$            |
|                                          |                                                                                                    |                   |

#### APPLICATION INFORMATION

| *Type of Organization:                                                        | ?Select ▼   |               |
|-------------------------------------------------------------------------------|-------------|---------------|
| Doing Business As/Operating Name:                                             | (?)         |               |
| * List the individual(s) who will be directly<br>responsible for the alcohol: |             | < >           |
| State Where Incorporated:                                                     | Select V    |               |
| Start Date for New Business Upon Approval b<br>TTB: *                         | у 🗆         |               |
| Date of Change: *                                                             | (?)         |               |
| Continue Application »                                                        | Save and re | sume later. 🛅 |

# TTB P 5020.06 (01/2015)

# SHIP TO LOCATIONS

Select "Add a Row " If you will have a Central Receiving Area where spirits will be delivered. This area must be at the same location as the premises but may hold a different post office address.

List any additional "Ship to Locations" other than your current premises where spirits will be shipped to.

| Ship to Permit Number: | Ship to Official's Name : | Ship to Com pany/Age ncy/Departm ent<br>Name: |
|------------------------|---------------------------|-----------------------------------------------|
|                        |                           | Notife.                                       |
| * Ship to Address:     | * Ship to City:           | * Ship to State:                              |
| ~                      |                           | Select V                                      |
| ~                      |                           |                                               |
|                        |                           |                                               |
| * Ship to Zip:         |                           |                                               |
| Submit Cancel          |                           |                                               |
|                        |                           |                                               |

# **OFFICER/OWNERSHIP INFORMATION**

#### important ! Ow nership percentage should equal 100%. Select "Add a Row" to enter additional individuals, companies and/or trusts.

This information must be provided for every stockholder holding 10% or more, Sole Proprietor, Partner, Officer, Director, Trustee, Member and/or Managing Member as well as for any Company or Trust holding ow nership in the Company.

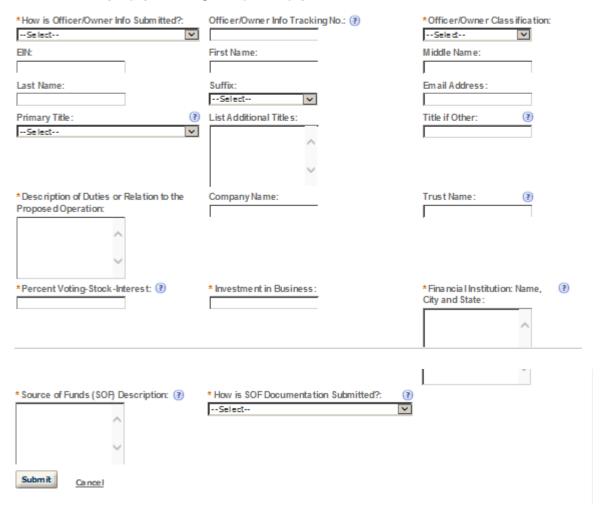

# SIGNING AUTHORITY

Select "Add a Row " for each employee of the company who has the authority to sign and/act on behalf of your company. Authority can be granted by title or individual

Be sure to include any one who will be a registered user for COLAs and Formulas Online. Please note: Your permit must be AFPROVED before you can register for these systems.

| * Authority Granted by:                 | First Name:                                                           | Middle Name:                                                 |
|-----------------------------------------|-----------------------------------------------------------------------|--------------------------------------------------------------|
| Select                                  |                                                                       |                                                              |
| Last Name:                              | Suffix:                                                               | Title:                                                       |
|                                         | Sele d 💌                                                              | Select                                                       |
| Title if Other:                         | * Source of Authority: (?)                                            | Type of Board Meeting: 🕐                                     |
|                                         | Seled                                                                 | Select                                                       |
| Date of Meeting:                        | *Type:                                                                | If Limited, Signing Authority Capacity:                      |
|                                         | Seled                                                                 |                                                              |
|                                         |                                                                       |                                                              |
|                                         |                                                                       | U U U U U U U U U U U U U U U U U U U                        |
|                                         |                                                                       |                                                              |
| * Effective Date:                       | Is this person authorized to prepare or review<br>label submissions?: | Is this person authorized to submit<br>labels for approval?: |
|                                         | O Yes O No                                                            | O Yes O No                                                   |
| Is this person authorized to prepare or | Is this person authorized to submit form ulas for                     | Does this person already have a COLAs                        |
| review formula submissions?:            | approval?:                                                            | Online and/or Formulas Online account                        |
| O Yes O No                              | O Yes O No                                                            | with TT B?:                                                  |
|                                         |                                                                       | O Yes O No                                                   |
| Phone Number:                           | Street:                                                               | City:                                                        |
|                                         |                                                                       |                                                              |
| State:                                  | Zip:                                                                  | Email Address:                                               |
| Select                                  |                                                                       |                                                              |
| Submit Cancel                           |                                                                       |                                                              |
| Cancel                                  |                                                                       |                                                              |

# POWER OF ATTORNEY INFORMATION

Select "Add a Row " for each non-employee of the company you are granting the authority to sign or act on your behalf. Be sure to include any one wino will be a registered user for COLAs and Formulas Online. Please note: Your permit must be APPROVED before you can register for these systems.

| * First Name :                                                                                               | Middle Name:                                                                           | *Last Name :                                                                         |
|----------------------------------------------------------------------------------------------------|----------------------------------------------------------------------------------------|--------------------------------------------------------------------------------------|
| Suffix:<br>Select                                                                                            | *Address:                                                                              | *Phone Area Code:                                                                    |
| *Phone:                                                                                                    | Phone Extension:                                                                       | Fax Area Code:                                                                       |
|                                                                                                    |                                                                                        | Select                                                                               |
| If Limited, Specific Powers to be<br>Conferred:                                                              | *Effective Date:                                                                       | Is this person authorized to prepare or<br>review label submissions ?:<br>O Yes O No |
| Is this person authorized to submit labels<br>for approval?:<br>O Yes O No                                   | Is this person authorized to prepare or<br>review form ula submissions?:<br>O Yes O No | Is this person authorized to submit<br>formulas for a pproval?:<br>O Yes O No        |
| Does this person already have a COLA's<br>Online and/or Formula's Online account<br>with TTB?:<br>O Yes O No |                                                                                        |                                                                                      |
| Submit Cancel                                                                                                |                                                                                        |                                                                                      |

# REQUEST FOR VARIANCE

Select "Add a Row " for each Request for Alternate Method (Variance Request) or Request for Special Permission/Authorization. A letterhead notice must be upbaded for each request.

| *Variance, Alternate Method, Special Permission Type: | (?) | *Description of Request: |
|-------------------------------------------------------|-----|--------------------------|
| Select                                                | ×   | ~                        |
|                                                       |     | ~                        |
| Submit Cancel                                         |     |                          |

×

Application Info

#### STATEMENTS AND DOCUMENTS

Based on the answers that you provided, TTB has compiled a list of supporting documents that must be submitted with this application. Every document identified must be uploaded to this application within 15 days from the date you submitted to TTB or your application will be abandoned.

VARNING: Any information added within this Section will NOT be saved if you place the application in a Save and Resume Status. Therefore, we recommend you to wait to complete this section until you are ready to submit the application.

If a document is on file with a previous submission, click A CTIONS and select EDIT to change your Method of Submission.

| Showing 1-1 of 1 |                           |           |                         |                                                         |                  |
|------------------|---------------------------|-----------|-------------------------|---------------------------------------------------------|------------------|
| Document<br>Type | Document Type If<br>Other | Com ments | Method of<br>Submission | Permit, Registry or Tracking Number if on file with TTB |                  |
| Meeting Minutes  |                           |           | Uploaded                |                                                         | <u>Actions</u> 🔻 |

Adda Row 💌 Edit Selected Delete Selected

| Attachment |
|------------|
|------------|

Click "Browse" to search your computer for each of the required documents that need to be uploaded. Completing this section will require you to have previously saved each document on your computer.

Users running Apple OS X 10.6.8 or later should click here for instructions to provide their supporting documents.

WARNING: You will be required to select a document "TYPE" and "Description" of each uploaded document. You MUST select the SAVE button at the bottom of this screen BEPORE clicking the Continue Application button to ensure all the uploaded documents are successfully attached to your application.

#### Attachment List

Files can be up to 16MB in size. Acceptable file types include .doc, .docx, .pdf, .jpg, .xls, .xlsx

| Name                   | Түрө | Size | Date | Action                 |
|------------------------|------|------|------|------------------------|
| No records found.      |      |      |      |                        |
| Browse                 |      |      |      |                        |
| Continue Application » |      |      | 5    | Save and resume later. |

#### YOUR DECLARATION

You must check the associated box to indicate that you declare, under penalities of perjury, that you have examined this application and that it is true, correct, and complete to the best of your know ledge and belief. The date that you check the box signifying this declaration will be auto-filled into the field provided.

I understand that I may not produce or receive product until the premises and operations are approved by the Director, National Revenue Center.

| * Under penalties of perjury, I declare that I have<br>examine d this application, including<br>accompanying statements, and to the best of my<br>knowledge and belief, it is true, correct, and<br>complete.: | _ |                        |
|----------------------------------------------------------------------------------------------------|---|------------------------|
| * Declaration Date :                                                                                                    |   |                        |
| Continue Application »                                                                                                    |   | Save and resume later. |

# > SDS – USER

marcates a regulieu nela.

## Application Contact

Please enter information about the contacts associated with this application. Only those contact types required for your specific application will be listed. A description of each contact type follows:

Application Contact: This information pertains to the primary person who will track the application in Permits Online and receive email notifications from TTB. The Person listed as the Application Contact must be a registered user of Permits Online and have signature authority.

Business Headquarters: This section pertains to the business entity or person, if sole proprietor applying for approval. Supply your Legal Business Name as shown registered with the Internal Revenue Service (IRS). Individuals applying as a sole proprietor should use their given name.

Mailing Address: Provide the address where your mail is received.

Officer-Owner: This information pertains to the individual person that will be listed on the original or amended application filed with TTB as an officer, owner, member, or partner with the applicant entity. All address fields refer to the legal residence (home address) for the application contact person identified in this section. A separate Officer/Owner Information Application must be filed for each individual.

| Auto-fill with 👔 |                      | $\checkmark$ |
|------------------|----------------------|--------------|
| *First Name: Mid | ddle Name: * Last Na | me:          |
| Position/Title:  |                      |              |
| Business Name:   |                      | 0            |
| Address:         |                      |              |
| * City:          | * State:             | *Zip:        |
| Country:         | ~                    | ā            |
| *Primary Phone:  | Alternate Phone:     | Fax:         |
| E-mail:          | ,                    |              |
| Clear            |                      |              |

#### **Business Headquarters**

Please enter information about the contacts associated with this application. Only those contact types required for your specific application will be listed. A description of each contact type follows:

Application Contact: This information pertains to the primary person who will track the application in Permits Online and receive email notifications from TTB. <u>The Person listed as the Application Contact must be a registered user of Permits Online and have signature authority.</u>

Business Headquarters: This section pertains to the business entity or person, if sole proprietor applying for approval. Supply your Legal Business Name as shown registered with the Internal Revenue Service (IRS). Individuals applying as a sole proprietor should use their given name.

Mailing Address: Provide the address where your mail is received.

Officer-Owner: This information pertains to the individual person that will be listed on the original or amended application filed with TTB as an officer, owner, member, or partner with the applicant entity. All address fields refer to the legal residence (home address) for the application contact person identified in this section. A separate Officer/Owner Information Application must be filed for each individual.

| Auto-fill with 👔       |                            |                                |                        |
|------------------------|----------------------------|--------------------------------|------------------------|
| *Business Name:        | () *E                      | Employer Identification Number | ()                     |
| Address:               |                            |                                |                        |
| *City:                 | * State: *Zip:<br>Select V |                                |                        |
| Country:<br>Select     | V                          |                                |                        |
| *Primary Phone:        | Alternate Phone: Fax:      |                                |                        |
| E-mail:                |                            |                                |                        |
| Clear                  |                            |                                |                        |
| Continue Application » |                            |                                | Save and resume later. |

TTB P 5020.06 (01/2015)

| In the second second | 1 | <br>- 14 | - | 1.00 | 11110-0114 |
|----------------------|---|----------|---|------|------------|
|                      |   |          |   |      |            |

Premise Address

This section pertains to the physical location and address where your approved operations will take place.

| Street #:            | Fraction: | Direction:          | * Street Name : | Type:<br>Select- | Suffix: | 2 |
|----------------------|-----------|---------------------|-----------------|------------------|---------|---|
| Unit Type:<br>Select | <b>V</b>  | Unit No.:           |                 |                  |         |   |
| Rural Address:       |           | (                   | 2               |                  |         |   |
| Other Address:       |           | (                   | 2               |                  |         |   |
| * City:              |           | * State:<br>Select- | *Zip:           | County:          |         |   |
| *Premise Contact     | Name:     | •<br>] [            | Premise Phone N | lumber:          |         |   |

Continue Application »

Save and resume later.

## Mailing Address

Please enter information about the contacts associated with this application. Only those contact types required for your specific application will be listed. A description of each contact type follows:

Application Contact: This information pertains to the primary person who will track the application in Permits Online and receive email notifications from TTB. The Person listed as the Application Contact must be a registered user of Permits Online and have signature authority.

Business Headquarters: This section pertains to the business entity or person, if sole proprietor applying for approval. Supply your Legal Business Name as shown registered with the Internal Revenue Service (IRS). Individuals applying as a sole proprietor should use their given name.

Mailing Address: Provide the address where your mail is received.

| Auto-fill with 👔 kimberly br | iedis 🔽                 |      |                        |
|------------------------------|-------------------------|------|------------------------|
| Business Name:               | 3                       |      |                        |
| First Name: Middle Name:     | Last Name:              |      |                        |
| *Address:                    |                         |      |                        |
| P.O. Box:                    |                         |      |                        |
|                              | tate: *Zip:<br>ielect V |      |                        |
| Country:<br>Select           | V                       |      |                        |
| Primary Phone :              | Alternate Phone:        | Fax: |                        |
| E-mail:                      |                         |      |                        |
| Clear                        |                         |      |                        |
| Continue Application »       |                         |      | Save and resume later. |

## SDS USER OPERATION INFO

| * Give the estimated withdrawal amount of<br>specially denatured spirits meas ured in wine<br>gallons you intend to use annually?: |            |   |
|----------------------------------------------------------------------------------------------------|------------|---|
| * Purpose for which spirits will be used:                                                                                          |            | ^ |
|                                                                                                    |            | ~ |
| *Will"Article(s)" be recovered containing<br>specially denatured spirits?:                                                         | O Yes O No |   |
| List of equipment used in the recovery process:                                                                                    |            | ^ |
|                                                                                                    |            | ~ |
| * Describe your alcohol storage area and<br>measures taken to prevent una uthorized access                                         |            | ^ |
|                                                                                                    |            | ~ |

## REASON FOR THE APPLICATION

Indicate whether this Original Application is being filed due to a New Business, a Change of Proprietorship, or a Change in General Partner(s) by checking the appropriate box.

| New Business: *                          | (?) □   |        |
|------------------------------------------|---------|--------|
| Change of Proprietors hip - Ownership: * | (?)     |        |
| Change of General Partner(s): *          | (2)     |        |
| Permit Number(s) of Predeces sor:        |         | ^      |
|                                          |         | $\sim$ |
| Name and Address of Predecessor:         |         | ^      |
|                                          |         | $\sim$ |
| APPLICATION INFORMATION                  |         |        |
| *Type of Organization:                   | ISelect |        |

| Doing Business As/Operating Name:                                             | 0      |   |
|-------------------------------------------------------------------------------|--------|---|
| * List the individual(s) who will be directly<br>responsible for the alcohol: |        | ^ |
|                                                                               |        | ~ |
| State Where Incorporated:                                                     | Select |   |
| Start Date for New Business Upon Approval by TTB: *                           | у 🗆    |   |
| Date of Change: *                                                             | (?)    |   |

| ENVIRONMENTAL INFORMATION<br>Enter "Not Applicable" as needed                                               |   |   |
|----------------------------------------------------------------------------------------------------|---|---|
| *Enter Number of Employees (must be at least one):                                                          |   |   |
| *Address of Premises:                                                                                       |   | ~ |
|                                                                                                    |   | ~ |
| * Provide the name of your gas and electric<br>com pany:                                                    |   | ~ |
|                                                                                                    |   | ~ |
| * Describe any air pollution control equipment in<br>connection with heating:                               |   | ~ |
|                                                                                                    |   | ~ |
| *Describe any solid waste (Example: broken glass, grape must, cardboard):                                   | , | ~ |
|                                                                                                    |   | ~ |
| *Describe means of disposal for solid waste<br>(Example : commercial garbage collection,<br>inc ineration): |   | ~ |
|                                                                                                    |   | ~ |
| * Describe any air pollution control equipment<br>used with incinerators.:                                  |   | ~ |
|                                                                                                    |   | ~ |
| * Describe any liquid waste (Example:wash<br>water, spilled product):                                       | , | ~ |
|                                                                                                    |   | ~ |
| *Describe means of disposal for liquid waste<br>(Example:commercial sewer, septic system):                  | , | ~ |
|                                                                                                    |   | ~ |
| *Describe operational noise sources :                                                                       | , | ~ |
|                                                                                                    |   | ~ |

| WATER QUALITY INFORMATION<br>Enter "Not Applicable" as needed                        |   |        |
|--------------------------------------------------------------------------------------|---|--------|
| * Describe activity to be conducted :                                                | • | ^      |
|                                                                                      |   | $\sim$ |
| * Describe any liquid waste released into<br>navigable waters:                       |   | ^      |
|                                                                                      |   | ~      |
| * Provide beginning and ending dates for the release:                                |   | ^      |
|                                                                                      |   | $\sim$ |
| * Decribe how you will monitor the quality and<br>characteristics of the disc harge: |   | ^      |
|                                                                                      |   | ~      |

## SHIP TO LOCATIONS

Select "Add a Row " If you will have a Central Receiving Area where spirits will be delivered. This area must be at the same location as the premises but may hold a different post office address.

List any additional "Ship to Locations" other than your current premises where spirits will be shipped to.

| Ship to Permit Number:          | Ship to Official's Name: | Ship to Com pany/Agency/Department<br>Name: |
|---------------------------------|--------------------------|---------------------------------------------|
| * Ship to Address:              | * Ship to City:          | * Ship to State:<br>Select                  |
| * Ship to Zip:<br>Submit Cance! |                          |                                             |

# ADDITIONAL USE LOCATIONS

Select "Add a Row " If you are a State agency, political subdivisions thereof, or the District of Colum bia and will have multiple use locations. List the name of each building and addresses where the alcohol will be used. Note: The withdraw all amount listed on your permit will need to be sufficient to cover all additional locations.

List any additional "Use Locations" other than your current premises where spirits will be used.

| *Use Address: | *Use City: | *Use State: |
|---------------|------------|-------------|
| ~             |            | Select      |
| ~             |            |             |
| *Use Zip:     |            |             |
| Submit Cancel |            |             |

×

# **OFFICER/OWNERSHIP INFORMATION**

### important ! Ow nership percentage should equal 100%. Select "Add a Row" to enter additional individuals, companies and/or trusts.

This information must be provided for every stockholder holding 10% or more, Sole Proprietor, Partner, Officer, Director, Trustee, Member and/or Managing Member as well as for any Company or Trust holding ow nership in the Company.

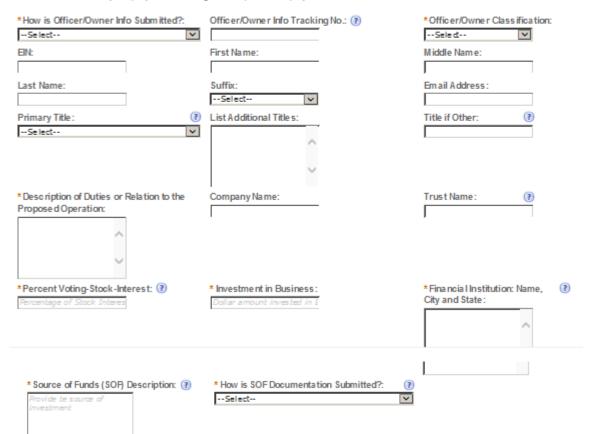

# SIGNING AUTHORITY

Select "Add a Row " for each employee of the company who has the authority to sign and/act on behalf of your company. Authority can be granted by title or Individual

Be sure to include any one w ho w libe a registered user for COLAs and Formulas Online. Please note: Your permit must be AFPROVED before you can register for these systems.

| *Authority Granted by:                  | First Name:                                                           | Middle Name:                                                 |
|-----------------------------------------|-----------------------------------------------------------------------|--------------------------------------------------------------|
| Select                                  |                                                                       |                                                              |
| Last Name:                              | Suffix:                                                               | Title:                                                       |
|                                         | Sele d                                                                | Select                                                       |
| Title if Other:                         | * Source of Authority: (?)                                            | Type of Board Meeting: 👔                                     |
|                                         | Sele d                                                                | Select                                                       |
| Date of Meeting:                        | *Type:                                                                | If Limited, Signing Authority Capacity:                      |
|                                         | Sele d                                                                | ~                                                            |
|                                         |                                                                       |                                                              |
|                                         |                                                                       | ~                                                            |
| * File a line De las                    | L 41:                                                                 |                                                              |
| *Effective Date:                        | Is this person authorized to prepare or review<br>label submissions?: | Is this person authorized to submit<br>labels for approval?: |
|                                         | O Yes O No                                                            | O Yes O No                                                   |
| Is this person authorized to prepare or | Is this person authorized to submit form ulas for                     | Does this person already have a COLAs                        |
| review formula submissions?:            | approval?:                                                            | Online and/or Formulas Online account<br>with TTB?:          |
| O Yes O No                              | O Yes O No                                                            | O Yes O No                                                   |
| Phone Number:                           | Street:                                                               | City:                                                        |
|                                         |                                                                       |                                                              |
| State:                                  | Zip:                                                                  | Ema il Address:                                              |
| Select                                  |                                                                       |                                                              |
| Submit Cancel                           |                                                                       |                                                              |
| Cancel                                  |                                                                       |                                                              |

# POWER OF ATTORNEY INFORMATION

Select "Add a Row " for each non-employee of the company you are granting the authority to sign or act on your behalf. Be sure to include any one who will be a registered user for COLAs and Formulas Online. Rease note: Your permit must be APPROVED before you can register for these systems.

| * First Name :<br>Suffix:                                                                                                    | Middle Name:<br>Address:                                                               | *Last Name:<br>Phone Area Code:                                                      |
|----------------------------------------------------------------------------------------------------|----------------------------------------------------------------------------------------|--------------------------------------------------------------------------------------|
| Select                                                                                                    | <u>^</u>                                                                               |                                                                                      |
| *Phone:                                                                                                    | Phone Extension:                                                                       | Fax Area Code:                                                                       |
| Fax Number:                                                                                                    | Email:                                                                                 | *Type:<br>Select                                                                     |
| If Limited, Specific Powers to be<br>Conferred:                                                                               | *Effective Date:                                                                       | Is this person authorized to prepare or<br>review label submissions ?:<br>O Yes O No |
| Is this person authorized to submit labels<br>for approval?:<br>O Yes O No                                                    | Is this person authorized to prepare or<br>review form ula submissions?:<br>O Yes O No | Is this person authorized to submit<br>formula s for a pproval?:<br>O Yes O No       |
| Does this person already have a COLA's<br>Online and/or Formula's Online account<br>with TTB?:<br>O Yes O No<br>Submit Cancel |                                                                                        |                                                                                      |

## **REQUEST FOR VARIANCE**

Select "Add a Row " for each Request for Alternate Method (Variance Request) or Request for Special Permission/Authorization. A letterhead notice must be upbaded for each request.

| *Variance, Alternate Method, Special Permission Type: | (?) | *Description of Request: |
|-------------------------------------------------------|-----|--------------------------|
| Select                                                | ~   | ^                        |
|                                                       |     | ~                        |
| Submit Cancel                                         |     |                          |

×

### STATEMENTS AND DOCUMENTS

Based on the answers that you provided, TTB has compiled a list of supporting documents that must be submitted with this application. Every document identified must be uploaded to this application within 15 days from the date you submitted to TTB or your application will be abandoned.

VIA RNING: Any information added within this Section will NOT be saved if you place the application in a Save and Resume Status. Therefore, we recommend you to wait to complete this section until you are ready to submit the application.

If a document is on file with a previous submission, click ACTIONS and select EDIT to change your Method of Submission.

| Showing 1-1 of 1            |                           |           |                         |                                                         |                  |
|-----------------------------|---------------------------|-----------|-------------------------|---------------------------------------------------------|------------------|
| Docume nt Ty pe             | Document Type If<br>Other | Com ments | Method of<br>Submission | Permit, Registry or Tracking Number if on file with TTB |                  |
| Organizational<br>Documents |                           |           | Uploaded                |                                                         | <u>Actions</u> 🔻 |
| Adda Row 💌 Edit s           | Selected Delete Se        | lected    |                         |                                                         |                  |

## Attachment

Click "Browse" to search your computer for each of the required documents that need to be uploaded. Completing this section will require you to have previously saved each document on your computer.

Users running Apple OS X 10.6.8 or later should click here for instructions to provide their supporting documents.

WARNING: You will be required to select a document "TYPE" and "Description" of each uploaded document. You MUST select the SAVE button at the bottom of this screen BEFORE clicking the Continue Application button to ensure all the uploaded documents are successfully attached to your application.

#### Attachment List

Files can be up to 16MB in size. Acceptable file types include .doc, .docx, .pdf, .jpg, .xls, .xlsx

| Name                   | <u>Ty pe</u> | \$ Ize | Date | Action          |            |
|------------------------|--------------|--------|------|-----------------|------------|
| No records found.      |              |        |      |                 |            |
| Browse                 |              |        |      |                 |            |
| Continue Application » |              |        |      | Save and resume | e later. 🔳 |

### YOUR DECLARATION

You must check the associated box to indicate that you declare, under penalities of perjury, that you have examined this application and that it is true, correct, and complete to the best of your knowledge and belief. The date that you check the box signifying this declaration will be auto-filled into the field provided.

I understand that I may not produce or receive product until the premises and operations are approved by the Director, National Revenue Center.

| * Under penalties of perjury, I declare that I have<br>examined this application, including<br>acc ompanying statements, and to the best of my<br>knowledge and belief, it is true, correct, and<br>complete .: |   |                        |   |
|----------------------------------------------------------------------------------------------------|---|------------------------|---|
| * Declaration Date :                                                                                                    | ] |                        |   |
| Continue Application »                                                                                                    |   | Save and resume later. | 1 |

# SPIRITS FOR USE BY US GOV

manuacea a requirea mera

## Application Contact

Please enter information about the contacts associated with this application. Only those contact types required for your specific application will be listed. A description of each contact type follows:

Application Contact: This information pertains to the primary person who will track the application in Permits Online and receive email notifications from TTB. The Person listed as the Application Contact must be a registered user of Permits Online and have signature authority.

Business Headquarters: This section pertains to the business entity or person, if sole proprietor applying for approval. Supply your Legal Business Name as shown registered with the Internal Revenue Service (IRS). Individuals applying as a sole proprietor should use their given name.

Mailing Address: Provide the address where your mail is received.

| Auto-fill with      | kim berly briedis  |            | $\checkmark$ |
|---------------------|--------------------|------------|--------------|
| *First Name :       | Middle Name: * I   | Last Name: |              |
| Position/Title:     |                    |            | -            |
| l<br>Business Name: |                    | (          | 0            |
| Address:            |                    |            |              |
| * City:             | * State:<br>Select | *Zip       | K.           |
| Country:            |                    |            |              |
| Select              |                    | ×          |              |
| *Primary Phone:     | Alternate Pho      | ne: F      | ax:          |
| E-mail:             |                    |            |              |
| I                   |                    |            |              |
| Clear               |                    |            |              |

### **Business Headquarters**

Please enter information about the contacts associated with this application. Only those contact types required for your specific application will be listed. A description of each contact type follows:

Application Contact: This information pertains to the primary person who will track the application in Permits Online and receive email notifications from TTB. The Person listed as the Application Contact must be a registered user of Permits Online and have signature authority.

Business Headquarters: This section pertains to the business entity or person, if sole proprietor applying for approval. Supply your Legal Business Name as shown registered with the Internal Revenue Service (IRS). Individuals applying as a sole proprietor should use their given name.

Mailing Address: Provide the address where your mail is received.

| Auto-fill with 👔 kimberly brie | dis 🔽                             |                        |
|--------------------------------|-----------------------------------|------------------------|
| *Business Name:                | *Em ployer Identification Num ber | •                      |
| Address:                       |                                   |                        |
|                                | State: *Zip:<br>Select V          |                        |
| Country:                       |                                   |                        |
| Select                         | <u>v</u>                          |                        |
| * Primary Phone: Alternate F   | Phone: Fax:                       |                        |
| E-mail:                        |                                   |                        |
| Clear                          |                                   |                        |
| Continue Application »         |                                   | Save and resume later. |

| Premise Address                                                                                            |  |
|----------------------------------------------------------------------------------------------------|--|
| This section pertains to the physical location and address where your approved operations will take place. |  |

| Street #:            | Fraction:    | Direction:          | * Street N | lame :       | Type:<br>Select | <b>~</b> | Suffix:<br>Selet |  |
|----------------------|--------------|---------------------|------------|--------------|-----------------|----------|------------------|--|
| Unit Type:<br>Select | $\checkmark$ | Unit No.:           |            |              |                 |          |                  |  |
| Rural Address:       |              |                     | 2          |              |                 |          |                  |  |
| Other Address:       |              |                     | •          |              |                 |          |                  |  |
| * City:              |              | * State:<br>Select- | *Zi        | p:           | County:         |          |                  |  |
| *Premise Contact     | Name:        | •<br> <br>          | Premise P  | hone Number: |                 |          |                  |  |

Continue Application »

Save and resume later.

## Mailing Address

Please enter information about the contacts associated with this application. Only those contact types required for your specific application will be listed. A description of each contact type follows:

Application Contact: This information pertains to the primary person who will track the application in Permits Online and receive email notifications from TTB. <u>The Person listed as the Application Contact must be a registered user of Permits Online and have signature authority.</u>

Business Headquarters: This section pertains to the business entity or person, if sole proprietor applying for approval. Supply your Legal Business Name as shown registered with the Internal Revenue Service (IRS). Individuals applying as a sole proprietor should use their given name.

Mailing Address: Provide the address where your mail is received.

Officer-Owner: This information pertains to the individual person that will be listed on the original or amended application filed with TTB as an officer, owner, member, or partner with the applicant entity. All address fields refer to the legal residence (home address) for the application contact person identified in this section. A separate Officer/Owner Information Application must be filed for each individual.

| Auto-fill with 👔 kimberly briedis 🔍                                                                                    |                        |
|----------------------------------------------------------------------------------------------------|------------------------|
| Business Name:                                                                                                    |                        |
| First Name: Middle Name: Last Name:                                                                                    |                        |
| *Address:                                                                                                    |                        |
| Р.О. Вок :                                                                                                    |                        |
| *City: *State: *Zip:                                                                                                   |                        |
| Country:<br>Select                                                                                                    |                        |
| Primary Phone: Alternate Phone:                                                                                        | Fax:                   |
| E-mail:                                                                                                    |                        |
| Cear                                                                                                    |                        |
| Continue Application »                                                                                                 | Save and resume later. |
|                                                                                                    |                        |
| US GOVERNMENT OPERATION TYPE                                                                                           |                        |
| Spirits , free of tax , from any qualified distilled<br>spirits plant for non-beverage purposes .:                     |                        |
| Specially denatured spirits from any qualified<br>distilled spirits plant or qualified specially<br>denatured dealer.: |                        |
| Continue Application »                                                                                                 | Save and resume later. |
|                                                                                                    |                        |

TTB P 5020.06 (01/2015)

**Customer User Guide and Tips** 

## SHIP TO LOCATIONS

Select "Add a Row " If you will have a Central Receiving Area where spirits will be delivered. This area must be at the same location as the premises but may hold a different post office address.

List any additional "Ship to Locations" other than your current premises where spirits will be shipped to.

| Ship to Permit Number:          | * Ship to Offic ial's Nam e: | * Ship to Company/Agency/Department<br>Name: |
|---------------------------------|------------------------------|----------------------------------------------|
| * Ship to Address:              | * Ship to City:              | * Ship to State:<br>Select                   |
| * Ship to Zip:<br>Submit Cancel |                              |                                              |

### YOUR DECLARATION

You must check the associated box to indicate that you declare, under penalities of perjury, that you have examined this application and that it is true, correct, and complete to the best of your knowledge and belief. The date that you check the box signifying this declaration will be auto-filled into the field provided.

I understand that I may not produce or receive product until the premises and operations are approved by the Director, National Revenue Center.

| *Under penalties of perjury, I declare that I have 🗌 |
|------------------------------------------------------|
| examined this application, including                 |
| accompanying statements, and to the best of my       |
| knowledge and belief, it is true, correct, and       |
| complete .:                                          |
|                                                      |

\* Declaration Date :

Continue Application »

Save and resume later.

# > TAX FREE ALCOHOL USERS

## Application Contact

Please enter information about the contacts associated with this application. Only those contact types required for your specific application will be listed. A description of each contact type follows:

Application Contact: This information pertains to the primary person who will track the application in Permits Online and receive email notifications from TTB. The Person listed as the Application Contact must be a registered user of Permits Online and have signature authority.

Business Headquarters: This section pertains to the business entity or person, if sole proprietor applying for approval. Supply your Legal Business Name as shown registered with the Internal Revenue Service (IRS). Individuals applying as a sole proprietor should use their given name.

Mailing Address: Provide the address where your mail is received.

| Auto-fill with 👔                      | X     |
|---------------------------------------|-------|
| *First Name: Middle Name: *Last Name: |       |
| Position/Title:                       |       |
| J<br>Business Name:                   | (?    |
| Address:                              |       |
| *City: *State:                        | *Zip: |
| Country:                              |       |
| * Primary Phone:     Alternate Phone: | Fax:  |
| E-mail:                               |       |
| Clear                                 |       |

### **Business Headquarters**

Please enter information about the contacts associated with this application. Only those contact types required for your specific application will be listed. A description of each contact type follows:

Application Contact: This information pertains to the primary person who will track the application in Permits Online and receive email notifications from TTB. <u>The Person listed as the Application Contact must be a registered user of Permits Online and have signature authority.</u>

Business Headquarters: This section pertains to the business entity or person, if sole proprietor applying for approval. Supply your Legal Business Name as shown registered with the Internal Revenue Service (IRS). Individuals applying as a sole proprietor should use their given name.

Mailing Address: Provide the address where your mail is received.

| Auto-fill with 👔                  |                                   |
|-----------------------------------|-----------------------------------|
| *Business Name:                   | *Em pløyer Identification Num ber |
| Address:                          |                                   |
| *City: *State:                    | *Zip:                             |
| Country:<br>Select                |                                   |
| *Primary Phone: Alterna te Phone: | Fax:                              |
| E-mail:                           |                                   |
| Clear                             |                                   |
| Continue Application »            | Save and resume later.            |

|                 |                     |                  |                          |                     |                | marcace a requirea mera. |
|-----------------|---------------------|------------------|--------------------------|---------------------|----------------|--------------------------|
| Premise Address |                     |                  |                          |                     |                |                          |
| This section pe | ertains to the phys | ical location an | d address where your app | roved operations wi | ll take place. |                          |
| Stroot #-       | Fraction            | Direction        | * Street Name -          | Type:               | Suffix-        |                          |

| Street #:             | Fraction: | Direction:         | * Street Name :       | Type:<br>Select 🗸 | Suffix: |
|-----------------------|-----------|--------------------|-----------------------|-------------------|---------|
| Unit Type :<br>Select | V         | Unit No.:          |                       |                   |         |
| Rural Address:        |           | (                  |                       |                   |         |
| Other Address:        |           |                    |                       |                   |         |
| *City:                |           | * State:<br>Select | *Zip:                 | County:           |         |
| *Premise Contact      | Name:     | *F                 | Premise Phone Number: |                   |         |

Continue Application »

Save and resume later.

## Mailing Address

Please enter information about the contacts associated with this application. Only those contact types required for your specific application will be listed. A description of each contact type follows:

Application Contact: This information pertains to the primary person who will track the application in Permits Online and receive email notifications from TTB. The Person listed as the Application Contact must be a registered user of Permits Online and have signature authority.

Business Headquarters: This section pertains to the business entity or person, if sole proprietor applying for approval. Supply your Legal Business Name as shown registered with the Internal Revenue Service (IRS). Individuals applying as a sole proprietor should use their given name.

Mailing Address: Provide the address where your mail is received.

Officer-Owner: This information pertains to the individual person that will be listed on the original or amended application filed with TTB as an officer, owner, member, or partner with the applicant entity. All address fields refer to the legal residence (home address) for the application contact person identified in this section. A separate Officer/Owner Information Application must be filed for each individual.

| Auto-fill with 👔 kimberly briedle   |                        |
|-------------------------------------|------------------------|
| Business Name:                      |                        |
| First Name: Middle Name: Last Name: |                        |
| *Address:                           |                        |
| P.O. Box :                          |                        |
| *City: *State: *Zip:<br>Select V    |                        |
| Country:<br>Select                  |                        |
| Primary Phone : Fax:                |                        |
| E-mail:                             |                        |
| Clear                               |                        |
| Continue Application »              | Save and resume later. |

### REASON FOR THE APPLICATION

Indicate whether this Original Application is being filed due to a New Business, a Change of Proprietorship, or a Change in General Partner(s) by checking t appropriate box.

| New Business: *                          | •   |   |
|------------------------------------------|-----|---|
| Change of Proprietors hip - Ownership: * | (?) |   |
| Change of General Partner(s): *          | (?) |   |
| Permit Number(s) of Predecessor:         |     | ^ |
|                                          |     | ~ |
| Name and Address of Predecessor:         |     | ^ |
|                                          |     | ~ |

## APPLICATION INFORMATION

| *Type of Organization:                                                        | (?)Select |   |
|-------------------------------------------------------------------------------|-----------|---|
| Doing Busines s As/Operating Name:                                            | 0         |   |
| * List the individual(s) who will be directly<br>responsible for the alcohol: |           | ^ |
|                                                                               |           | ~ |
| State Where Incorporated:                                                     | Select    |   |
| Start Date for New Business Upon Approval TTB: *                              | by 🗆      |   |
| Date of Change: *                                                             | 3         |   |
|                                                                               |           |   |

# TAX FREE OPERATION INFORMATION

| *What is the estimated a nnual withdrawal<br>amount of tax free alcohol in proof gallons you<br>intend to use ?:      |            |
|----------------------------------------------------------------------------------------------------|------------|
| * Select from the following how the tax free<br>alc ohol will be used:                                                | Select     |
| lf Other, describe in detail:                                                                                         | ^          |
|                                                                                                    | ×          |
| * Describe how the tax free alcohol will be used, i<br>for research purposes; give the objectives of the<br>research: |            |
|                                                                                                    | ~          |
| *Will the findings be published?:                                                                                     | ○ Yes ○ No |
| *Will the tax-free alcohol be used in a ny product that will be sold?:                                                | ○Yes ○No   |
| *Will the tax free alcohol be used in any way that will make a profit?:                                               | ⊖Yes ⊖No   |
| *Will any tax-free a loohol be Recovered?:                                                                            | O Yes O No |
| List of Equipment Used in Recovery:                                                                                   | ^          |
|                                                                                                    | ×          |
| * Describe your alcohol storage area and<br>measures taken to prevent una uthorized access                            |            |
|                                                                                                    | ~          |

Continue Application »

Save and resume later.

# SHIP TO LOCATIONS

Select "Add a Row " If you will have a Central Receiving Area where spirits will be delivered. This area must be at the same location as the premises but may hold a different post office address.

List any additional "Ship to Locations" other than your current premises where spirits will be shipped to.

| Ship to Permit Number: | Ship to Official's Name : | Ship to Com pany/Agency/Department<br>Name: |
|------------------------|---------------------------|---------------------------------------------|
| * Ship to Address:     | * Ship to City:           | * Ship to State:<br>Se lect                 |
| * Ship to Zip:         |                           |                                             |
|                        |                           |                                             |

## ADDITIONAL USE LOCATIONS

Select "Add a Row " If you are a state agency, political subdivisions thereof, or the District of Colum bia and will have multiple use locations. List the name of each building and addresses where the alcohol will be used. No te: The withdraw all amount listed on your permit will need to be sufficient to cover all additional locations.

List any additional "Use Locations" other than your current premises where spirits will be used.

| *Use Address | 5:     | *Use City: | *Use State: |
|--------------|--------|------------|-------------|
|              | ~      |            | Select      |
|              | $\sim$ |            |             |
| *Use Zip:    |        |            |             |
| Submit       | Cancel |            |             |

# **OFFICER/OWNERSHIP INFORMATION**

## important ! Ow nership percentage should equal 100%. Select "Add a Row" to enter additional individuals, companies and/or trusts.

This information must be provided for every stockholder holding 10% or more, Sole Proprietor, Partner, Officer, Director, Trustee, Member and/or Managing Member as well as for any Company or Trust holding ow nership in the Company.

| *How is Officer/Owner Info Submitted?:    | Officer/Owner Info Tracking No.: 🕐       | * Officer/Owner Class ification:     |
|-------------------------------------------|------------------------------------------|--------------------------------------|
| Select                                    |                                          | Sele d                               |
| EIN:                                      | First Name:                              | Middle Name:                         |
|                                           |                                          |                                      |
| Last Name:                                | Suffix:                                  | Em ail Address:                      |
|                                           | Select                                   |                                      |
| Primary Title : (?)                       | List Additional Titles:                  | Title if Other: (?)                  |
| Select                                    | ~                                        | ļ                                    |
|                                           |                                          |                                      |
|                                           | ~                                        |                                      |
| *Description of Duties or Relation to the | Company Name:                            | Trust Name:                          |
| Propose d Operation:                      | Company Name.                            |                                      |
| ~ ~                                       |                                          |                                      |
| *Percent Voting-Stock - Interest: (?)     | * Investment in Business:                | * Fina ncia I Institution: Name, ( 👔 |
| Percentage of Stock Interes               | Dollar amount invested in E              | City and State :                     |
|                                           |                                          | ~                                    |
|                                           |                                          |                                      |
|                                           |                                          |                                      |
|                                           |                                          | ~                                    |
| * Source of Funds (SOF) Description: (?)  | * How is SOF Documentation Submitted?: ( | 2)                                   |
| Provide te source of                      |                                          | ā                                    |
| investment                                |                                          | _                                    |
|                                           |                                          |                                      |
|                                           |                                          |                                      |

×

Submit

Cancel

# SIGNING AUTHORITY

Select "Add a Row " for each employee of the company who has the authority to sign and/act on behalf of your company. Authority can be granted by title or individual

Be sure to include any one w ho w libe a registered user for COLAs and Formulas Online. Please note: Your permit must be AFPROVED before you can register for these systems.

| *Authority Granted by:                                                  | First Name:                                                     | Middle Name:                                                                   |
|-------------------------------------------------------------------------|-----------------------------------------------------------------|--------------------------------------------------------------------------------|
| Select                                                                  |                                                                 |                                                                                |
| Last Name:                                                              | Suffix:                                                         | Title:                                                                         |
|                                                                         | Sele d                                                          | Select                                                                         |
| Title if Other:                                                         | * Source of Authority: (?)                                      | Type of Board Meeting: 🕐                                                       |
|                                                                         | Seled                                                           | Select                                                                         |
| Date of Meeting:                                                        | *Type:                                                          | If Limited, Signing Authority Capacity:                                        |
|                                                                         | Seled                                                           |                                                                                |
|                                                                         |                                                                 | <u>^</u>                                                                       |
|                                                                         |                                                                 |                                                                                |
|                                                                         |                                                                 |                                                                                |
| *Effective Date:                                                        | Is this person authorized to prepare or review                  | Is this person authorized to submit                                            |
|                                                                         | la bel submissions?:<br>O Yes O No                              | labels for approval ?:<br>O Yes O No                                           |
|                                                                         |                                                                 |                                                                                |
| Is this person authorized to prepare or<br>review formula submissions?: | Is this person authorized to submit form ulas for<br>approval?: | Does this person already have a COLAs<br>Online and/or Formulas Online account |
| O Yes O No                                                              | O Yes O No                                                      | with TT B?:                                                                    |
|                                                                         |                                                                 | O Yes O No                                                                     |
| Phone Number:                                                           | Street:                                                         | City:                                                                          |
|                                                                         |                                                                 |                                                                                |
| State:                                                                  | Zip:                                                            | Email Address:                                                                 |
| Select                                                                  |                                                                 |                                                                                |
| Submit Cancel                                                           |                                                                 |                                                                                |

## POWER OF ATTORNEY INFORMATION

Select "Add a Row " for each non-employee of the company you are granting the authority to sign or act on your behalf. Be sure to include any one who will be a registered user for COLAs and Formulas Online. Please note: Your permit must be APPROVED before you can register for these systems.

| * First Name :                                                                                                    | Middle Name:                                                                           | *Last Name:                                                                          |
|----------------------------------------------------------------------------------------------------|----------------------------------------------------------------------------------------|--------------------------------------------------------------------------------------|
| Suffix:<br>Select                                                                                                    | *Address:                                                                              | *Phone Area Code:                                                                    |
|                                                                                                    | ~                                                                                      |                                                                                      |
| *Phone:<br>Fax Number:                                                                                                    | Phone Extension:<br>Email:                                                             | Fax Area Code:<br>*Type:<br>Se lect                                                  |
| If Limited, Specific Powers to be<br>Conferred:                                                                               | *Effective Date:                                                                       | Is this person authorized to prepare or<br>review label submissions ?:<br>O Yes O No |
| Is this person authorized to submit labels<br>for approval ?:<br>O Yes O No                                                   | Is this person authorized to prepare or<br>review form ula submissions?:<br>O Yes O No | Is this person authorized to submit<br>formula s for a pproval?:<br>O Yes O No       |
| Does this person already have a COLA's<br>Online and/or Formula's Online account<br>with TTB?:<br>O Yes O No<br>Submit Cancel |                                                                                        |                                                                                      |

×

## **REQUEST FOR VARIANCE**

Select "Add a Row " for each Request for Alternate Method (Variance Request) or Request for Special Permission/Authorization. A letterhead notice must be up baded for each request.

| *Variance, Alternate Method, Special Permission Type: | (?)      | * Description of Request: |
|-------------------------------------------------------|----------|---------------------------|
| Select                                                | <b>v</b> | ^                         |
|                                                       |          | ~                         |
| Submit Cancel                                         |          |                           |

### STATEMENTS AND DOCUMENTS

Based on the answers that you provided, TTB has compiled a list of supporting documents that must be submitted with this application. Every document identified must be uploaded to this application within 15 days from the date you submitted to TTB or your application will be abandoned.

VARNING: Any information added within this Section will NOT be saved if you place the application in a Save and Resume Status. Therefore, we recommend you to wait to complete this section until you are ready to submit the application.

If a document is on file with a previous submission, click ACTIONS and select EDIT to change your Method of Submission.

| Showing 1-1 of 1            |                           |           |                         |                                                         |                  |
|-----------------------------|---------------------------|-----------|-------------------------|---------------------------------------------------------|------------------|
| Docume nt Ty pe             | Document Type If<br>Other | Com ments | Method of<br>Submission | Permit, Registry or Tracking Number if on file with TTB |                  |
| Organizational<br>Documents |                           |           | Uploaded                |                                                         | <u>Actions</u> ▼ |
| Adda Row 💌 Edit             | Selected Delete S         | elected   |                         |                                                         |                  |

### Attachment

Click "Browse" to search your computer for each of the required documents that need to be uploaded. Completing this section will require you to have previously saved each document on your computer.

Users running Apple OS X 10.6.8 or later should click here for instructions to provide their supporting documents.

WARNING: You will be required to select a document "TYPE" and "Description" of each uploaded document. You MUST select the SAVE button at the bottom of this screen BEPORE clicking the Continue Application button to ensure all the uploaded documents are successfully attached to your application.

#### Attachment List

Files can be up to 16MB in size. Acceptable file types include .doc, .docx, .pdf, .jpg, .xls, .xlsx

| Name                   | Түрө | ŝize | Date | Action                   |
|------------------------|------|------|------|--------------------------|
| No records found.      |      |      |      |                          |
| Browse                 |      |      |      |                          |
| Continue Application » |      |      |      | Save and resume later. 🔳 |

#### YOUR DECLARATION

You must check the associated box to indicate that you declare, under penalities of perjury, that you have examined this application and that t is true, correct, and complete to the best of your know ledge and belief. The date that you check the box signifying this declaration will be auto-filled into the field provided.

I understand that I may not produce or receive product until the premises and operations are approved by the Director, National Revenue Center.

| * Under penalties of perjury, I declare that I have<br>examine d this application, including<br>acc ompanying statements, and to the best of my<br>knowledge and belief, it is true, correct, and<br>complete .: | _ |  |
|----------------------------------------------------------------------------------------------------|---|--|
| * Dec laration Date :                                                                                                    |   |  |

Continue Application »

Save and resume later.

# WHOLESALER/IMPORTER

### Application Contact

Please enter information about the contacts associated with this application. Only those contact types required for your specific application will be listed. A description of each contact type follows:

acca a regarica nela

Application Contact: This information pertains to the primary person who will track the application in Permits Online and receive email notifications from TTB. <u>The Person listed as the Application Contact must be a registered user of Permits Online</u> and have signature authority.

Business Headquarters: This section pertains to the business entity or person, if sole proprietor applying for approval. Supply your Legal Business Name as shown registered with the Internal Revenue Service (IRS). Individuals applying as a sole proprietor should use their given name.

Mailing Address: Provide the address where your mail is received.

C ar: This information pertains to the individual person that will be listed on the original or amended application filed with TTB as an officer, owner, member, or partner with the applicant entity. All address fields refer to the legal residence (home for the application \_\_\_\_\_\_ ate Officer/Owner Information Application must be filed tor each individual.

| Aux-un With (?) Kimbedy                                       |
|---------------------------------------------------------------|
| * First Name: Middle Name: * Last Name:<br>kimberly s briedis |
| Position/Title:                                               |
|                                                               |
| Г                                                             |
| Address:                                                      |
| ł                                                             |
| * State: * Zip:<br>ОН У 45202-                                |
|                                                               |
| * Drimary Dhone: Alternate Phone: Fax:                        |
| 512-004-0201                                                  |
| E-mail:<br>kimberly.briedis@ttb.gov                           |
| Clear                                                         |

### Business Headquarters

Please enter information about the contacts associated with this application. Only those contact types required for your specific application will be listed. A description of each contact type follows:

Application Contact: This information pertains to the primary person who will track the application in Permits Online and receive email notifications from TTB. <u>The Person listed as the Application Contact must be a registered user of Permits Online</u> and have signature authority.

Business Headquarters: This section pertains to the business entity or person, if sole proprietor applying for approval. Supply your Legal Business Name as shown registered with the Internal Revenue Service (IRS). Individuals applying as a sole proprietor should use their given name.

Mailing Address: Provide the address where your mail is received.

| Auto-fill with 👔                 | kimberly briedis |       | $\checkmark$                                  |   |
|----------------------------------|------------------|-------|-----------------------------------------------|---|
| *Business Name:<br>test          |                  | (?    | *Employer Identification Number<br>11-1111111 | ? |
| Address:<br>550 main street      |                  |       |                                               |   |
| * City:<br>cincinnati            | * State:<br>ОН   | * Zij | 02-                                           |   |
| Country:<br>United States        | ×                |       |                                               |   |
| * Primary Phone:<br>513-684-6981 | Alternate Phone: | Fax:  |                                               |   |
| E-mail:<br>kimberly.briedis@ttb. | gov              | ]     |                                               |   |
| Clear                            |                  |       |                                               |   |

| Premise Address                       |                                                                           |  |
|---------------------------------------|---------------------------------------------------------------------------|--|
| This section pertains to the phys     | ical location and address where your approved operations will take place. |  |
| Street #: Fraction:                   | Direction: * Street Name: Type: Suffix:<br>SelectV main ST VSele          |  |
| Unit Type:<br>Select                  | Unit No.:                                                                 |  |
| Rural Address:                        | (?)                                                                       |  |
| Other Address:                        | (?)                                                                       |  |
| *City:<br>cincinnati                  | * State: * Zip: County:<br>OH ¥ 45202-1111                                |  |
| * Premise Contact Name:<br>ki briedis | * Premise Phone Number:<br>5116846981                                     |  |

Continue Application »

Save and resume later:

#### Mailing Address

Please enter information about the contacts associated with this application. Only those contact types required for your specific application will be listed. A description of each contact type follows:

Application Contact: This information pertains to the primary person who will track the application in Permits Online and receive email notifications from TTB. The Person listed as the Application Contact must be a registered user of Permits Online and have signature authority.

**Business Headquarters:** This section pertains to the business entity or person, if sole proprietor applying for approval. Supply your Legal Business Name as shown registered with the Internal Revenue Service (IRS). Individuals applying as a sole proprietor should use their given name.

Mailing Address: Provide the address where your mail is received.

| Auto-fill with (?) Eimberly briedis                                          |
|------------------------------------------------------------------------------|
| Business Name: (?)<br>test                                                   |
| First Name:     Middle Name:     Last Name:       kimberly     s     briedis |
| *Address:<br>550 main street                                                 |
| P.O. Box:                                                                    |
| *City: * State: *Zip:<br>cincinnati OH                                       |
| Country:<br>United States                                                    |
| Primary Phone:     Alternate Phone:     Fax:       513-684-6981              |
| E-mail:<br>kimberly.briedis@ttb.gov                                          |
| Clear                                                                        |
| Continue Application » Save and resume later:                                |

Application Information

### REASON FOR THE APPLICATION

Indicate whether this Original Application is being filed due to a New Business, a Change of Proprietorship, or a Change in General Partner(s) by checking the appropriate box.

| New Business:                         |   |                   |
|---------------------------------------|---|-------------------|
| Change of Proprietorship - Ownership: | 2 |                   |
| Change of General Partner(s):         |   |                   |
| Permit Number(s) of Predecessor:      |   | $\langle \rangle$ |
| Name and Address of Predecessor:      |   | $\sim$            |

## APPLICATION INFORMATION

This information pertains to your business organization and the timing of commencement of your proposed operations.

## **BUSINESS CONDUCTED - IMPORTING**

Select the appropriate option below based on the type(s) of Operations(s) you plan to conduct.

| Distilled Spirits:: | 3                                                                                                    |
|---------------------|----------------------------------------------------------------------------------------------------|
| Wine::              | Image: A state of the state of the state |
| Malt Beverages::    | (?)                                                                                                    |

## BUSINESS CONDUCTED - WHOLESALE

Select the appropriate option below based on the type(s) of Operation(s) you plan to conduct.

| Distilled Spirits: | •          |
|--------------------|------------|
| Wine:              | (?)        |
| Malt Beverages:    | <b>?</b> □ |
|                    |            |

Continue Application »

Save and resume later: 🔳

### OWNER BACKGROUND INFORMATION

\* Has the applicant or any person listed on this application ever been denied a permit, license, or other authorization to engage in any business to manufacture, distribute, import, sell, or use alcohol products (beverage or nonbeverage) by any government agency (Federal, State, local or foreign) or had such a permit, license, or other authorization revoked, suspended, or otherwise terminated?:

If yes, provide details:

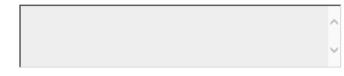

\* Has the applicant or any person listed in this O Yes No application ever been arrested for, charged with, or convicted of any crime under Federal, State, or Foreign laws other than traffic violations or convictions that are not felonies under Federal or State law.:

If yes, provide details including dates, places and final disposition:

# **OFFICER/OWNERSHIP INFORMATION**

important ! Ow nership percentage should equal 100%. Select "Add a Row" to enter additional individuals, companies and/or trusts.

This information must be provided for every stockholder holding 10% or more, Sole Proprietor, Partner, Officer, Director, Trustee, Member and/or Managing Member as well as for any Company or Trust holding ow nership in the Company.

| *How is Officer/Owner Info Submitted?:    | Officer/Owner Info Tracking No.: 🕐      | * Officer/Owner Classification:                          |
|-------------------------------------------|-----------------------------------------|----------------------------------------------------------|
| Select                                    |                                         | Sele d                                                   |
| EIN:                                      | First Name:                             | Middle Name:                                             |
|                                           |                                         |                                                          |
| Last Name:                                | Suffix:                                 | Em ail Address:                                          |
|                                           | Select V                                |                                                          |
| Primary Title : 🧃 👔                       | ) List Additional Titles:               | Title if Other: (?)                                      |
| Select V                                  |                                         |                                                          |
|                                           | <u>^</u>                                |                                                          |
|                                           | ~ · · · · · · · · · · · · · · · · · · · |                                                          |
|                                           |                                         |                                                          |
| *Description of Duties or Relation to the | Company Name:                           | Trust Name : 🕐                                           |
| Propose d Operation:                      |                                         |                                                          |
| _                                         |                                         |                                                          |
|                                           |                                         |                                                          |
| ~                                         |                                         |                                                          |
|                                           |                                         |                                                          |
| *Percent Voting-Stock-Interest: (?)       | * Investment in Business:               | * Fina ncia I Institution: Name, (?)<br>City and State : |
|                                           |                                         | City and State.                                          |
|                                           |                                         | ~                                                        |
|                                           |                                         |                                                          |
|                                           |                                         |                                                          |

## SIGNING AUTHORITY

Select "Add a Row " for each employee of the company who has the authority to sign and/act on behalf of your company. Authority can be granted by title or individual

Be sure to include any one w ho w libe a registered user for COLAs and Formulas Online. Please note: Your permit must be APPROVED before you can register for these systems.

| * A uthority Granted by:                                                | First Name:                                       | Middle Name:                                                                   |
|-------------------------------------------------------------------------|---------------------------------------------------|--------------------------------------------------------------------------------|
| Select                                                                  |                                                   |                                                                                |
| Last Name:                                                              | Suffix:                                           | Title:                                                                         |
|                                                                         | Sele d                                            | Select                                                                         |
| Title if Other:                                                         | * Source of Authority: (?)                        | Type of Board Meeting: 🕐                                                       |
|                                                                         | Seled                                             | Select                                                                         |
| Date of Meeting:                                                        | *Type:                                            | If Limited, Signing Authority Capacity:                                        |
|                                                                         | Seled                                             |                                                                                |
|                                                                         |                                                   |                                                                                |
|                                                                         |                                                   |                                                                                |
|                                                                         |                                                   |                                                                                |
| *Effective Date:                                                        | Is this person authorized to prepare or review    | Is this person authorized to submit                                            |
|                                                                         | la bel submissions?:                              | labels for approval?:                                                          |
|                                                                         | O Yes O No                                        | O Yes O No                                                                     |
| Is this person authorized to prepare or<br>review formula submissions?: | Is this person authorized to submit form ulas for | Does this person already have a COLAs<br>Online and/or Formulas Online account |
| O Yes O No                                                              | approva I?:<br>O Yes O No                         | with TTB?:                                                                     |
| O les O los                                                             | O les O lo                                        | O Yes O No                                                                     |
| Phone Number:                                                           | Street:                                           | City:                                                                          |
|                                                                         |                                                   |                                                                                |
| State:                                                                  | Zip:                                              | Email Address:                                                                 |
| Select                                                                  |                                                   |                                                                                |
| Submit count                                                            |                                                   |                                                                                |

## TRADE NAMES / OPERATING NAME

Select "Add a Row " for each trade name you wish to use. Each trade name must be appropriately registered. Click here for general trade name rules. NOTE: You may only select one Operating Name(DBA).

| *Type:                                                                                                    | Who will you be Bottling on Account For?: | *Name: |
|----------------------------------------------------------------------------------------------------|-------------------------------------------|--------|
| Select                                                                                                    | ~                                         |        |
| *Icertify that the listed trade name<br>has been registered with my County<br>(CA) or State (All States):<br>O Yes O No |                                           |        |
| Submit Cancel                                                                                                    |                                           |        |

### REQUEST FOR VARIANCE

Select "Add a Row " for each Request for Alternate Method (Variance Request) or Request for Special Permission/Authorization. A letterhead notice must be up baded for each request.

| *Variance, A | Iternate Method, Special Permission Type: | •        | * Description of Request: |
|--------------|-------------------------------------------|----------|---------------------------|
| Select       |                                           | <b>v</b> | ~                         |
|              |                                           |          | ~                         |
| Submit       | Cancel                                    |          |                           |

### STATEMENTS AND DOCUMENTS

Based on the answers that you provided, TTB has compiled a list of supporting documents that must be submitted with this application. Every document identified must be uploaded to this application within 15 days from the date you submitted to TTB or your application will be abandoned.

WARNING: Any information added within this Section will NOT be saved if you place the application in a Save and Resume Status. Therefore, we recommend you to wait to complete this section until you are ready to submit the application.

If a document is on file with a previous submission, click ACTIONS and select EDIT to change your Method of Submission.

Showing 1-2 of 2

| Document Type                             | Document Type if<br>Other | Comments | Method of<br>Submission | Permit, Registry or Tracking Number if on file with TTB |                  |
|-------------------------------------------|---------------------------|----------|-------------------------|---------------------------------------------------------|------------------|
| Letter of Intent From Foreign<br>Supplier |                           |          | Uploaded                |                                                         | Actions V        |
| Meeting Minutes                           |                           |          | Uploaded                |                                                         | <u>Actions</u> ▼ |
|                                           |                           |          |                         |                                                         |                  |

Add a Row 💌 Edit Selected Delete Selected

### Attachment

Click "Browse" to search your computer for each of the required documents that need to be uploaded. Completing this section will require you to have previously saved each document on your computer.

Users running Apple OS X 10.6.8 or later should click here for instructions to provide their supporting documents.

WARNING: You will be required to select a document "TYPE" and "Description" of each uploaded document. You MUST select the SAVE button at the bottom of this screen BEFORE clicking the Continue Application button to ensure all the uploaded documents are successfully attached to your application.

## Attachment List

Files can be up to 16MB in size. Acceptable file types include .doc, .docx, .pdf, .jpg, .xls, .xlsx

| Name                   | Туре | Size | Date | Action                 |
|------------------------|------|------|------|------------------------|
| No records found.      |      |      |      |                        |
| Browse                 |      |      |      |                        |
| Continue Application » |      |      |      | Save and resume later: |

#### YOUR DECLARATION

You must check the associated box to indicate that you declare, under penalties of perjury, that you have examined this application and that it is true, correct, and complete to the best of your knowledge and belief. The date that you check the box signifying this declaration will be auto-filled into the field provided.

I understand that I may not produce or receive product until the premises and operations are approved by the Director, National Revenue Center.

| * Under penalties of perjury, I declare that I<br>have examined this application, including<br>accompanying statements, and to the best of<br>my knowledge and belief, it is true, correct,<br>and complete.: |  |
|----------------------------------------------------------------------------------------------------|--|
|                                                                                                    |  |
|                                                                                                    |  |

\* Declaration Date:

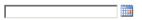

Continue Application »

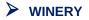

maicaces a requirea neia

#### **Application Contact**

Please enter information about the contacts associated with this application. Only those contact types required for your specific application will be listed. A description of each contact type follows:

Application Contact: This information pertains to the primary person who will track the application in Permits Online and receive email notifications from TTB. <u>The Person listed as the Application Contact must be a registered user of Permits Online</u> and have signature authority.

**Business Headquarters:** This section pertains to the business entity or person, if sole proprietor applying for approval. Supply your Legal Business Name as shown registered with the Internal Revenue Service (IRS). Individuals applying as a sole proprietor should use their given name.

Mailing Address: Provide the address where your mail is received.

**Officer-Owner:** This information pertains to the individual person that will be listed on the original or amended application filed with TTB as an officer, owner, member, or partner with the applicant entity. All address fields refer to the legal residence (home for the application contact proceed of the section. A separate Officer/Owner Information Application must be filed tor each individual.

| Auto-fill with 👔 Eximiterly briedis                         |  |
|-------------------------------------------------------------|--|
| *First Name: Middle Name: *Last Name:<br>kimberly s briedis |  |
| Position/Title:                                             |  |
|                                                             |  |
| Business Name:                                              |  |
| test                                                        |  |
| Address:                                                    |  |
| 550 main street                                             |  |
| * State: * Zip:                                             |  |
| cincinnati OH 🔽 45202-                                      |  |
|                                                             |  |
| United States                                               |  |
| * Primary Phone: Alternate Phone: Fax:                      |  |
| 513-684-6981                                                |  |
| E-mail:                                                     |  |
| kimberly.briedis@ttb.gov                                    |  |
| Clear                                                       |  |

#### Business Headquarters

Please enter information about the contacts associated with this application. Only those contact types required for your specific application will be listed. A description of each contact type follows:

# Application Contact: This information pertains to the primary person who will track the application in Permits Online and receive email notifications from TTB. <u>The Person listed as the Application Contact must be a registered user of Permits Online</u> and have signature authority.

**Business Headquarters:** This section pertains to the business entity or person, if sole proprietor applying for approval. Supply your Legal Business Name as shown registered with the Internal Revenue Service (IRS). Individuals applying as a sole proprietor should use their given name.

Mailing Address: Provide the address where your mail is received.

**Officer-Owner:** This information pertains to the individual person that will be listed on the original or amended application filed with TTB as an officer, owner, member, or partner with the applicant entity. All address fields refer to the legal residence (home address) for the application contact person identified in this section. A separate Officer/Owner Information Application must be filed for each individual.

| Auto-fill with 👔                 | kimberly briedis |                                           |   |
|----------------------------------|------------------|-------------------------------------------|---|
| *Business Name:<br>test          |                  | Employer Identification Number 11-1111111 | ? |
| Address:<br>550 main street      |                  |                                           |   |
| * City:<br>cincinnati            | * State:<br>OH   | *Zip:<br>45202-                           |   |
| Country:<br>United States        | ~                | ]                                         |   |
| * Primary Phone:<br>513-684-6981 | Alternate Phone: | Fax:                                      |   |
| E-mail:<br>kimberly.briedis@ttb. | gov              |                                           |   |
| Clear                            |                  |                                           |   |

Mailing Address

Please enter information about the contacts associated with this application. Only those contact types required for your specific application will be listed. A description of each contact type follows:

Application Contact: This information pertains to the primary person who will track the application in Permits Online and receive email notifications from TTB. <u>The Person listed as the Application Contact must be a registered user of Permits Online and have signature authority.</u>

**Business Headquarters:** This section pertains to the business entity or person, if sole proprietor applying for approval. Supply your Legal Business Name as shown registered with the Internal Revenue Service (IRS). Individuals applying as a sole proprietor should use their given name.

Mailing Address: Provide the address where your mail is received.

**Officer-Owner:** This information pertains to the individual person that will be listed on the original or amended application filed with TTB as an officer, owner, member, or partner with the applicant entity. All address fields refer to the legal residence (home address) for the application contact person identified in this section. A separate Officer/Owner Information Application must be filed for each individual.

| Auto-fill with 👔                    | $\times$ |      |                        |
|-------------------------------------|----------|------|------------------------|
| Business Name:<br>test              | (?)      |      |                        |
| First Name: Middle Name: Last Name: |          |      |                        |
| *Address:                           |          |      |                        |
| 550 main street                     |          |      |                        |
| P.O. Box:                           |          |      |                        |
|                                     |          |      |                        |
| *City: * State:                     | * Zip:   |      |                        |
|                                     | 45202-   |      |                        |
| Country:                            |          |      |                        |
| United States                       |          |      |                        |
| Primary Phone: Alternate Pho        | one:     | Fax: |                        |
| E-mail:                             |          |      |                        |
| Clear                               |          |      |                        |
| Continue Application »              |          |      | Save and resume later: |

indicates a required field.

## Application Information

## REASON FOR THE APPLICATION

Indicate whether this Orighal Application is being filed due to a New Business, a Change of Proprietorship, or a Change in General Partner(s) by checking the appropriate box.

| New Business: *                          | (?) |   |
|------------------------------------------|-----|---|
| Change of Proprietors hip - Ownership: * | (?) |   |
| Change of General Partner(s): *          | (?) |   |
| Enter Permit Number of Predecessor:      |     |   |
| Enter Name and Address of Predecessor:   |     | ~ |
|                                          |     | ~ |

#### APPLICATION INFORMATION

This information pertains to your business organization and the timing of commencement of your proposed operations.

| *Type of Organization:                             | ISelect   |      |                       |
|----------------------------------------------------|-----------|------|-----------------------|
| Doing Bus ines s A s:                              | 3         |      | < >                   |
| State Where Incorpora ted/Organized:               | 🕐Select 💌 | 1    |                       |
| Start Date for New Business Upon Approva<br>TTB: * | al by     |      |                       |
| Date of Change: *                                  | (?)       |      |                       |
| Continue Application »                             |           | Save | e and resume later. 📘 |
| APPLICATION TYPE                                   |           |      |                       |

Please select the ? next to each Application Type before making your selection to ensure you are choosing the correctione. If the application is submitted with an incorrect Application Type, you will have to re-apply to correct the error.

| Bonded Winery - Producing and Blending<br>Wine : * | (? 🗹 |
|----------------------------------------------------|------|
| Bonded Winery - Blending Wine Only:                | •    |
| Bonded Wine Cellar and Wine Blender:               | •    |
| Bonded Wine Cellar:                                | •    |
| Tax Paid Wine Bottling House:                      | •    |
| Cide r Produce r - Unde r 7% Alcohol Only:         | •    |

| Save and resume late | er: 🗖 |  |
|----------------------|-------|--|
|                      |       |  |

# TTB P 5020.06 (01/2015)

Continue Application »

## OWNER BACKGROUND INFORMATION

\* Has the applicant or any person listed on this application ever been denied a permit, license, or ⊖Yes 
 No other authorization to engage in any business to manufacture, distribute, import, sell, or use alcohol products (beverage or nonbeverage) by any government agency (Federal, State, local or foreign) or had such a permit, license, or other authorization revoked, suspended, or otherwise terminated?:

| If yes, provide details:                                                                                                    | Ŷ |
|----------------------------------------------------------------------------------------------------|---|
| * Has the applicant or any person listed in this<br>application ever been arrested for, charged with,<br>or convicted of any crime under Federal, State, or<br>Foreign laws other than traffic violations or<br>convictions that are not felonies under Federal or<br>State law.: |   |
| If yes, provide details including dates, places and final disposition:                                                                                                    | ^ |
|                                                                                                    | ~ |

| OFFICER/OWNERSHIP INFORMATION         Important ! Ow nership percentage should equal 100%. Select "Add a Row" to enter additional individuals, companies and/or trusts.         This information must be provided for every stockholder holding 10% or more, Sole Proprietor, Partner, Officer, Director, Trustee, Member and/or Member as well as for any Company or Trust holding ow nership in the Company.         * How is Officer/Owner Info Submitted?:       Officer/Owner Info Tracking No.: (?)       * Officer/Owner Classificat        Select       ElN:       First Name:       Middle Name:         Last Name:       Suffix:       Em ail Address:        Select       Ist Additional Title s:       Title if Other: (?)         * Description of Duties or Relation to the Proposed Operation:       Company Name:       Trust Name: (?)                                                                                                    |          |
|----------------------------------------------------------------------------------------------------|----------|
| This information must be provided for every stockholder holding 10% or more, Sole Proprietor, Partner, Officer, Director, Trustee, Member and/or<br>Vember as well as for any Company or Trust holding ow nership in the Company.<br>*How is Officer/Owner Info Submitted?:<br>Select<br>EIN:<br>Last Name:<br>Last Name:<br>Primary Title:<br>Select<br>Primary Title:<br>Select<br><br>Primary Title:<br>Select<br><br>Primary Title:<br>Select<br><br>Primary Title:<br>Select<br><br>Primary Title:<br>Select<br><br><br>Primary Title:<br>Select<br><br><br><br><br><br><br><br><br>                                                                                                    |          |
| Hember as well as for any Company or Trust holding ow nership in the Company.   How is Officer/Owner Info Submitted?: Officer/Owner Info Tracking No.: (?) *Officer/Owner Classificat ··Select·- Int: First Name: Int: First Name: Suffix: ··Select·- Primary Title: ··Select·- Primary Title: ··Select·- Description of Duties or Relation to the Company Name: Trust Name: (?) Trust Name: (?)                                                                                                    | Nanadina |
| -Select N: First Name:  Suffix: First Name:  Suffix: First Name:  Suffix: First Name:  Suffix: First Name:  Suffix: First Name:  Suffix: First Name: First Name: | Managing |
| IN: First Name:   ast Name: Suffix:   ast Name: Suffix:  Select Interview   rimary Title: (?)   -Select Interview   Description of Duties or Relation to the Company Name:   Trust Name: (?)                                                                                                    | ion:     |
| imary Title :       •-Select       Ist Additional Title s:       Title if Other:       ?         ·Select       ·       ·       ·       ·       ·       ·         ·Select       ·       ·       ·       ·       ·       ·       ?         ·Select       ·       ·       ·       ·       ·       ?       ?       ?         ·       ·       ·       ·       ·       ·       ?       ?       ?       ?       ?       ?       ?       ?       ?       ?       ?       ?       ?       ?       ?       ?       ?       ?       ?       ?       ?       ?       ?       ?       ?       ?       ?       ?       ?       ?       ?       ?       ?       ?       ?       ?       ?       ?       ?       ?       ?       ?       ?       ?       ?       ?       ?       ?       ?       ?       ?       ?       ?       ?       ?       ?       ?       ?       ?       ?       ?       ?       ?       ?       ?       ?       ?       ?       ?       ?       ?       ?       ?       ?       ? <td></td>                                                                                                    |          |
| imary Title :       •-Select       Ist Additional Title s:       Title if Other:       ?         ·Select       ·       ·       ·       ·       ·       ·         ·Select       ·       ·       ·       ·       ·       ·       ?         ·Select       ·       ·       ·       ·       ·       ?       ?       ?         ·       ·       ·       ·       ·       ·       ?       ?       ?       ?       ?       ?       ?       ?       ?       ?       ?       ?       ?       ?       ?       ?       ?       ?       ?       ?       ?       ?       ?       ?       ?       ?       ?       ?       ?       ?       ?       ?       ?       ?       ?       ?       ?       ?       ?       ?       ?       ?       ?       ?       ?       ?       ?       ?       ?       ?       ?       ?       ?       ?       ?       ?       ?       ?       ?       ?       ?       ?       ?       ?       ?       ?       ?       ?       ?       ?       ?       ?       ?       ?       ? <td></td>                                                                                                    |          |
| Select Description of Duties or Relation to the Company Name: Trust Name: ?                                                                                                    |          |
| Description of Duties or Relation to the Company Name: Trust Name: (?)                                                                                                    |          |
|                                                                                                    |          |
|                                                                                                    |          |
| Percent Voting-Stock-Interest:                                                                                                    | e, 🕐     |
|                                                                                                    | ×        |

Select "Add a Row " for each additional commodity ty pe (under the same ow nership) being conducted at this location atternating the use of the premises.

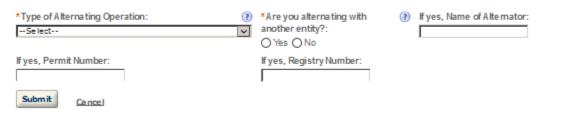

## ALTERNATION OF PROPRIETORS

Select "Add a Row " for each Alternating Proprietor conducting operations at this location.

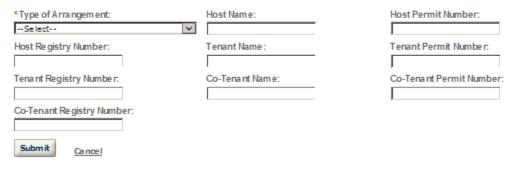

#### SIGNING AUTHORITY

Select "Add a Row " for each employee of the company who has the authority to sign and/act on behalf of your company. Authority can be granted by title or individual

Be sure to include any one who will be a registered user for COLAs and Formulas Online. Please note: Your permit must be APPROVED before you can register for these systems.

| *Authority Granted by:                                                                | First Name:                                                                         | Middle Name:                                                                                               |
|---------------------------------------------------------------------------------------|-------------------------------------------------------------------------------------|----------------------------------------------------------------------------------------------------|
| Last Name:                                                                            | Suffix:                                                                             | Title: (?)                                                                                                 |
| Title if Other:                                                                       | * Source of Authority: (?)Sele d                                                    | Type of Board Meeting: (?)<br>Select                                                                       |
| Date of Meeting:                                                                      | *Type:<br>Select                                                                    | If Limite d, Signing Authority Capacity:                                                                   |
| *Effective Date:                                                                      | Is this person authorized to prepare or review<br>label submissions?:<br>O Yes O No | Is this person authorized to submit<br>labels for approval?:<br>O Yes O No                                 |
| Is this person authorized to prepare or<br>review formula submissions?:<br>O Yes O No | Is this person authorized to submit form ulas for<br>approval?:<br>O Yes O No       | Does this person already have a COLAs<br>Online and/or Formulas Online account<br>with TTB?:<br>O Yes O No |
| Phone Number:                                                                         | Street:                                                                             | City:                                                                                                    |
| State:<br>Select                                                                      | Zip:                                                                                | Ema il Address:                                                                                            |

## POWER OF ATTORNEY INFORMATION

Select "Add a Row " for each non-employee of the company you are granting the authority to sign or act on your behalf. Be sure to include any one who will be a registered user for COLAs and Formulas Online. Please note: Your permit must be APPROVED before you can register for these systems.

| * First Name :                             | Middle Name:                            | *Last Name:                             |
|--------------------------------------------|-----------------------------------------|-----------------------------------------|
|                                            |                                         |                                         |
| Suffix:                                    | *Address:                               | *Phone Area Code:                       |
| Select                                     |                                         |                                         |
|                                            | ^                                       |                                         |
|                                            |                                         |                                         |
|                                            | ×                                       |                                         |
| *Phone:                                    | Phone Extension:                        | Fax Area Code:                          |
|                                            |                                         |                                         |
| Fax Number:                                | Email:                                  | *Type:                                  |
|                                            |                                         | Select                                  |
| If Limited, Specific Powers to be          | * Effective Date:                       | Is this person authorized to prepare or |
| Conferred:                                 | "Ellective Date.                        | review label submissions ?:             |
|                                            | 1120                                    | O Yes O No                              |
| ^                                          |                                         |                                         |
|                                            |                                         |                                         |
| ~                                          |                                         |                                         |
| Is this person authorized to submit labels | Is this person authorized to prepare or | Is this person authorized to submit     |
| for approval?:                             | review formula submissions?:            | formula s for a pproval?:               |
| O Yes O No                                 | O Yes O No                              | O Yes O No                              |
| Does this person already have a COLAs      |                                         |                                         |
| Online and/or Formula s Online a ccount    |                                         |                                         |
| with TTB?:                                 |                                         |                                         |
| O Yes O No                                 |                                         |                                         |
| Submit                                     |                                         |                                         |
| Submit Cancel                              |                                         |                                         |

## NON-CONTIGUOUS LOCATIONS

Select "Add a Row " for each non-contiguous premises. The non-contiguous premises must be a continuation of the existing premises and must not be a stand abne operation.

## \*Non-contiguous Location Address:

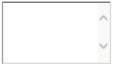

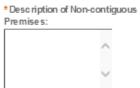

\* Distance from the Primary Operation in mile s:

\* Description of proposed Operation(s):

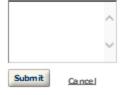

×

## CONSENT OF SURETY

Select "Add a Row " for each operation you plan to conduct that is not covered under your bond. Click <u>here</u> for a list of examples that will require a Change In Bond (Consent of Surety) NOTE: A TTB Form 5000.18, Change in Bond (Consent of Surety), must be completed and upbaded. ENTER THE INFORMATION BELOW FROM THE BOND THAT YOU ARE REQUESTING AN EXTENSION OF THE TERMS.

| What is the corporate surety, if any, listed on the bond that you are changing?:                                             | What is the dollar a mount of the<br>bond that you are changing ?: |
|----------------------------------------------------------------------------------------------------|--------------------------------------------------------------------|
| What is the effective date of the What is the effective date of this change in bond?: (?)                                    | We are changing the above (?)<br>bond as follows ::                |
| Submit Cancel                                                                                                    |                                                                    |
| TRADE NAMES / OPERATING NAME                                                                                                 |                                                                    |
| Select "Add a Row " for each trade name you wish to use. Each trade name must be appropriately registered. Click             | k <u>here</u> for general trade name rules.                        |
| NOTE: You may only selectone Operating Name(DBA).                                                                            |                                                                    |
| *Type: Who will you be Bottling on Account For?: *Name:                                                                      |                                                                    |
| *I certify that the listed trade name (?)<br>has been registered with my County<br>(CA) or State (All States):<br>O Yes O No |                                                                    |
| Submit Cancel                                                                                                    |                                                                    |
|                                                                                                    |                                                                    |
| REQUEST FOR VARIANCE                                                                                                    |                                                                    |
| Select 14 did a Sew The seak Securities Alexandri Method (Asthese Secure) as Securities Secold Securities ha                 |                                                                    |

Select "Add a Row " for each Request for Alternate Method (Variance Request) or Request for Special Permission/Authorization. A letterhead notice must be up baded for each request.

| *Variance, A | Alternate Method, Special Permission Type: | (?) | * Description of Request: |
|--------------|--------------------------------------------|-----|---------------------------|
| Select       |                                            | ×   | ^                         |
|              |                                            |     | ~                         |
| Submit       | Cancel                                     |     |                           |

×

×

## WINERY INFORMATION

| *Describe each Tract of Land by using<br>directions and distances:                                                                          | 3        |        |
|----------------------------------------------------------------------------------------------------|----------|--------|
|                                                                                                    |          |        |
|                                                                                                    |          | Ň      |
| *Describe the Wine Premises Security:                                                                                                    |          | ~      |
|                                                                                                    |          | ~      |
| *Describe any Taxpaid Wine Storage:                                                                                                    | (2)      | _      |
| essence any respira trace otorage.                                                                                                    | ·        | ^      |
|                                                                                                    |          | ~      |
| *Is your winery in a Residential Building?:                                                                                                 | 3        |        |
|                                                                                                    |          |        |
|                                                                                                    |          | ~      |
| * Describe any Alternating Premises (if applicable):                                                                                        | (?)      | ~      |
|                                                                                                    |          |        |
| *Describe each Wine Premises Building:                                                                                                    | (2)      |        |
| Provide size, construction, use and location<br>of doors and windows.:                                                                      | ·        | ^      |
|                                                                                                    |          | ~      |
| * If you are a pplying as a Bonded Wine Cellar                                                                                              | I-Select |        |
| or Taxpaid Wine Bottling House, would you<br>agree to the listing of your name by TTB that<br>may be distributed to the general public upon |          |        |
| request:                                                                                                    |          | _      |
| * Describe any operation which will include<br>spirits:                                                                                     | (3)      | ^      |
|                                                                                                    |          | ~      |
| *Describe any Volatile Fruit-Flavor                                                                                                    | 0        | -      |
| Concentrate Operations produced:                                                                                                    |          | ^      |
|                                                                                                    |          | $\sim$ |
| *Describe any other operations you plan to                                                                                                  |          | _      |
| conduct on the wine premises and equipment to be used:                                                                                      |          | ^      |
|                                                                                                    |          | ~      |
| Cide r Produce r - Unde r 7% Alcohol:                                                                                                    |          |        |

| ENVIRONMENTAL INFORMATION<br>Enter "Not Applicable" as needed                |         |
|------------------------------------------------------------------------------|---------|
| *Enter Number of Employees (must be at least one):                           |         |
| *Address of Premises:                                                        | <u></u> |
| *Provide the name of your gas and electric<br>com pany:                      | ^       |
| *Describe any air pollution control equipment in<br>connection with heating: | ~       |
| g.                                                                           | Ç.      |
| *Describe any solid waste (Example: broken<br>glass, grape must, cardboard): | Ô       |
| *Describe means of disposal for solid waste                                  |         |
| (Example : commercial garbage collection,<br>incineration):                  | <u></u> |
| *Describe any air pollution control equipment<br>used with incinerators.:    | ^       |
|                                                                              | ×       |
| * Describe any liquid waste (Example:wash<br>water, spilled product):        |         |
| *Describe means of disposal for liquid waste                                 |         |
| (Example : commercial sewer, septic system):                                 | Ç       |
| *Describe operational noise sources :                                        | ^       |
|                                                                              | ~       |

| WATER QUALITY INFORMATION<br>Enter "Not Applicable" as needed                     |   |
|-----------------------------------------------------------------------------------|---|
| Describe activity to be conducted : (?)                                           | ^ |
|                                                                                   | ~ |
| Describe a ny liquid waste relea sed into navigable<br>waters:                    | ^ |
|                                                                                   | ~ |
| Provide beginning and ending dates for the<br>release:                            | ^ |
|                                                                                   | ~ |
| Decribe how you will monitor the quality and<br>characteristics of the discharge: | ^ |
|                                                                                   | ~ |

## WINE BOND

A wine premises proprietor (except for a Tax Paid Wine Bottling House) filling an original application must upload a wine bond with sufficient bond coverage. Click here to access a worksheet to assist in determining your correct bond coverage.

Select "Add a Row " to enter the information listed on your TTB Form 5120.36, Wine Bond. This information must match exactly with the uploaded form.

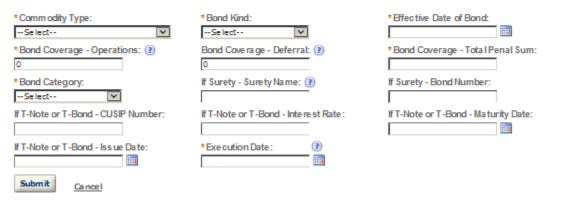

# RELATED BONDS AND PERMITS

Select "Add a Row " for each regulated Alcohol operation of the same ow nership at this location.

| * Comm odity Type:         | Bond Form: | Bond Category: |
|----------------------------|------------|----------------|
| Select                     | Select     | Select 🗸       |
| Surety Name if Applicable: | Amount:    | Permit Number: |
|                            |            |                |
| Registry Number:           |            |                |
|                            |            |                |
| Submit Cancel              |            |                |

#### STATEMENTS AND DOCUMENTS

Based on the answers that you provided, TTB has compiled a list of supporting documents that must be submitted with this application. Every document identified must be uploaded to this application within 15 days from the date you submitted to TTB or your application will be abandoned.

WARNING: Any information added within this Section will NOT be saved if you place the application in a Save and Resume Status. Therefore, we recommend you to wait to complete this section until you are ready to submit the application.

If a document is on file with a previous submission, click ACTIONS and select EDIT to change your Method of Submission.

| Showing 1-2 of 2                          |                           |          |                         |                                                         |           |
|-------------------------------------------|---------------------------|----------|-------------------------|---------------------------------------------------------|-----------|
| Document Type                             | Document Type if<br>Other | Commente | Method of<br>Submission | Permit, Registry or Tracking Number if on file with TTB |           |
| Letter of Intent From Foreign<br>Supplier |                           |          | Uploaded                |                                                         | Actions V |
| Meeting Minutes                           |                           |          | Uploaded                |                                                         | Actions V |
| Add a Row V Edit Selecte                  | d Delete Selecte          | d        |                         |                                                         |           |

| Attachment |
|------------|
|------------|

Click "Browse" to search your computer for each of the required documents that need to be uploaded. Completing this section will require you to have previously saved each document on your computer.

Users running Apple OS X 10.6.8 or later should click here for instructions to provide their supporting documents.

WARNING: You will be required to select a document "TYPE" and "Description" of each uploaded document. You MUST select the SAVE button at the bottom of this screen BEFORE clicking the Continue Application button to ensure all the uploaded documents are successfully attached to your application.

#### Attachment List

Files can be up to 16MB in size. Acceptable file types include .doc, .docx, .pdf, .jpg, .xls, .xlsx

| Name                   | Туре | Size | Date | Action                 |
|------------------------|------|------|------|------------------------|
| No records found.      |      |      |      |                        |
| Browse                 |      |      |      |                        |
| Continue Application » |      |      |      | Save and resume later: |

#### YOUR DECLARATION

You must check the associated box to indicate that you declare, under penalties of perjury, that you have examined this application and that it is true, correct, and complete to the best of your knowledge and belief. The date that you check the box signifying this declaration will be auto-filled into the field provided.

I understand that I may not produce or receive product until the premises and operations are approved by the Director, National Revenue Center.

| * Under penalties of perjury, I declare that I<br>have examined this application, including<br>accompanying statements, and to the best of<br>my knowledge and belief, it is true, correct,<br>and complete.: | 3 |                        |
|----------------------------------------------------------------------------------------------------|---|------------------------|
| * Declaration Date:                                                                                                    |   |                        |
| Continue Application »                                                                                                    |   | Save and resume later: |

# ➢ FIREARMS OR AMMUNITION TAX FREE REGISTRATION

#### Application Contact

Please enter information about the contacts associated with this application. Only those contact types required for your specific application will be listed. A description of each contact type follows:

Application Contact: This information pertains to the primary person who will track the application in Permits Online and receive email notifications from TTB. <u>The Person listed as the Application Contact must be a registered user of Permits Online and have signature authority.</u>

Business Headquarters: This section pertains to the business entity or person, if sole proprietor applying for approval. Supply your Legal Business Name as shown registered with the Internal Revenue Service (IRS). Individuals applying as a sole proprietor should use their given name.

Mailing Address: Provide and address more your man is received.

Officer-Owner: This information of a section of the application filed with the application of the application of the application filed with the application contact person identified in this section. A separate Officer/Owner Information Application must be filed for each individual.

| 🗌 Auto-fill with 👔 | kimberly briedis          | <u>×</u> |
|--------------------|---------------------------|----------|
| *First Name:       | Middle Name: * Last Name: |          |
| Position/Title     |                           |          |
| Business Name:     |                           | 0        |
| *Address:          |                           |          |
| * City:            | * State:<br>Select        | *Zip:    |
| Country:           |                           |          |
| Select             | ×                         |          |
| Primary Phone:     | Alternate Phone:          | Fax:     |
| E-mail:            |                           |          |
| Clear              |                           |          |

#### **Business Headquarters**

Please enter information about the contacts associated with this application. Only those contact types required for your specific application will be listed. A description of each contact type follows:

Application Contact: This information pertains to the primary person who will track the application in Permits Online and receive email notifications from TTB. <u>The Person listed as the Application Contact must be a registered user of Permits Online and have signature authority.</u>

Business Headquarters: This section pertains to the business entity or person, if sole proprietor applying for approval. Supply your Legal Business Name as shown registered with the Internal Revenue Service (IRS). Individuals applying as a sole proprietor should use their given name.

Mailing Address: Provide the address where your mail is received.

Officer-Owner: This information pertains to the individual person that will be listed on the original or amended application filed with TTB as an officer, owner, member, or partner with the applicant entity. All address fields refer to the legal residence (home address) for the application contact person identified in this section. A separate Officer/Owner Information Application must be filed for each individual.

| 🗌 Auto-fill with 👔 🖡   | kim berly briedis  |      |                                 |          |
|------------------------|--------------------|------|---------------------------------|----------|
| *Business Name:        |                    | ()   | *Employer Identification Number | (?)      |
| *Address:              |                    |      |                                 |          |
| * City:                | * State:<br>Select | *)   | Zip:                            |          |
| Country:               |                    |      |                                 |          |
| Primary Phone :        | Alternate Phone:   | Fax: |                                 |          |
| E-mail:                | -                  |      |                                 |          |
| Clear                  |                    |      |                                 |          |
| Continue Application » |                    |      |                                 | Save and |

|                                  |                     |                        |                             | ~ Indicau | es a required field. |
|----------------------------------|---------------------|------------------------|-----------------------------|-----------|----------------------|
| Premise Address                  |                     |                        |                             |           |                      |
| This section pertains to the phy | ysical location and | d address where your a | pproved operations will tak | ceplace.  |                      |
| Street #: Fraction:              | Direction:          | * Street Name :        | Type:<br>SelectV            | Suffix:   |                      |
| Unit Type:<br>Select             | Unit No.:           | ]                      |                             |           |                      |
| Rural Address:                   |                     | •                      |                             |           |                      |
| Other Addres s:                  |                     | •                      |                             |           |                      |
| *City:                           | * State:<br>Select  | *Zip:                  | County:                     |           |                      |
| *Premise Contact Name:           | * Premis            | se Phone Number:       |                             |           |                      |

Continue Application »

#### REASON FOR THE APPLICATION

Indicate whether this Original Application is being filed due to a New Business, a Change of Proprietorship, or a Change in General Partner(s) by checking the appropriate box.

 $\sim$ 

~

New Business: \* (?)
Change of Proprietors hip - Owne rship: \* (?)
Change of General Partner(s): \* (?)
Registry Number(s) of Predecess or:

Name and Address of Predecessor:

APPLICATION INFORMATION

| *Type of Organization:         | •      |
|--------------------------------|--------|
| Select                         | $\sim$ |
| Trade Name or Doing Business A | \s: 🕐  |
|                                |        |

Continue Application »

#### **OFFICER/OWNERSHIP INFORMATION**

#### important ! Ow nership percentage should equal 100%. Select "Add a Row" to enter additional individuals, companies and/or trusts.

This information must be provided for every stockholder holding 10% or more, Sole Proprietor, Partner, Officer, Director, Trustee, Member and/or Managing Member as well as for any Company or Trust holding ow nership in the Company.

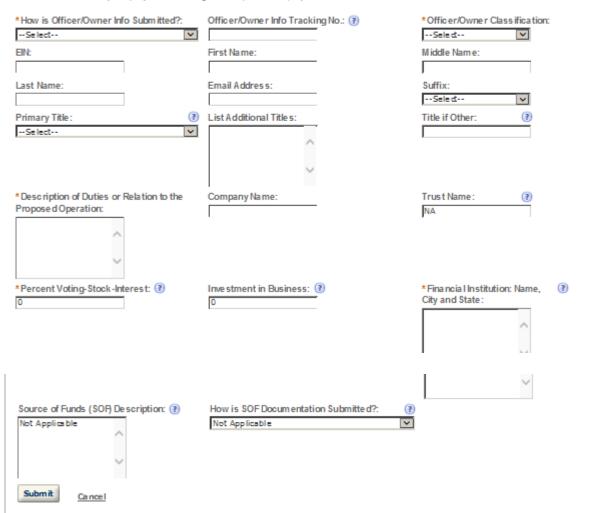

## POWER OF ATTORNEY INFORMATION

Select "Add a Row " for each non-employee of the company you are granting the authority to sign or act on your behalf.

| * First Name :<br>Suffix:<br>Select                                                                                         | Middle Name:<br>*Address:                                                              | *Last Name :<br>*Phone Area Code:                                                                 |
|----------------------------------------------------------------------------------------------------|----------------------------------------------------------------------------------------|---------------------------------------------------------------------------------------------------|
| *Phone:<br>Fax Number:                                                                                                    | Phone Extension:                                                                       | Fax Area Code:<br>*Type:                                                                          |
| If Limited, Specific Powers to be<br>Conferred:                                                                             | *Effective Date:                                                                       | Se lect V<br>Is this person authorized to prepare or<br>review label submissions ?:<br>O Yes O No |
| Is this person authorized to submit labels<br>for approval?:<br>O Yes O No                                                  | Is this person authorized to prepare or<br>review form ula submissions?:<br>O Yes O No | Is this person authorized to submit<br>formula s for a pproval?:<br>O Yes O No                    |
| Does this person already have a COLAs<br>Online and/or Formulas Online account<br>with TTB?:<br>O Yes O No<br>Submit Cancel |                                                                                        |                                                                                                   |

## FIREARMS OPERATION INFORMATION

Please review each category carefully and select the category or categories that apply to your tax-free operations.

| *Have you ever had your application for a<br>certificate of registry denied OR had your<br>certificate of registry suspended or revoked?:                                                                                                    | ⊖Yes ⊖No |
|----------------------------------------------------------------------------------------------------|----------|
| If yes, describe the circumstances involved and<br>include any denial, revocation, or suspension of<br>an Internal Revenue Service certificate of<br>registry.:                                                                                                    |          |
|                                                                                                    |          |
| *Provide a complete description of your<br>business or institution and if a state or local<br>government, your functions:                                                                                                    | ^        |
|                                                                                                    | ~        |
| * Identify any business subject to any<br>manufacture is excise tax under Chapter 32<br>of the Internal Revenue Code:                                                                                                    | •        |
|                                                                                                    | ~ ~ ~    |
| A. Selling Firearms or Ammunition Tax-Free as<br>the manufacturer, producer, or importer of the<br>firearms or ammunition: *                                                                                                    |          |
| Describe your need for this category. Include (i<br>an estimate of the quantity of firearms or<br>ammunition to be sold tax-free within a<br>specified period of time. Also, indicate the<br>types of customers to whom you will be<br>selling firearms or ammunition tax-free. If       |          |
| you already know to whom you will be selling,<br>you may include the actual names of your<br>customers:                                                                                                    |          |
| B. Purchasing Firearms or Ammunition Tax-Free<br>for further manufacture or for resale to a secon<br>purchaser for the use by the second purchaser<br>further manufacture: *                                                                                                    | d        |
| Describe your need for this category. Include (i<br>an estimate of the quantity of firearms or<br>ammunition to be purchased tax-free for your<br>use in further manufacture or for resale to a<br>second purchaser for their use in further<br>manufacture within a specified period of |          |
| time. Also, indicate the types of customers to<br>whom you will be selling firearms or<br>amm unition for further manufacture. If you<br>already know to whom you will be selling, you<br>may include the actual names of your<br>customers.:                                            |          |

C. Purchasing Firearms or Ammunition Tax-Free for export or for resale to a second purchaser for export: \*

Describe your need for this category. Include an estimate of the quantity of firearms or ammunition to be purchased tax-free for export or resold to a second purchaser for export within a specified period of time. Als o, indicate the types of customers to whom you will be selling firearms and ammunition for export. If you already know to whom you will be selling, you may include the actual names of the customers:

D. Purchasing Firearms or Ammunition Tax-Free for use as supplies on vessels and aircraft: \*

Describe your need for this category. Include (?) an estimate of the quantity of firearms or ammunition to be purchased tax-free for your use as supplies on vessels and aircraft within a specified period of time:

E. Purchasing Firearms or Ammunition Tax-Free by, and for the exclusive use of, a nonprofit educational organization: \*

Describe your need for this category. Include 🕡 an estimate of the quantity of firearms or amm unition to be purchased tax-free by and for the exclusive use of a nonprofit educational organization within a specified period of time. You must supply proof (copy of organizational charter or articles of incorporation) that you are an educational organization as defined in Title 26, U.S.C., Section 170(b)(1)(A)(ii) and are exempt from income tax under Title 26, U.S.C., 501(a). You must have a regular faculty, curriculum and normally have a regularly enrolled body of pupils/students in attendance where your educational activities are conducted. You mustals o supply proof (copy of IRS notification of your exempt status) that your school is operated as an activity of an organization described in Title 26, U.S.C. Section 501(c)(3) that is exempt from income tax under Section 501(a) .:

F. Purcha sing Fire arms or Ammunition Tax-Free by, and for the exclusive use of , a state or local government: \*

Describe your need for this cate gory. Include (?) an estimate of the quantity of firearms or amm unition to be purchased tax-free for the exclusive use of the state or local government within a specified period of time. If you already know to whom you will be selling, you may include actual names of your customers.:

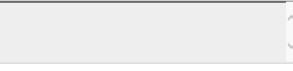

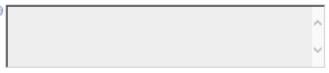

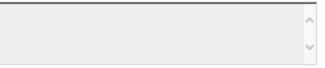

#### STATEMENTS AND DOCUMENTS

Based on the answers that you provided, TTB has compiled a list of supporting documents that must be submitted with this application. Every document Identified must be uploaded to this application within 15 days from the date you submitted to TTB or your application will be abandoned.

VIA RNING: Any information added within this Section will NOT be saved if you place the application in a Save and Resume Status. Therefore, we recommend you to wait to complete this section until you are ready to submit the application.

If a document is on file with a previous submission, click ACTIONS and select EDIT to change your Method of Submission.

Showing 0-0 of 0

Document Type Document Type if Other Comments Method of Submission Permit, Registry or Tracking Number if on file with TTB No records found.

Adda Row 💌 Edit Selected Delete Selected

#### Attachment

Click "Browse" to search your computer for each of the required documents that need to be uploaded. Completing this section will require you to have previously saved each document on your computer.

Users running Apple OS X 10.6.8 or later should click here for instructions to provide their supporting documents.

WARNING: You will be required to select a document "TYPE" and "Description" of each uploaded document. You MUST select the SAVE button at the bottom of this screen BEPORE clicking the Continue Application button to ensure all the uploaded documents are successfully attached to your application.

#### Attachment List

Files can be up to 16MB in size. Acceptable file types include .doc, .docx, .pdf, .jpg, .xls, .xlsx

| Name              | Түрө | Size | Date | Action |   |
|-------------------|------|------|------|--------|---|
| No records found. |      |      |      |        |   |
| <                 |      |      |      |        | > |
| Browse            |      |      |      |        |   |

#### YOUR DECLARATION

You must check the associated box to indicate that you declare, under penalities of perjury, that you have examined this application and that it is true, correct, and complete to the best of your know ledge and belief. The date that you check the box signifying this declaration will be auto-filled into the field provided.

I understand that I may not produce or receive product until the premises and operations are approved by the Director, National Revenue Center.

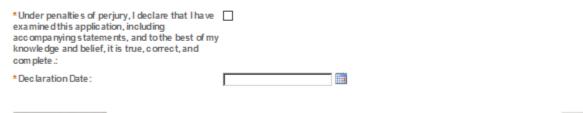

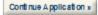

## > MANUFACTURER OF PROCESSED TOBACCO

Application Contact

Please enter information about the contacts associated with this application. Only those contact types required for your specific application will be listed. A description of each contact type follows:

and a require new

Application Contact: This information pertains to the primary person who will track the application in Permits Online and receive email notifications from TTB. <u>The Person listed as the Application Contact must be a registered user of Permits Online and have signature authority.</u>

Business Headquarters: This section pertains to the business entity or person, if sole proprietor applying for approval. Supply your Legal Business Name as shown registered with the Internal Revenue Service (IRS). Individuals applying as a sole proprietor should use their given name.

Mailing Address: Provide the address where your mail is received.

Officer-Owner: This information pertains to the individual person that will be listed on the original or amended application filed with TTB as an officer, owner, member, or partner with the applicant entity. All address fields refer to the legal residence (home address) for the application contact person identified in this section. A separate Officer/Owner Information Application must be filed for each individual.

| Auto-fill with 👔                      | $\mathbf{v}$ |
|---------------------------------------|--------------|
| *First Name: Middle Name: *Last Name: |              |
| Position/Title                        |              |
| Business Name:                        | (?)          |
| *Address:                             |              |
| *City: *State:                        | *Zip:        |
| Country:<br>Select                    |              |
| Primary Phone: Alternate Phone:       | Fax:         |
| E-mail:                               |              |
|                                       |              |

Clear

#### **Business Headquarters**

Please enter information about the contacts associated with this application. Only those contact types required for your specific application will be listed. A description of each contact type follows:

Application Contact: This information pertains to the primary person who will track the application in Permits Online and receive email notifications from TTB. The Person listed as the Application Contact must be a registered user of Permits Online and have signature authority.

Business Headquarters: This section pertains to the business entity or person, if sole proprietor applying for approval. Supply your Legal Business Name as shown registered with the Internal Revenue Service (IRS). Individuals applying as a sole proprietor should use their given name.

Mailing Address; Provide the address where your mail is received.

Officer-Owner: This information pertains to the individual person that will be listed on the original or amended application filed with TTB as an officer, owner, member, or partner with the applicant entity. All address fields refer to the legal residence (home address) for the application contact person identified in this section. A separate Officer/Owner Information Application must be filed for each individual.

| Auto-fill with 👔       |                  |     | $\checkmark$                       |             |                |
|------------------------|------------------|-----|------------------------------------|-------------|----------------|
| *Business Name:        |                  | ?   | * Em ployer Identification Num ber | (?)         |                |
| *Address:              |                  | _   |                                    |             |                |
| *City:                 | * State:         | ~   | *Zīp:                              |             |                |
| Country:<br>Select     |                  |     |                                    |             |                |
| Primary Phone :        | Alternate Phone: | Fax |                                    |             |                |
| E-mail:                |                  | 1   |                                    |             |                |
| Clear                  |                  |     |                                    |             |                |
| Continue Application » |                  |     |                                    | Save and re | esume later. 🛅 |

| Premise Address                      |                                            |                                |  |
|--------------------------------------|--------------------------------------------|--------------------------------|--|
| This section pertains to the physica | al location and address where your approve | ed operations will take place. |  |
|                                      | rection: * Street Name :<br>Select v       | Type: Suffix:<br>SelectVSele   |  |
| Unit Type: Un<br>Select V            | iit No.:                                   |                                |  |
| Rural Address:                       | (3)                                        |                                |  |
| Other Address:                       | •                                          |                                |  |
| * City:                              | * State: *Zip:<br>Select                   | County:                        |  |
| *Premise Contact Name:               | * Premise Phone Number:                    | 1                              |  |

Continue Application »

minorcates a required field.

#### Mailing Address

Please enter information about the contacts associated with this application. Only those contact types required for your specific application will be listed. A description of each contact type follows:

Application Contact: This information pertains to the primary person who will track the application in Permits Online and receive email notifications from TTB. <u>The Person listed as the Application Contact must be a registered user of Permits Online and have signature authority.</u>

Business Headquarters: This section pertains to the business entity or person, if sole proprietor applying for approval. Supply your Legal Business Name as shown registered with the Internal Revenue Service (IRS). Individuals applying as a sole proprietor should use their given name.

Mailing Address: Provide the address where your mail is received.

Officer-Owner: This information pertains to the individual person that will be listed on the original or amended application filed with TTB as an officer, owner, member, or partner with the applicant entity. All address fields refer to the legal residence (home address) for the application contact person identified in this section. A separate Officer/Owner Information Application must be filed for each individual.

| Auto-fill with 👔 kimberly briedis     |                        |
|---------------------------------------|------------------------|
| Business Name: (?)                    |                        |
| *First Name: Middle Name: *Last Name: |                        |
| *Address:                             |                        |
| P.O. Box :                            |                        |
| *City: *State:                        | * Zip:                 |
| Country:<br>Select                    |                        |
| Primary Phone: Alternate Phone:       | Fax:                   |
| E-mail:                               |                        |
| Clear                                 |                        |
| Continue Application »                | Save and resume later. |

#### REASON FOR THE APPLICATION

Indicate whether this Original Application is being filed due to a New Business, a Change of Proprietorship, or a Change in General Partner(s) by checking the appropriate box.

| New Business: *                          | •   |        |
|------------------------------------------|-----|--------|
| Change of Proprietors hip - Ownership: * |     |        |
| Change of General Partner(s): *          | (?) |        |
| Enter Permit Number of Predecessor:      |     |        |
|                                          |     |        |
|                                          |     | $\sim$ |
| Enter Name and Address of Predecessor:   |     | _      |
|                                          |     | ^      |
|                                          |     | ~      |
|                                          | I   |        |

## APPLICATION INFORMATION

This information pertains to your business organization and the timing of commencement of your proposed operations.

| *Type of Organization:                                 | I-Select  | $\mathbf{\overline{v}}$ |                        |
|--------------------------------------------------------|-----------|-------------------------|------------------------|
| State where Incorporated/Organized:                    | 🕐Select 💌 |                         |                        |
| Start Date for New Business Upon Approval by<br>TTB: * |           |                         |                        |
| Date of Change: *                                      | (?)       |                         |                        |
|                                                        |           |                         |                        |
| Continue Application »                                 |           |                         | Save and resume later. |

#### OWNER BACKGROUND INFORMATION

\* Have you or any person a ssociated with this O Yes O No application been subject to or are currently subject to legal proceedings involving a felony violation of any provision of Federal crimina I law relating to tobacco products, processed tobacco, cigarette paper, or cigarette tubes?:

If yes, provide detail

| If yes, provide details of each occurrence:                                                                                                    |          |
|----------------------------------------------------------------------------------------------------|----------|
| * Have you or any person a ssociated with this<br>application been convicted of a felony violation of<br>any provision of Federal criminal law relating to<br>tobacco products, processed tobacco, cigarette<br>paper, or cigarette tubes?: | ⊖Yes ⊖No |
| If yes, provide details including dates, places and final disposition:                                                                                                    |          |

## **OFFICER/OWNERSHIP INFORMATION**

important ! Ow nership percentage should equal 100%. Select "Add a Row" to enter additional individuals, companies and/or trusts.

This information must be provided for every stockholder holding 10% or more, Sole Proprietor, Partner, Officer, Director, Trustee, Member and/or Managing Member as well as for any Company or Trust holding ow nership in the Company.

| *How is Officer/Owner Info Submitted?:    | Officer/Owner Info Tracking No.: 👔     | *Officer/Owner Classification:                           |
|-------------------------------------------|----------------------------------------|----------------------------------------------------------|
| Select                                    |                                        | Select                                                   |
| EIN:                                      | First Name:                            | Middle Name:                                             |
|                                           |                                        |                                                          |
| Last Name:                                | Suffix:                                | Em ail Address :                                         |
|                                           | Select                                 |                                                          |
| Primary Title : (?)                       | List Additional Titles:                | Title if Other:                                          |
| Select                                    |                                        |                                                          |
|                                           | <u>^</u>                               |                                                          |
|                                           | ~                                      |                                                          |
|                                           |                                        |                                                          |
| *Description of Duties or Relation to the | Company Name:                          | Trust Name : 👔                                           |
| Propose d Operation:                      |                                        |                                                          |
| ~                                         |                                        |                                                          |
|                                           |                                        |                                                          |
| $\sim$                                    |                                        |                                                          |
| December 21 and a start and a             | • Investment in During on              |                                                          |
| * Percent Voting-Stock-Interest: 🕐        | * Investment in Business:              | * Fina ncia I Institution: Name, (?)<br>City and State : |
|                                           |                                        |                                                          |
|                                           |                                        | ~                                                        |
|                                           |                                        |                                                          |
|                                           |                                        |                                                          |
|                                           |                                        | ~                                                        |
| * Source of Funds (SOF) Description: 🕐    | * How is SOF Documentation Submitted?: |                                                          |
|                                           | Select                                 |                                                          |
| ~                                         |                                        |                                                          |
|                                           |                                        |                                                          |
| ~                                         |                                        |                                                          |
|                                           |                                        |                                                          |
| Submit Cancel                             |                                        |                                                          |
|                                           |                                        |                                                          |

## SIGNING AUTHORITY

Select "Add a Row " for each employee of the company who has the authority to sign and/act on behalf of your company. Authority can be granted by title or individual

| *Authority Granted by:                                                                 | First Name:                                                                         | Middle Name:                                                                                               |
|----------------------------------------------------------------------------------------|-------------------------------------------------------------------------------------|----------------------------------------------------------------------------------------------------|
| Last Name:                                                                             | Suffix:                                                                             | I<br>Title:<br>Select                                                                                      |
| Title if Other:                                                                        | * Source of Authority: (?)Sele d                                                    | Type of Board Meeting: (?)<br>Select                                                                       |
| Date of Me eting:                                                                      | *Type:<br>Seled                                                                     | If Limite d, Signing Authority Capacity:                                                                   |
| *Effective Date:                                                                       | Is this person authorized to prepare or review<br>label submissions?:<br>O Yes O No | Is this person authorized to submit<br>labels for approval?:<br>O Yes O No                                 |
| Is this person authorized to prepare or<br>review form ula submissions?:<br>O Yes O No | Is this person authorized to submit form ulas for approval?:<br>O Yes O No          | Does this person already have a COLAs<br>Online and/or Formulas Online account<br>with TTB?:<br>O Yes O No |
| Phone Number:                                                                          | Street:                                                                             | City:                                                                                                    |
| State:<br>Select                                                                       | Zip:                                                                                | Ema il Address:                                                                                            |
| Submit Cancel                                                                          |                                                                                     |                                                                                                    |

TTB P 5020.06 (01/2015)

х

## ENVIRONMENTAL INFORMATION

Enter "Not Applicable" as needed

| *Enter Number of Employees (must be at least one):                                                         |                                       |
|----------------------------------------------------------------------------------------------------|---------------------------------------|
| *Address of Premises:                                                                                      | ^                                     |
|                                                                                                    | ~                                     |
| *Provide the name of your gas and electric<br>com pany:                                                    | ^                                     |
|                                                                                                    | ~ ~ ~                                 |
| * Describe any air pollution control equipment in<br>connection with heating:                              | ^                                     |
|                                                                                                    | ~                                     |
| *Describe any solid waste (Example: broke n<br>glass, grape must, cardboard):                              | ^                                     |
|                                                                                                    | ~                                     |
| * Describe means of disposal for solid waste<br>(Example: commercial garbage collection,<br>incineration): | ^                                     |
|                                                                                                    | ~ ~ ~ ~ ~ ~ ~ ~ ~ ~ ~ ~ ~ ~ ~ ~ ~ ~ ~ |
| * Describe any air pollution control equipment<br>used with incinerators.:                                 | ^                                     |
|                                                                                                    | ~ ~ ~                                 |
| * Describe any liquid waste (Example : wash<br>water, spilled product):                                    | ~                                     |
|                                                                                                    | ~ ~ ~ ~ ~ ~ ~ ~ ~ ~ ~ ~ ~ ~ ~ ~ ~ ~ ~ |
| *Describe means of disposal for liquid was te<br>(Example:commercial sewer, septic system):                | ~                                     |
|                                                                                                    | ~                                     |
| *Describe operational noise sources :                                                                      | ^                                     |
|                                                                                                    | ~                                     |

## WATER QUALITY INFORMATION

Enter "Not Applicable" as needed

| * Describe activity to be conducted :                                                 | • | ^ |
|---------------------------------------------------------------------------------------|---|---|
|                                                                                       |   | ~ |
| * Describe any liquid waste released into<br>navigable waters :                       |   | ^ |
|                                                                                       |   | ~ |
| * Provide beginning and ending dates for the release:                                 |   | ^ |
|                                                                                       |   | ~ |
| * Dec ribe how you will monitor the quality and<br>characteristics of the disc harge: |   | ^ |
|                                                                                       |   | ~ |

#### STATEMENTS AND DOCUMENTS

Based on the answers that you provided, TTB has compiled a list of supporting documents that must be submitted with this application. Every document identified must be uploaded to this application within 15 days from the date you submitted to TTB or your application will be abandoned.

VIA RNING: Any information added within this Section will NOT be saved if you place the application in a Save and Resume Status. Therefore, we recommend you to wait to complete this section until you are ready to submit the application.

If a document is on file with a previous submission, click ACTIONS and select EDIT to change your Method of Submission.

| Showing 1-7 of 7                                     |                           |            |                         |                                                           |           |
|------------------------------------------------------|---------------------------|------------|-------------------------|-----------------------------------------------------------|-----------|
| Docume nt Ty pe                                      | Document Type If<br>Other | Com me nts | Method of<br>Submission | Permit, Registry or Tracking Number I<br>on file with TTB | ſ         |
| Copy of Drivers License or Official<br>State ID Card |                           |            | Uploaded                |                                                           | Actions V |
| Lease Agreement or Proof of<br>Property Ow nership   |                           |            | Uploaded                |                                                           | Actions V |
| Source of Funds Documentation                        |                           |            | Uploaded                |                                                           | Actions 🕶 |
| Diagram, Plant or Plan                               |                           |            | Uploaded                |                                                           | Actions 🕶 |
| Organizational Documents                             |                           |            | Uploaded                |                                                           | Actions 🕶 |
| Organization al Documents                            |                           |            | Uploaded                |                                                           | Actions 🕶 |
| Certificate to Operate in Foreign Stat               | e                         |            | Uploaded                |                                                           | Actions 🕶 |

Adda Row 💌 Edit Selected Delete Selected

#### Attachment

Click "Browse" to search your computer for each of the required documents that need to be uploaded. Completing this section will require you to have previously saved each document on your computer.

Users running Apple OS X 10.6.8 or later should click here for instructions to provide their supporting documents.

WARNING: You will be required to select a document "TYPE" and "Description" of each uploaded document. You MUST select the SAVE button at the bottom of this screen BEFORE clicking the Continue Application button to ensure all the uploaded documents are successfully attached to your application.

#### Attachment List

Files can be up to 16MB in size. Acceptable file types include .doc, .docx, .pdf, .jpg, .xls, .xlsx

| Name              | Туре | \$iz e | Date | Action |   |
|-------------------|------|--------|------|--------|---|
| No records found. |      |        |      |        |   |
| <                 |      |        |      |        | > |
|                   |      |        |      |        |   |

Browse

#### YOUR DECLARATION

You must check the associated box to indicate that you declare, under penalities of perjury, that you have examined this application and that t is true, correct, and complete to the best of your know ledge and belief. The date that you check the box signifying this declaration will be auto-filled into the field provided.

I understand that I may not produce or receive product until the premises and operations are approved by the Director, National Revenue Center.

| * Under penalties of perjury, I declare that I have<br>examined this application, including<br>accompanying statements, and to the best of my<br>knowledge and belief, it is true, correct, and<br>complete.: | _ |                        |
|----------------------------------------------------------------------------------------------------|---|------------------------|
| * Declaration Date :                                                                                                    |   |                        |
| Continue Application »                                                                                                    |   | Save and resume later. |

**Customer User Guide and Tips** 

# > MANUFACTURER OF TOBACCO PRODUCTS

| Application Contact                                                                                                    |
|----------------------------------------------------------------------------------------------------|
| Please enter information about the contacts associated with this application. Only those contact types required for your specific application will be listed. A description of each contact type follows:                                                                                           |
| Application Contact: This information pertains to the primary person who will track the application in Permits Online and receive email notifications from TTB. <u>The Person listed as the Application Contact must be a registered user of Permits Online</u> and the other set of the other set. |
| and have signature authority.                                                                                                    |
| Business Headquarters: This section pertains to the business entity or person, if sole proprietor applying for approval.<br>Supply your Legal Business Name as shown registered with the Internal Revenue Service (IRS). Individuals applying as a sole<br>proprietor should use their given name.  |
| Mailing Address; Provide the address where your mail is received.                                                                                                    |
| Officer-Owner: This inf                                                                                                    |
| *First Name: Middle Name: *Last Name:                                                                                                    |
| Position/Title                                                                                                    |
| Business Name:                                                                                                    |
| *Address:                                                                                                    |
| *City:                                                                                                    |
| Country:<br>Select                                                                                                    |
| Primary Phone: Alternate Phone: Fax:                                                                                                    |

E-mail:

murcates a requireu rieiu.

#### **Business Headquarters**

Please enter information about the contacts associated with this application. Only those contact types required for your specific application will be listed. A description of each contact type follows:

Application Contact: This information pertains to the primary person who will track the application in Permits Online and receive email notifications from TTB. The Person listed as the Application Contact must be a registered user of Permits Online and have signature authority.

Business Headquarters: This section pertains to the business entity or person, if sole proprietor applying for approval. Supply your Legal Business Name as shown registered with the Internal Revenue Service (IRS). Individuals applying as a sole proprietor should use their given name.

Mailing Address: Provide the address where your mail is received.

Officer-Owner: This information pertains to the individual person that will be listed on the original or amended application filed with TTB as an officer, owner, member, or partner with the applicant entity. All address fields refer to the legal residence (home address) for the application contact person identified in this section. A separate Officer/Owner Information Application must be filed for each individual.

| Auto-fill with 👔   | kimberly briedis |     |                                   |   |
|--------------------|------------------|-----|-----------------------------------|---|
| *Business Name:    |                  | 2   | *Em ployer Identification Num ber | 3 |
| *Address:          |                  |     |                                   |   |
| * City:            | * State:         | ~   | *Zip:                             |   |
| Country:<br>Select |                  |     |                                   |   |
| Primary Phone :    | Alternate Phone: | Fax | :                                 |   |
| E-mail:            |                  | 1   |                                   |   |
| Clear              |                  | -1  |                                   |   |

|                                 |                                                 | <ul> <li>murcates a required riela.</li> </ul> |
|---------------------------------|-------------------------------------------------|------------------------------------------------|
| Premise Address                 |                                                 |                                                |
| This section pertains to the ph | ysical location and address where your approved | operations will take place.                    |
| Street #: Fraction:             | Direction: * Street Name:                       | Type: Suffix:<br>SelectVSeletV                 |
| Unit Type:<br>Select            | Unit No.:                                       |                                                |
| Rural Address:                  | ()                                              |                                                |
| Other Address:                  | ()                                              |                                                |
| * City:                         | *State: *Zip: C                                 | county:                                        |
| *Premise Contact Name:          | * Premise Phone Number:                         |                                                |
|                                 | Select V                                        | ounty:                                         |

Continue Application »

Save and resume later.

Mailing Address

Please enter information about the contacts associated with this application. Only those contact types required for your specific application will be listed. A description of each contact type follows:

Application Contact: This information pertains to the primary person who will track the application in Permits Online and receive email notifications from TTB. <u>The Person listed as the Application Contact must be a registered user of Permits Online and have signature authority.</u>

Business Headquarters: This section pertains to the business entity or person, if sole proprietor applying for approval. Supply your Legal Business Name as shown registered with the Internal Revenue Service (IRS). Individuals applying as a sole proprietor should use their given name.

Mailing Address: Provide the address where your mail is received.

Officer-Owner: This information pertains to the individual person that will be listed on the original or amended application filed with TTB as an officer, owner, member, or partner with the applicant entity. All address fields refer to the legal residence (home address) for the application contact person identified in this section. A separate Officer/Owner Information Application must be filed for each individual.

| 🗌 Auto-fill with 👔        | Kim berly briedis  |              | <u> </u> |  |
|---------------------------|--------------------|--------------|----------|--|
| Business Name:            |                    | ۲            |          |  |
| *First Name:              | Middle Name:       | * Last Name: |          |  |
| *Address:                 |                    |              |          |  |
| P.O. Box:                 |                    |              |          |  |
| * City:                   | * State:<br>Select |              | *Zip:    |  |
| Country:                  |                    |              |          |  |
| Select<br>Primary Phone : | Alternate          | Phone:       | Fax:     |  |
| E-mail:                   |                    |              |          |  |

TTB P 5020.06 (01/2015)

#### OWNER BACKGROUND INFORMATION

| *Have you or any person associated with this       | OYes ONo |
|----------------------------------------------------|----------|
| application been subject to or a re currently      |          |
| subject to legal proceedings involving a felony    |          |
| violation of any provision of Federal criminal law |          |
| relating to tobacco products, processed tobacco,   |          |
| cigarette paper, or cigarette tubes?:              |          |

If yes, provide details of each occurrence:

| If yes, provide details of each oc currence:                                                                                                    | ~ ~        |
|----------------------------------------------------------------------------------------------------|------------|
| * Have you or any persion associated with this<br>application been convicted of a felony violation of<br>any provision of Federal criminal law relating to<br>tobacco products, processed tobacco, cigarette<br>paper, or cigarette tubes?: | ⊖ Yes ⊖ No |
| If yes, provide details including dates, places and<br>final disposition:                                                                                                    | ^          |
|                                                                                                    | ~          |

TTB P 5020.06 (01/2015)

# **OFFICER/OWNERSHIP INFORMATION**

important ! Ow nership percentage should equal 100%. Select "Add a Row " to enter additional individuals, companies and/or trusts.

This information must be provided for every stockholder holding 10% or more, Sole Proprietor, Partner, Officer, Director, Trustee, Member and/or Managing Member as well as for any Company or Trust holding ow nership in the Company.

| *How is Officer/Owner Info Submitted?:                            | Officer/Owner Info Tracking No.: 🕐         | * Officer/Owner Classification:      |
|-------------------------------------------------------------------|--------------------------------------------|--------------------------------------|
| Select                                                            |                                            | Sele d                               |
| EIN:                                                              | First Name:                                | Middle Name:                         |
|                                                                   |                                            |                                      |
| Last Name:                                                        | Suffix:                                    | Em ail Address:                      |
|                                                                   | Select                                     |                                      |
| Primary Title : (?)                                               | List Additional Titles:                    | Title if Other:                      |
| Select                                                            | $\sim$                                     |                                      |
| *Description of Duties or Relation to the<br>Propose d Operation: | Company Name:                              | Trust Name : 👔                       |
| *Percent Voting-Stock-Interest: (?)                               | * Investment in Business :                 | * Fina ncia I Institution: Name, (3) |
| Percent voung-stock-interest.                                     |                                            | City and State:                      |
|                                                                   |                                            | $\sim$                               |
| * Source of Funds (SOF) Description: (?)                          | * How is SOF Documentation Submitted?: (?) |                                      |
| Submit Cancel                                                     |                                            |                                      |

# SIGNING AUTHORITY

Select "Add a Row " for each employee of the company who has the authority to sign and/act on behalf of your company. Authority can be granted by title or individual

| *Authority Granted by:                                                                 | First Nam e:                                                                        | Middle Name:                                                                                                |
|----------------------------------------------------------------------------------------|-------------------------------------------------------------------------------------|----------------------------------------------------------------------------------------------------|
| Last Name:                                                                             | Suffix:                                                                             | Title: (?)                                                                                                  |
| Title if Other:                                                                        | * Source of Authority: (?)                                                          | Type of Board Meeting: 🕐                                                                                    |
| Date of Meeting:                                                                       | *Type:<br>Sele d                                                                    | If Limite d, Signing Authority Capacity:                                                                    |
| *Effective Date:                                                                       | Is this person authorized to prepare or review<br>label submissions?:<br>O Yes O No | Is this person authorized to submit<br>labels for approval?:<br>O Yes O No                                  |
| Is this person authorized to prepare or<br>review form ula submissions?:<br>O Yes O No | Is this person authorized to submit form ulas for approval?:<br>O Yes O No          | Does this person already have a COLAs<br>Online and/or Formulas Online account<br>with TT B?:<br>O Yes O No |
| Phone Number:                                                                          | Street:                                                                             | City:                                                                                                    |
| State:<br>Se lect                                                                      | Zip:                                                                                | Ema il Address:                                                                                             |
| Submit Cancel                                                                          |                                                                                     |                                                                                                    |

# POWER OF ATTORNEY INFORMATION

Select "Add a Row " for each non-employee of the company you are granting the authority to sign or act on your behalf.

| * First Name :                                                                                      | Middle Name:                                                            | *Last Name:                                                                        |
|----------------------------------------------------------------------------------------------------|-------------------------------------------------------------------------|------------------------------------------------------------------------------------|
|                                                                                                    |                                                                         |                                                                                    |
| Suffix:                                                                                             | *Address:                                                               | *Phone Area Code:                                                                  |
| Select                                                                                              |                                                                         |                                                                                    |
|                                                                                                    | ^                                                                       |                                                                                    |
|                                                                                                    | ~                                                                       |                                                                                    |
|                                                                                                    |                                                                         |                                                                                    |
| *Phone:                                                                                             | Phone Extension:                                                        | Fax Area Code:                                                                     |
|                                                                                                    |                                                                         |                                                                                    |
| Fax Number:                                                                                         | Email:                                                                  | *Type:                                                                             |
| Ki instand. Can a Xin Damana da ba                                                                  | + Effective Deter                                                       |                                                                                    |
| If Limited, Specific Powers to be<br>Conferred:                                                     | *Effective Date:                                                        | Is this person authorized to prepare or<br>review label submissions ?:             |
|                                                                                                    | ····                                                                    | O Yes O No                                                                         |
| ^                                                                                                   |                                                                         |                                                                                    |
| ~                                                                                                   |                                                                         |                                                                                    |
|                                                                                                    |                                                                         |                                                                                    |
| Is this person authorized to submit labels                                                          | Is this person authorized to prepare or<br>review formula submissions?: | Is this person authorized to submit                                                |
| for approval?:<br>O Yes O No                                                                        | O Yes O No                                                              | formula s for a pproval?:<br>O Yes O No                                            |
| Does this person already have a COLAs                                                               | 0 12 0 12                                                               | 0 12 0 11                                                                          |
| Online and/or Formulas Online account                                                               |                                                                         |                                                                                    |
| with TTB?:                                                                                          |                                                                         |                                                                                    |
| O Yes O No                                                                                          |                                                                         |                                                                                    |
| Submit Cancel                                                                                       |                                                                         |                                                                                    |
|                                                                                                    |                                                                         |                                                                                    |
|                                                                                                    |                                                                         |                                                                                    |
| _                                                                                                   |                                                                         |                                                                                    |
| TRADE NAMES / OPERATING NA                                                                          |                                                                         |                                                                                    |
| Select "Add a Row " for each trade name you w Ish<br>NOTE: You may only selectone Operating Name(DB |                                                                         | stered. Click <u>here</u> for general trade name rules.                            |
|                                                                                                    |                                                                         |                                                                                    |
| *Type:                                                                                              | *Name:                                                                  | *Icertify that the listed trade name has<br>been registered with my County (CA) or |
| Select V                                                                                            |                                                                         | State (All States):                                                                |
|                                                                                                    |                                                                         | O Yes O No                                                                         |
| Submit Cancel                                                                                       |                                                                         |                                                                                    |
| Cancel                                                                                              |                                                                         |                                                                                    |
|                                                                                                    |                                                                         |                                                                                    |
| REQUEST FOR VARIANCE                                                                                |                                                                         |                                                                                    |
|                                                                                                    | te Method (Vanlance Request) or Request for Speci                       | a Permission/Authorization. A letterhead notice must                               |
| be uploaded for each request.                                                                       |                                                                         |                                                                                    |
| *Variance, Alternate Method, Special Perm                                                           | issionType: (?) *Description                                            | n of Request:                                                                      |
| Select                                                                                              |                                                                         | ~                                                                                  |

TTB P 5020.06 (01/2015)

Cancel

Submit

×

## Application Information

#### MANUFACTURER OPERATION INFO

Select the type(6) of tobacco products(6) you will be manufacturing. Refer to the Code of Federal Regulations, 27 CFR 40.11 for a definition of each type of tobacco product.

| Large Cigars:*                        | <b>?</b> |
|---------------------------------------|----------|
| Small Cigars:*                        | <b>?</b> |
| Large Cigarettes:*                    | <b>?</b> |
| Small Cigarettes:*                    | <b>?</b> |
| Chewing Tobacco:*                     | <b>?</b> |
| Pipe Tobacco:*                        | <b>?</b> |
| Snuff:*                               | •        |
| Roll Your Own:*                       | •        |
| Processed Tobacco - Ships To Others:* | •        |
|                                       |          |

## TOBACCO PRODUCTS INFO

\* Des cribe Bonde d Premises Building: Provide size, construction, us e and location of doors and window s:

| ^ |
|---|
| ~ |
|   |

| ENVIRONMENTAL INFORMATION<br>Enter "Not Applicable" as needed                                               |                                       |   |
|----------------------------------------------------------------------------------------------------|---------------------------------------|---|
| *Enter Number of Employees (must be at least one):                                                          |                                       |   |
| *Address of Premises:                                                                                       | ,                                     | ^ |
|                                                                                                    |                                       | ~ |
| * Provide the name of your gas and electric<br>com pany:                                                    |                                       | ^ |
|                                                                                                    |                                       | ~ |
| * Describe any air pollution control equipment in<br>connection with heating:                               | ,                                     | ^ |
|                                                                                                    |                                       | ~ |
| *Describe any solid waste (Example: broken<br>glass, grape must, cardboard):                                | ,<br>,                                | ^ |
|                                                                                                    |                                       | ~ |
| *Describe means of disposal for solid waste<br>(Example : commercial garbage collection,<br>inc ineration): | · · · · · · · · · · · · · · · · · · · | ^ |
|                                                                                                    |                                       | ~ |
| * Describe any air pollution control equipment used with incinerators.:                                     | ,                                     | ^ |
|                                                                                                    |                                       | ~ |
| * Describe any liquid waste (Example:wash<br>water, spilled product):                                       |                                       | ^ |
|                                                                                                    |                                       | ~ |
| *Describe means of disposal for liquid waste<br>(Example:commercial sewer, septic system):                  | ,                                     | ^ |
|                                                                                                    |                                       | ~ |
| *Describe operational noise sources :                                                                       |                                       | ~ |
|                                                                                                    |                                       | ~ |
|                                                                                                    |                                       |   |

| WATER QUALITY INFORMATION<br>Enter "Not Applicable" as needed                       |    |        |
|-------------------------------------------------------------------------------------|----|--------|
| *Describe activity to be conducted :                                                | () | ^      |
|                                                                                     |    | $\sim$ |
| *Describe any liquid waste released into<br>navigable waters:                       |    | ^      |
|                                                                                     |    | $\sim$ |
| * Provide beginning and ending dates for the release:                               |    | ^      |
|                                                                                     |    | ~      |
| * Decribe how you will monitor the quality and<br>characteristics of the discharge: | 1  | ^      |
|                                                                                     |    | ~      |

#### NON-CONTIGUOUS LOCATIONS

Select "Add a Row " for each non-contiguous premises. The non-contiguous premises must be a continuation of the existing premises and must not be a stand abne operation.

# \*Non-contiguous Location Address:

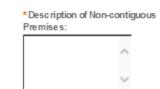

\* Distance from the Primary Operation in mile s:

Г

## \* Description of proposed Operation(s):

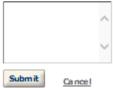

х

# **TOBACCO BOND**

A Tobacco Bond (TTB F 5200.29) with sufficient coverage is required. Select "Add a Row" to enter the information from the Tobacco Spirits Bond.

| *Bond Kind:You must enter at least<br>one Bond<br>Select | *Type of Bond: (?)Se lect           | * Effective Date of Bond:            |
|----------------------------------------------------------|-------------------------------------|--------------------------------------|
| *Amount of Bond:                                         | *Bond Category:<br>Select           | If Surety - Surety Name: <b>(</b> )  |
| If Surety - Bond Number:                                 | If T-Note or T-Bond - CUSIP Number: | If T-Note or T-Bond - Interest Rate: |
| If T-Note or T-Bond - Maturity Date:                     | If T-Note or T-Bond - Par Value:    | If T-Note or T-Bond - Iss ue Date:   |
| * Exe cution Date : (?)                                  |                                     |                                      |
| Submit Cancel                                            |                                     |                                      |

×

# CONSENT OF SURETY

Select "Add a Row " for each operation you plan to conduct that is not covered under your bond. Click <u>here</u> for a list of examples that will require a Change In Bond (Consent of Surety) NOTE A TTB Form 5000.18, Change of Bond (Consent of Surety), must be completed and uploaded. ENTER THE INFORMATION BELOW FROM THE BOND THAT YOU ARE REQUESTING AN EXTENSION OF THE TERMS.

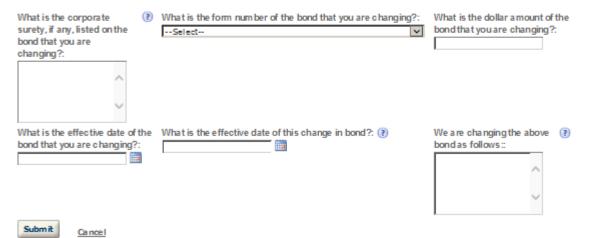

TTB P 5020.06 (01/2015)

#### STATEMENTS AND DOCUMENTS

Based on the answers that you provided, TTB has compiled a list of supporting documents that must be submitted with this application. By ery document bientified must be uploaded to this application within 15 days from the date you submitted to TTB or your application will be abandoned.

VIA RNING: Any information added within this Section will NOT be saved if you place the application in a Save and Resume Status. Therefore, we recommend you to wait to complete this section until you are ready to submit the application.

If a document is on file with a previous submission, click ACTIONS and select EDIT to change your Method of Submission.

| Showing 1-6 of 6                                     |                           |           |                         |                                                           |                  |
|------------------------------------------------------|---------------------------|-----------|-------------------------|-----------------------------------------------------------|------------------|
| Docume nt Ty pe                                      | Document Type If<br>Other | Comme nts | Method of<br>Submission | Permit, Registry or Tracking Number I<br>on file with TTB | r                |
| Copy of Drivers Libense or Official<br>State ID Card |                           |           | Uploaded                |                                                           | <u>Actions</u> 🕶 |
| Lease Agreement or Proof of<br>Property Ownership    |                           |           | Uploaded                |                                                           | Actions 🕶        |
| Source of Funds Documentation                        |                           |           | Uploaded                |                                                           | Actions 🕶        |
| Diagram, Plant or Plan                               |                           |           | Uploaded                |                                                           | Actions 🕶        |
| Organizational Documents                             |                           |           | Uploaded                |                                                           | Actions 🕶        |
| Bond Form                                            |                           |           | Uploaded                |                                                           | Actions 🕶        |

Adda Row 💌 Edit Selected Delete Selected

# Attachment

Click "Browse" to search your computer for each of the required documents that need to be uploaded. Completing this section will require you to have previously saved each document on your computer.

Users running Apple OS X 10.6.8 or later should click here for instructions to provide their supporting documents.

WARNING: You will be required to select a document "TYPE" and "Description" of each uploaded document. You MUST select the SAVE button at the bottom of this screen BEFORE clicking the Continue Application button to ensure all the uploaded documents are successfully attached to your application.

#### Attachment List

Files can be up to 16MB in size. Acceptable file types include .doc, .docx, .pdf, .jpg, .xls, .xlsx

| Name                        | <u>Ty pe</u>                    | SIZe                                                                   | Date                  | Action                   |                |
|-----------------------------|---------------------------------|------------------------------------------------------------------------|-----------------------|--------------------------|----------------|
| No records found.           |                                 |                                                                        |                       |                          |                |
| <                           |                                 |                                                                        |                       |                          | >              |
| Browse                      |                                 |                                                                        |                       |                          |                |
| Continue Application »      |                                 |                                                                        |                       | Save and re              | esume later. 🛅 |
|                             |                                 |                                                                        |                       |                          |                |
|                             |                                 |                                                                        |                       |                          |                |
|                             |                                 |                                                                        |                       |                          |                |
|                             | ated box to indicate that you d | eclare, under penaitles of perjur,<br>he date that you check the box s |                       |                          |                |
| I understand that I may not | produce or receive product un   | t if the premises and operations a                                     | re approved by the Di | rector, National Revenue | Center.        |
| examined this applicat      | ents, and to the best of my     | —                                                                      |                       |                          |                |
| * Declaration Date :        |                                 |                                                                        |                       |                          |                |
| Continue Application »      |                                 |                                                                        |                       | Save and re              | sume later.    |

# TTB P 5020.06 (01/2015)

**Customer User Guide and Tips** 

# > TOBACCO EXPORT WAREHOUSE

#### Application for New Tobacco Export Warehouse

| 1 Contacts &<br>Location | 2 Application | 3 Business | 4 Review and<br>Submit | 5 Cash Bond Amount | 6 |
|--------------------------|---------------|------------|------------------------|--------------------|---|
| Local Com                | 11101112 0011 | mormae on  | oddinit                | (L/L               |   |

#### Step 1: Contacts & Location > Business Contacts

| Application Contact |  |
|---------------------|--|
|                     |  |

Please enter information about the contacts associated with this application. Only those contact types required for your specific application will be listed. A description of each contact type follows:

Application Contact: This information pertains to the primary person who will track the application in Permits Online and receive email notifications from TTB. The Person listed as the Application Contact must be a registered user of Permits Online and have signature authority.

Business Headquarters: This section pertains to the business entity or person, if sole proprietor applying for approval. Supply your Legal Business Name as shown registered with the Internal Revenue Service (IRS). Individuals applying as a sole proprietor should use their given name.

Mailing Address: Provide the address where your mail is received.

Officer-Owner: This information pertains to the individual person that will be listed on the original or amended application filed with TTB as an officer, owner, member, or partner with the applicant entity. All address fields refer to the legal residence (home address) for the application contact person identified in this section. A separate Officer/Owner Information Application must be filed for each individual.

| Auto-fill with 👔                      |
|---------------------------------------|
| *First Name: Middle Name: *Last Name: |
| Position/Title                        |
| Business Name:                        |
| *Address:                             |
| *City: *State: *Zip:<br>Select        |
| Country:                              |
| Primary Phone: Alternate Phone: Fax:  |
| E-mail:                               |
| Cear                                  |

\* indicates a required field.

#### **Business Headquarters**

Please enter information about the contacts associated with this application. Only those contact types required for your specific application will be listed. A description of each contact type follows:

Application Contact: This information pertains to the primary person who will track the application in Permits Online and receive email notifications from TTB. The Person listed as the Application Contact must be a registered user of Permits Online and have signature authority.

Business Headquarters: This section pertains to the business entity or person, if sole proprietor applying for approval. Supply your Legal Business Name as shown registered with the Internal Revenue Service (IRS). Individuals applying as a sole proprietor should use their given name.

Mailing Address: Provide the address where your mail is received.

Officer-Owner: This information pertains to the individual person that will be listed on the original or amended application filed with TTB as an officer, owner, member, or partner with the applicant entity. All address fields refer to the legal residence (home address) for the application contact person identified in this section. A separate Officer/Owner Information Application must be filed for each individual.

| Auto-fill with 👔 |                   |     |                                    |    |
|------------------|-------------------|-----|------------------------------------|----|
| *Business Name:  |                   | (?  | * Em pløyer Identification Num ber | (? |
| *Address:        |                   |     |                                    |    |
| *City:           | * State:          |     | * <b>Z</b> ip:                     |    |
| Country:         |                   |     |                                    |    |
| Primary Phone :  | Alterna te Phone: | Fax | :                                  |    |
| E-mail:          | ,                 | 1   |                                    |    |
| Clear            |                   |     |                                    |    |

| Premise Address                 |                       |                     |                             |         |  |
|---------------------------------|-----------------------|---------------------|-----------------------------|---------|--|
| This section pertains to the ph | ysical location and a | ddress where your a | pproved operations will tak | eplace. |  |
| Street #: Fraction:             | Direction: *:         | Street Name :       | Type:<br>SelectV            | Suffix: |  |
| Unit Type:<br>Select            | Unit No.:             |                     |                             |         |  |
| Rural Address:                  | (                     | 0                   |                             |         |  |
| Other Address:                  | (                     |                     |                             |         |  |
| * City:                         | * State:<br>Select    | *Zip:               | County:                     |         |  |
| *Premise Contact Name:          | * Premise             | Phone Number:       |                             |         |  |

Continue Application »

Save and resume later. 🔳

#### Mailing Address

Please enter information about the contacts associated with this application. Only those contact types required for your specific application will be listed. A description of each contact type follows:

Application Contact: This information pertains to the primary person who will track the application in Permits Online and receive email notifications from TTB. <u>The Person listed as the Application Contact must be a registered user of Permits Online and have signature authority.</u>

Business Headquarters: This section pertains to the business entity or person, if sole proprietor applying for approval. Supply your Legal Business Name as shown registered with the Internal Revenue Service (IRS). Individuals applying as a sole proprietor should use their given name.

Mailing Address: Provide the address where your mail is received.

Officer-Owner: This information pertains to the individual person that will be listed on the original or amended application filed with TTB as an officer, owner, member, or partner with the applicant entity. All address fields refer to the legal residence (home address) for the application contact person identified in this section. A separate Officer/Owner Information Application must be filed for each individual.

| Auto-fill with 👔 🔣     | berly briedis      | V     |
|------------------------|--------------------|-------|
| Business Name:         | ()                 |       |
| *First Name: Middle M  | Name: * Last Name: |       |
| *Address:              |                    |       |
| Р.О. Вох:              |                    |       |
| *City:                 | * State:<br>Select | *Zip: |
| Country:               |                    |       |
| Primary Phone :        | Alternate Phone:   | Fax:  |
| E-mail:                |                    | 1     |
| Clear                  |                    |       |
| Continue Application » |                    |       |

Save and resume later.

#### REASON FOR THE APPLICATION

Indicate whether this Original Application is being filed due to a New Business, a Change of Proprietorship, or a Change in General Partner(s) by checking the appropriate box.

| New Business: *                          |        |
|------------------------------------------|--------|
| Change of Proprietors hip - Ownership: * |        |
| Change of General Partner(s): *          |        |
| Enter Permit Number of Predecessor:      | ^      |
|                                          | $\sim$ |
| Enter Name and Address of Predecessor:   | ^      |
|                                          | $\sim$ |

## APPLICATION INFORMATION

This section pertains to your business organization and the timing of commencement of your proposed operations.

| *Type of Organization:                                 | I-Select  |                          |
|--------------------------------------------------------|-----------|--------------------------|
| State where Incorporated/Organized:                    | 🕐Select 💌 |                          |
| Start Date for New Business Upon Approval by<br>TTB: * |           |                          |
| Date of Change: *                                      | (?)       |                          |
|                                                        |           |                          |
| Continue Application »                                 |           | Save and resume later. 🛅 |

#### OWNER BACKGROUND INFORMATION

| * Have you or any persion a ssociated with this<br>application been subject to or are currently<br>subject to legal proceedings involving a felony<br>violation of any provision of Federal criminal law<br>relating to toba cco products, processed tobacco<br>cigarette paper, or cigarette tubes?: |                   |
|----------------------------------------------------------------------------------------------------|-------------------|
| If yes, provide details of each occurrence:                                                                                                    | < >               |
| * Have you or any pers on a ssociated with this<br>application been convicted of a felony violation o<br>any provision of Federal criminal law relating to<br>tobacco products, processed tobacco, cigarette<br>paper, or cigarette tubes?:                                                           |                   |
| If yes, provide details including dates, places and final disposition:                                                                                                    | $\langle \rangle$ |

#### × **OFFICER/OWNERSHIP INFORMATION** important ! Ow nership percentage should equal 100%. Select "Add a Row" to enter additional individuals, companies and/or trusts. This information must be provided for every stockholder holding 10% or more, Sole Proprietor, Partner, Officer, Director, Trustee, Member and/or Managing Member as well as for any Company or Trust holding ow nership in the Company. \*How is Officer/Owner Info Submitted?: Officer/Owner Info Tracking No.: (?) \*Officer/Owner Classification: --Select----Seled--~ м. EIN: First Name: Middle Name: I Suffix: Last Name: Email Address: ---Select--Γ Primary Title: 2 List Additional Titles: Title if Other: --Select--**V** I \* Description of Duties or Relation to the Company Name: Trust Name: ? Proposed Operation: \*Percent Voting-Stock-Interest: 🕐 \* Investment in Business: \* Fina ncia I Institution: Name, ? City and State : Percentage of Stock Interes Dollar amount invested in E \* How is SOF Documentation Submitted?: \* Source of Funds (SOF) Description: 🕐 • --Select--Υ. ovide te source of Submit Cancel

| SIGNING AUTHORITY<br>Select "Add a Row " for each employee of the<br>or Individual     | company who has the authority to sign and/act on behalf o                           | f y our company. Authority can be granted by title                                                          |
|----------------------------------------------------------------------------------------|-------------------------------------------------------------------------------------|----------------------------------------------------------------------------------------------------|
| *Authority Granted by:<br>Select                                                       | First Name:                                                                         | Middle Name:                                                                                                |
| Last Name:                                                                             | Suffix:<br>Sele d                                                                   | Title: (?)<br>Select 💌                                                                                      |
| Title if Other.                                                                        | * Source of Authority: (?)                                                          | Type of Board Meeting: 👔                                                                                    |
| Date of Meeting:                                                                       | *Type:<br>Select                                                                    | If Limited, Signing Authority Capacity:                                                                     |
| * Effective Date:                                                                      | Is this person authorized to prepare or review<br>label submissions?:<br>O Yes O No | Is this person authorized to submit<br>labels for approval?:<br>O Yes O No                                  |
| Is this person authorized to prepare or<br>review form ula submissions?:<br>O Yes O No | Is this person authorized to submit form ulas for<br>approval?:<br>O Yes O No       | Does this person already have a COLAs<br>Online and/or Formulas Online account<br>with TT B?:<br>O Yes O No |
| Phone Number:                                                                          | Street:                                                                             | City:                                                                                                    |
| State:<br>Select                                                                       | Zip:                                                                                | Ema il Address:                                                                                             |
| Submit Cancel                                                                          |                                                                                     |                                                                                                    |

# POWER OF ATTORNEY INFORMATION

Select "Add a Row " for each non-employee of the company you are granting the authority to sign or act on your behalf.

| * First Name :                                                                                                    | Middle Name:                                                                           | * Last Name :                                                                        |
|----------------------------------------------------------------------------------------------------|----------------------------------------------------------------------------------------|--------------------------------------------------------------------------------------|
| Suffix:<br>Select                                                                                                    | *Address:                                                                              | *Phone Area Code:                                                                    |
|                                                                                                    | ~                                                                                      |                                                                                      |
| *Phone:                                                                                                    | Phone Extension:                                                                       | Fax Area Code:                                                                       |
| Fax Number:                                                                                                    | Email:                                                                                 | *Type:<br>Select                                                                     |
| If Limited, Specific Powers to be<br>Conferred:                                                                                | * Effective Date:                                                                      | Is this person authorized to prepare or<br>review label submissions ?:<br>O Yes O No |
| Is this person authorized to submit labels<br>for approval?:<br>O Yes O No                                                     | Is this person authorized to prepare or<br>review form ula submissions?:<br>O Yes O No | Is this person authorized to submit<br>formula s for a pproval?:<br>O Yes O No       |
| Does this person alrea dy have a COLA's<br>Online and/or Formula's Online account<br>with TTB?:<br>O Yes O No<br>Submit Cancel |                                                                                        |                                                                                      |

## TRADE NAMES / OPERATING NAME

Select "Add a Row " for each trade name you wish to use. Each trade name must be appropriately registered. Click here for general trade name rules. NOTE: You may only select one Operating Name(DBA).

| 1 | *Type: |  |
|---|--------|--|
|   | Select |  |

|   | *Name: |
|---|--------|
| × |        |

\*Icertify that the listed trade name has been registered with my County (CA) or State (All States): O Yes O No

Submit

Cancel

х

## **REQUEST FOR VARIANCE**

Select "Add a Row " for each Request for Alternate Method (Variance Request) or Request for Special Permission/Authorization. A letterhead notice must be upibaded for each request.

| (?) | * Description of Request: |
|-----|---------------------------|
|     | ~                         |
|     | ~                         |
|     |                           |
|     | (7)                       |

#### EXPORTER OPERATION INFORMATION

Select the type(s) of tobacco products you will be exporting.

| Ciga re ttes: *     |  |
|---------------------|--|
| Ciga rs :*          |  |
| Other Tobacc o: *   |  |
| Processed Tobacco:* |  |

#### EXPORT WAREHOUSE INFO

This section pertains to the warehouse premises where your tobacco products will be stored, prior to shipment to a foreign country. Puerto Rico, the Virgh islands, or a possession of the United States, or for consumption beyond the jurisdiction of the internal revenue law soft the United States. The warehouse may be used only for the storage of tobacco products upon which the internal revenue tax has not been paid, for subsequent removal. You must submit a detailed diagram of the premises with this application. The diagram should identify the Byout of the warehouse, including the dimensions of each area. If your warehouse consists of a portion of a building, you must also show the clear separation between the warehouse and any other areas or bus hesses, such a a retail area or a customs bonded area.

| * Describe Bonded Premises Bu     | ilding: Provide   |
|-----------------------------------|-------------------|
| size, construction, use and local | tion of doors and |
| windows:                          |                   |

## NON-CONTIGUOUS LOCATIONS

Select "Add a Row " for each non-contiguous premises. The non-contiguous premises must be a continuation of the existing premises and must not be a stand abne operation.

# \* Non-contiguous Location Address:

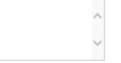

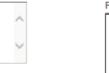

#### \*Description of Non-contiguous ( Premises:

 $\overline{}$ 

\* Distance from the Primary Operation in mile s:

Г

# \* Description of proposed Operation(s):

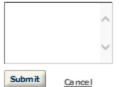

#### ×

## TOBACCO BOND

A Tobacco Bond (TTB F 5200.29) with sufficient coverage is required. Select "Add a Row " to enter the information from the Tobacco Spirits Bond.

| *Bond Kind:You must enter at least<br>one Bond | *Type of Bond: (?)                  | *Effective Date of Bond:            |
|------------------------------------------------|-------------------------------------|-------------------------------------|
| Select                                         |                                     |                                     |
| *Amount of Bond:                               | *Bond Category:<br>Select           | If Surety - Surety Name: 🕐          |
| If Surety - Bond Number:                       | If T-Note or T-Bond - CUSIP Number: | If T-Note or T-Bond - Interest Rate |
| If T-Note or T-Bond - Maturity Date:           | If T-Note or T-Bond - Par Value:    | If T-Note or T-Bond - Issue Date:   |
| Submit Cancel                                  |                                     |                                     |

## CONSENT OF SURETY

Select "Add a Row " for each operation you plan to conduct that is not covered under your bond. Click <u>here</u> for a list of examples that will require a Change In Bond (Consent of Surety) NOTE: A TTB Form 5000.18, Change of Bond (Consent of Surety), must be completed and uploaded. ENTER THE INFORMATION BELOW FROM THE BOND THAT YOU ARE REQUESTING AN EXTENSION OF THE TERMS.

| What is the corporate<br>surety, if any, listed on the<br>bond that you are<br>changing?: | What is the form number of the bond that you are changing?:<br>Select | What is the dollar a mount of the<br>bond that you are changing ?: |
|-------------------------------------------------------------------------------------------|-----------------------------------------------------------------------|--------------------------------------------------------------------|
| ~                                                                                         |                                                                       |                                                                    |
| What is the effective date of the<br>bond that you are changing?:                         | What is the effective date of this change in bond?: (?)               | We are changing the above (?)<br>bond as follows ::                |
| Submit Cancel                                                                             |                                                                       |                                                                    |

#### STATEMENTS AND DOCUMENTS

Based on the answers that you provided, TTB has compiled a list of supporting documents that must be submitted with this application. By ery document bientified must be uploaded to this application within 15 days from the date you submitted to TTB or your application will be abandoned.

VIA RNING: Any information added within this Section will NOT be saved if you place the application in a Save and Resume Status. Therefore, we recommend you to wait to complete this section until you are ready to submit the application.

If a document is on file with a previous submission, click ACTIONS and select EDIT to change your Method of Submission.

| Showing 1-6 of 6                                     |                           |           |                         |                                                           |                  |
|------------------------------------------------------|---------------------------|-----------|-------------------------|-----------------------------------------------------------|------------------|
| Docume nt Ty pe                                      | Document Type If<br>Other | Comme nts | Method of<br>Submission | Permit, Registry or Tracking Number I<br>on file with TTB | r                |
| Copy of Drivers License or Official<br>State ID Card |                           |           | Uploaded                |                                                           | <u>Actions</u> 🕶 |
| Lease Agreement or Proof of<br>Property Ow nership   |                           |           | Uploaded                |                                                           | Actions V        |
| Source of Funds Documentation                        |                           |           | Uploaded                |                                                           | Actions 🕶        |
| Diagram, Plant or Plan                               |                           |           | Uploaded                |                                                           | Actions 🕶        |
| Organizational Documents                             |                           |           | Uploaded                |                                                           | Actions 🕶        |
| Bond Form                                            |                           |           | Uploa de d              |                                                           | Actions 🕶        |

Adda Row 💌 Edit Selected Delete Selected

# Attachment

Click "Browse" to search your computer for each of the required documents that need to be uploaded. Completing this section will require you to have previously saved each document on your computer.

Users running Apple OS X 10.6.8 or later should click here for instructions to provide their supporting documents.

WARNING: You will be required to select a document "TYPE" and "Description" of each uploaded document. You MUST select the SAVE button at the bottom of this screen BEFORE clicking the Continue Application button to ensure all the uploaded documents are successfully attached to your application.

#### Attachment List

Files can be up to 16MB in size. Acceptable file types include .doc, .docx, .pdf, .jpg, .xls, .xlsx

| Name                                         | Түре                                                                                                    | Size                                                                   | Date                   | Action                     |               |
|----------------------------------------------|----------------------------------------------------------------------------------------------------|------------------------------------------------------------------------|------------------------|----------------------------|---------------|
| No records found.                            |                                                                                                    |                                                                        |                        |                            |               |
| <                                            |                                                                                                    |                                                                        |                        |                            | >             |
| Browse                                       |                                                                                                    |                                                                        |                        |                            |               |
| Continue Application »                       | J                                                                                                    |                                                                        |                        | Save and re                | sume later.   |
|                                              |                                                                                                    |                                                                        |                        |                            |               |
|                                              |                                                                                                    |                                                                        |                        |                            |               |
|                                              |                                                                                                    |                                                                        |                        |                            |               |
|                                              | clated box to indicate that you d                                                                            | lectare, under penaittes of perjur<br>he date that you check the box s |                        |                            |               |
| I understand that I may no                   | t produce or receive product un                                                                              | t I the premises and operations a                                      | are approved by the Di | rector, National Revenue ( | Denter.       |
| examined this applica<br>accompanying statem | erjury, I declare that I have<br>tion, including<br>tents, and to the best of my<br>it is true, correct, and | _                                                                      |                        |                            |               |
| * Dec laration Date :                        |                                                                                                    |                                                                        | Ĩ                      |                            |               |
| Continue Application »                       |                                                                                                    |                                                                        |                        | Save and res               | sume later. 🛅 |

TTB P 5020.06 (01/2015)

**Customer User Guide and Tips** 

# **>** TOBACCO IMPORTER

#### Application for New Tobacco Export Warehouse

| 1 Contacts & | 2 Application | 3 Business  | 4 Review and | 5 Cash Bond Amound 6 |
|--------------|---------------|-------------|--------------|----------------------|
| Location     | Information   | Information | Submit       |                      |

|--|

\* indicates a required field.

# Application Contact

Please enter information about the contacts associated with this application. Only those contact types required for your specific application will be li follows:

Application Contact: This information pertains to the primary person who will track the application in Permits Online and receive email notifications from TTB. <u>The Person listed as the Application Contact must be a registered user of Permits Online and have signature authority.</u>

Business Headquarters: This section pertains to the business entity or person, if sole proprietor applying for approval. Supply your Legal Business Name as shown registered with the Internal Revenue Service (IRS). Individuals applying as a sole proprietor should use their given name.

Mailing Address: Pr

ived.

Officer-Owner: This information pertains to the individual person that will be listed on the original or amended application filed with TTB as an officer, owner, member, or partner with the applicant entity. All address fields refer to the legal residence (home address) for the application contact person identified in this section. A separate Officer/Owner Information Application must be filed for each individual.

| Auto-fill with  | Nim berly briedis  |              |       |
|-----------------|--------------------|--------------|-------|
| * First Name :  | Middle Name:       | * Last Name: |       |
| Position/Title  |                    |              |       |
| Business Name:  |                    | 1            | 0     |
| *Address:       |                    |              |       |
| * City:         | * State:<br>Select | V            | *Zip: |
| Country:        |                    |              |       |
| Select          |                    | ×            |       |
| Primary Phone : | Alternate          | Phone:       | Fax:  |
| E-mail:         |                    |              |       |
|                 |                    |              |       |
| Clear           |                    |              |       |

#### **Business Headquarters**

Please enter information about the contacts associated with this application. Only those contact types required for your specific application will be listed. A description of each contact type follows:

Application Contact: This information pertains to the primary person who will track the application in Permits Online and receive email notifications from TTB. The Person listed as the Application Contact must be a registered user of Permits Online and have signature authority.

Business Headquarters: This section pertains to the business entity or person, if sole proprietor applying for approval. Supply your Legal Business Name as shown registered with the Internal Revenue Service (IRS). Individuals applying as a sole proprietor should use their given name.

Mailing Address: Provide the address where your mail is received.

Officer-Owner: This information pertains to the individual person that will be listed on the original or amended application filed with TTB as an officer, owner, member, or partner with the applicant entity. All address fields refer to the legal residence (home address) for the application contact person identified in this section. A separate Officer/Owner Information Application must be filed for each individual.

| Auto-fill with 👔 kim berly briedis                                             |                               |
|--------------------------------------------------------------------------------|-------------------------------|
| *Business Name: (?) *Em ployer Identi                                          | ification Num ber 👔           |
| *Address:                                                                      |                               |
|                                                                                |                               |
| *City: *State: *Zip:                                                           |                               |
| Country:                                                                       |                               |
| Select                                                                         |                               |
| Primary Phone: Alterna te Phone: Fax:                                          | 1                             |
| E-mail:                                                                        |                               |
| L'Indi.                                                                        |                               |
| Clear                                                                          |                               |
|                                                                                |                               |
|                                                                                |                               |
|                                                                                |                               |
|                                                                                |                               |
| Premise Address                                                                |                               |
| This section pertains to the physical location and address where your a pprove | d operations will take place. |
| Street #: Fraction: Direction: * Street Name:                                  | Type: Suffix:                 |
| Select V                                                                       | SelectVSelecV                 |
| Unit Type: Unit No.:                                                           |                               |
| Rural Address: (?)                                                             |                               |
|                                                                                |                               |
| Other Addres s: (?)                                                            |                               |
| *City: *State: *Zip: (                                                         | County:                       |
| Select V                                                                       |                               |
| * Premise Contact Name: * Premise Phone Num ber:                               |                               |
| 1                                                                              |                               |
|                                                                                |                               |
| Continue Application »                                                         | Save and resume later.        |
|                                                                                |                               |

TTB P 5020.06 (01/2015)

#### Mailing Address

Please enter information about the contacts associated with this application. Only those contact types required for your specific application will be listed. A description of each contact type follows:

Application Contact: This information pertains to the primary person who will track the application in Permits Online and receive email notifications from TTB. <u>The Person listed as the Application Contact must be a registered user of Permits Online and have signature authority.</u>

Business Headquarters: This section pertains to the business entity or person, if sole proprietor applying for approval. Supply your Legal Business Name as shown registered with the Internal Revenue Service (IRS). Individuals applying as a sole proprietor should use their given name.

Mailing Address: Provide the address where your mail is received.

Officer-Owner: This information pertains to the individual person that will be listed on the original or amended application filed with TTB as an officer, owner, member, or partner with the applicant entity. All address fields refer to the legal residence (home address) for the application contact person identified in this section. A separate Officer/Owner Information Application must be filed for each individual.

| Auto-fill with 👔   | kim berly briedis         | $\checkmark$ |
|--------------------|---------------------------|--------------|
| Business Name:     | (?                        |              |
| *First Name: N     | liddle Name: * Last Name: |              |
| *Address:          |                           |              |
| P.O. Box:          |                           |              |
| * City:            | * State:                  | *Zīp:        |
| Country:<br>Select |                           |              |
| Primary Phone :    | Alternate Phone:          | Fax:         |
| E-mail:            |                           |              |
| Clear              |                           |              |
|                    |                           |              |

Continue Application »

Save and resume later.

# **OFFICER/OWNERSHIP INFORMATION**

important ! Ow nership percentage should equal 100%. Select "Add a Row" to enter additional individuals, companies and/or trusts.

This information must be provided for every stockholder holding 10% or more, Sole Proprietor, Partner, Officer, Director, Trustee, Member and/or Managing Member as well as for any Company or Trust holding ow nership in the Company.

| *How is Officer/Owner Info Submitted?:                             | Officer/Owner Info Tracking No.: 🕐                     | *Officer/Owner Classification:                           |
|--------------------------------------------------------------------|--------------------------------------------------------|----------------------------------------------------------|
| Select                                                             |                                                        | Seled                                                    |
| EIN:                                                               | First Name:                                            | Middle Name:                                             |
| Last Name:                                                         | Suffix:<br>Select                                      | Em ail Address:                                          |
| Primary Title : (?)                                                | List Additional Titles:                                | Title if Other:                                          |
| Select                                                             | ~                                                      |                                                          |
| * Description of Duties or Relation to the<br>Propose d Operation: | Company Name:                                          | Trust Name: (?)                                          |
| * Percent Voting-Stock-Interest: (2)                               | * Investment in Business :                             | * Fina ncia I Institution: Name, (?)<br>City and State : |
| * Source of Funds (SOF) Description: (?)                           | * How is SOF Documentation Submitted?: (?)<br>Select V | Ň                                                        |

## SIGNING AUTHORITY

Select "Add a Row " for each employee of the company who has the authority to sign and/act on behalf of your company. Authority can be granted by title or individual

| * A uthority Granted by:                  | First Name:                                       | Middle Name:                                        |
|-------------------------------------------|---------------------------------------------------|-----------------------------------------------------|
| Select                                    |                                                   |                                                     |
| Last Name:                                | Suffix:                                           | Title:                                              |
|                                           | Sele d                                            | Select                                              |
| Title if Other:                           | * Source of Authority: (?)                        | Type of Board Meeting: 👔                            |
|                                           | Sele d                                            | Select                                              |
| Date of Meeting:                          | *Type:                                            | If Limited, Signing Authority Capacity:             |
|                                           | Seled                                             |                                                     |
|                                           |                                                   | <u>^</u>                                            |
|                                           |                                                   |                                                     |
|                                           |                                                   |                                                     |
| *Effective Date:                          | Is this person authorized to prepare or review    | Is this person authorized to submit                 |
|                                           | la bel submissions?:                              | labels for approval?:                               |
|                                           | O Yes O No                                        | O Yes O No                                          |
| Is this person authorized to prepare or   | Is this person authorized to submit form ulas for | Does this person already have a COLAs               |
| review form ula submissions?:<br>OYes ONo | approva I?:<br>O Yes O No                         | Online and/or Formulas Online account<br>with TTB?: |
| O fies O No                               | O fes O No                                        | O Yes O No                                          |
| Phone Number:                             | Street:                                           | City:                                               |
|                                           | Succe.                                            | City.                                               |
| State:                                    | Zip:                                              | Email Address:                                      |
| Select                                    | 20p.                                              |                                                     |
|                                           |                                                   | 1                                                   |
| Submit Cancel                             |                                                   |                                                     |

# POWER OF ATTORNEY INFORMATION

Select "Add a Row " for each non-employee of the company you are granting the authority to sign or act on your behalf.

| * First Name :                                                                                             | Middle Name:                                                                           | *Last Name:                                                                          |
|----------------------------------------------------------------------------------------------------|----------------------------------------------------------------------------------------|--------------------------------------------------------------------------------------|
| Suffix:                                                                                                    | *Address:                                                                              | *Phone Area Code:                                                                    |
|                                                                                                    | ~                                                                                      |                                                                                      |
| *Phone:                                                                                                    | Phone Extension:                                                                       | Fax Area Code:                                                                       |
| Fax Number:                                                                                                | Email:                                                                                 | *Type:<br>Select                                                                     |
| If Limited, Specific Powers to be<br>Conferred:                                                            | *Effective Date:                                                                       | Is this person authorized to prepare or<br>review label submissions ?:<br>O Yes O No |
| Is this person authorized to submit labels<br>for approval?:<br>O Yes O No                                 | ls this person authorized to prepare or<br>review form ula submissions?:<br>O Yes O No | Is this person authorized to submit<br>formula s for a pproval?:<br>O Yes O No       |
| Does this person already have a COLAs<br>Online and/or Formulas Online account<br>with TTB?:<br>O Yes O No |                                                                                        |                                                                                      |
| Submit Cancel                                                                                              |                                                                                        |                                                                                      |

# TRADE NAMES / OPERATING NAME

Select "Add a Row " for each trade name you wish to use. Each trade name must be appropriately registered. Click here for general trade name rules. NOTE: You may only select one Operating Name(DBA).

| *Type:<br>Select                                                                                                    | *Name: | *Icertify that the listed trade name has<br>been registered with my County (CA) or<br>State (All States):<br>○ Yes ○ No |   |
|----------------------------------------------------------------------------------------------------|--------|----------------------------------------------------------------------------------------------------|---|
| Submit Cancel                                                                                                    |        |                                                                                                    |   |
| <b>REQUEST FOR VARIANCE</b><br>Select "Add a Row " for each Request for Aternative upbaded for each request.<br>* Variance, Alternate Method, Special Perm |        | or Special Permission/Authorization. A letterhead notice must                                                           | × |
| -Select                                                                                                    | v v    |                                                                                                    |   |
| Submit Cancel                                                                                                    |        |                                                                                                    |   |
|                                                                                                    |        |                                                                                                    |   |
| OWNER BACKGROUND INFORMATION                                                                                                    |        |                                                                                                    |   |

| * Have you or any pers on a ssociated with this<br>application been subject to or a re currently<br>subject to legal proceedings involving a felony<br>violation of any provision of Federal criminal law<br>relating to toba cco products, processed tobacco<br>cigarette paper, or cigarette tubes?: | ⊖Yes ⊖No        |          |
|----------------------------------------------------------------------------------------------------|-----------------|----------|
| If yes, provide details of each occurrence:                                                                                                    |                 | 1 3      |
| * Have you or any pers on a ssociated with this<br>application been convicted of a felony violation of<br>any provision of Federal criminal law relating to<br>tobacco products, processed tobacco, cigarette<br>paper, or cigarette tubes?:                                                           | O Yes O No      |          |
| If yes, provide details including dates, places and final disposition:                                                                                                    |                 | ~ >      |
| Continue Application »                                                                                                    | Save and resume | later. 🔳 |

#### IMPORTER OPERATION INFORMATION

Select your proposed Operation(s):

| Importer of Tobac co Products:* |          |
|---------------------------------|----------|
| Importer of Processed Tobacco:* | <b>?</b> |

# Application Information

#### STATEMENTS AND DOCUMENTS

Based on the answers that you provided, TTB has compiled a list of supporting documents that must be submitted with this application. Every document identified must be uploaded to this application within 15 days from the date you submitted to TTB or your application will be abandoned.

# VIA RNING: Any information added within this Section will NOT be saved if you place the application in a Save and Resume Status. Therefore, we recommend you to wait to complete this section until you are ready to submit the application.

If a document is on file with a previous submission, click ACTIONS and select EDIT to change your Method of Submission.

| Showing 1-5 of 5                                             |                           |             |                          |                                                            |           |
|--------------------------------------------------------------|---------------------------|-------------|--------------------------|------------------------------------------------------------|-----------|
| Docume nt Ty pe                                              | Document Type If<br>Other | Com m e nts | Me thod of<br>Submission | Permit, Registry or Tracking Number<br>If on file with TTB |           |
| Copy of Drivers License or Official State<br>D Card          | 2                         |             | Uploaded                 |                                                            | Actions 🕶 |
| Lease Agreement or Proof of Property<br>Ow nership           |                           |             | Uploaded                 |                                                            | Actions 🕶 |
| Source of Funds Documentation                                |                           |             | Uploaded                 |                                                            | Actions 🕶 |
| Letter of Intent From Foreign Supplier                       |                           |             | Uploaded                 |                                                            | Actions 🕶 |
| Tobacco Signed Supplemental<br>Information and Certification |                           |             | Uploaded                 |                                                            | Actions 🕶 |

Adda Row 💌 Edit Selected Delete Selected

#### Attachment

Click "Browse" to search your computer for each of the required documents that need to be uploaded. Completing this section will require you to have previously saved each document on your computer.

Users running Apple OS X 10.6.8 or later should click here for instructions to provide their supporting documents.

WARNING: You will be required to select a document "TYPE" and "Description" of each uploaded document. You MUST select the SAVE button at the bottom of this screen BEFORE clicking the Continue Application button to ensure all the uploaded documents are successfully attached to your application.

#### Attachment List

Files can be up to 16MB in size. Acceptable file types include .doc, .docx, .pdf, .jpg, .xls, .xlsx

| <u>Name</u>       | Туре | Size | Date | Action |   |
|-------------------|------|------|------|--------|---|
| No records found. |      |      |      |        |   |
| <                 |      |      |      |        | > |
| Browse            |      |      |      |        |   |

#### YOUR DECLARATION

You must check the associated box to indicate that you declare, under penalities of perjury, that you have examined this application and that it is true, correct, and complete to the best of your knowledge and belief. The date that you check the box signifying this declaration will be auto-filed into the field provided.

I understand that I may not produce or receive product until the premises and operations are approved by the Director, National Revenue Center.

Г

\* Under penalties of perjury, I declare that I have examined this application, including accompanying statements, and to the best of my knowledge and belief, it is true, correct, and com plete :

\* Declaration Date :

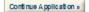

Save and resume later. 🛅

# Permits Online (PERMITS ONLINE)

National Revenue Center 550 Main Street Suite 8002 Cincinnati, OH 45202-5215 Phone: 1-877-882-3277 (1-877-TTB-FAQS) Fax: 202-453-2989 E-mail: permits.online@ttb.gov

TTB P 5020.06 (01/2015)